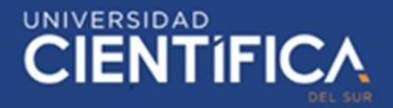

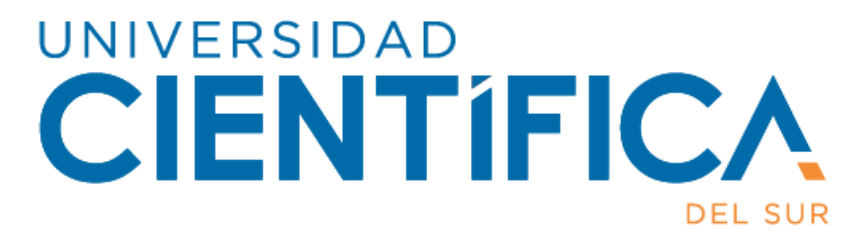

# FACULTAD DE CIENCIAS EMPRESARIALES

CARRERA PROFESIONAL DE INGENIERÍA DE SISTEMAS EMPRESARIALES

"DISEÑO DE UNA PLATAFORMA WEB DE BIBLIOTECA DE TAREAS PARA APOYAR LA CALIDAD ACADÉMICA DE LOS TRABAJOS DE LOS ESTUDIANTES"

Trabajo de investigación para optar el Grado

de Bachiller en: Ingeniería de Sistemas

**Empresariales** 

Presentado por:

Rossana Meza Anay

(0000-0002-9095-0688)

Evelin Velasco Ticona

(0000-0003-4913-8572)

Lima – Perú

2020

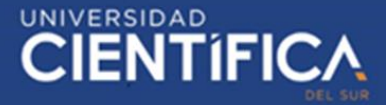

**CIENTIFICA HEADWAY TO, MICADEA BL PRINDER** 

FACULTAD DE CIENCIAS EMPRESARIALES

#### ANEXO<sub>6</sub>

#### RESULTADO DEL INFORME FINAL DEL TRABAJO DE INVESTIGACIÓN PARA OPTAR EL GRADO DE BACHILLER

Fecha: 31/07/2020

Estimado docente.

A fin de cumplir con la nueva ley universitaria 30220 la cual exige que para la obtención del grado de bachiller los alumnos deberán presentar un Trabajo de Investigación, deberá consignar la siguiente información al termino del ciclo/módulo académico.

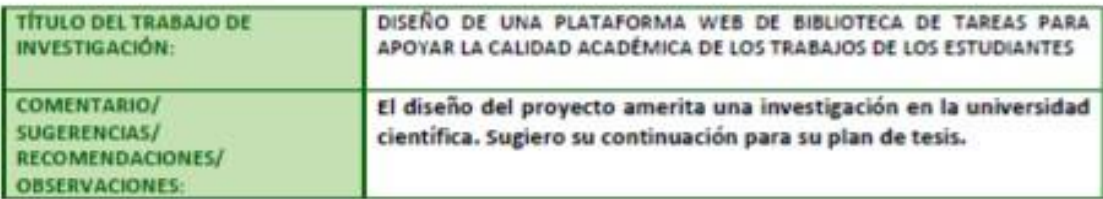

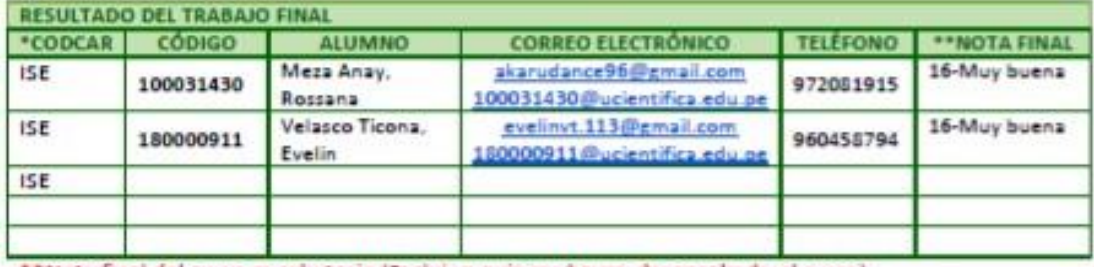

\*\*Nota final del curso aprobatoria (Excluir a quienes hayan desaprobado el curso)

#### Levenda:

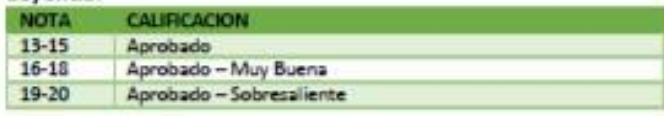

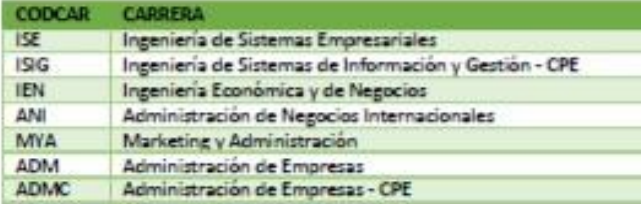

Finalmente, presentar el siguiente informe en señal de conformidad tomando en cuenta los criterios de evaluación para calificar este Trabajo de Investigación para optar el Grado de Bachiller.

Profesor del curso Ing. Mg. Carlos Salvador Peralta Delgado

\*Este documento debe ser enviado por correo electrónico a smezab@cientifica.edu.pe

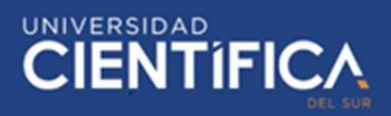

#### <span id="page-2-0"></span>**INDICE DE CONTENIDO**

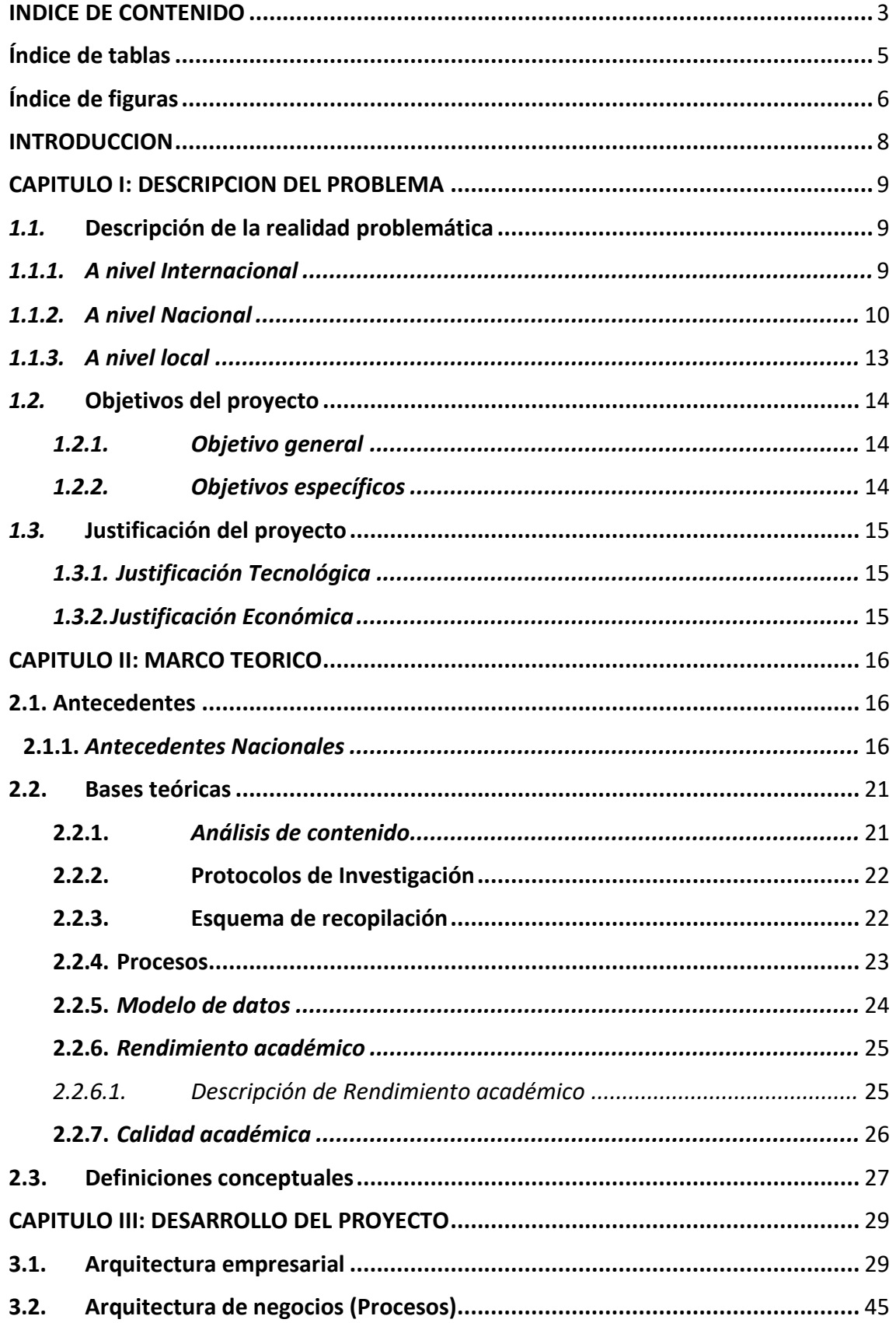

# **CIENTIFICA**

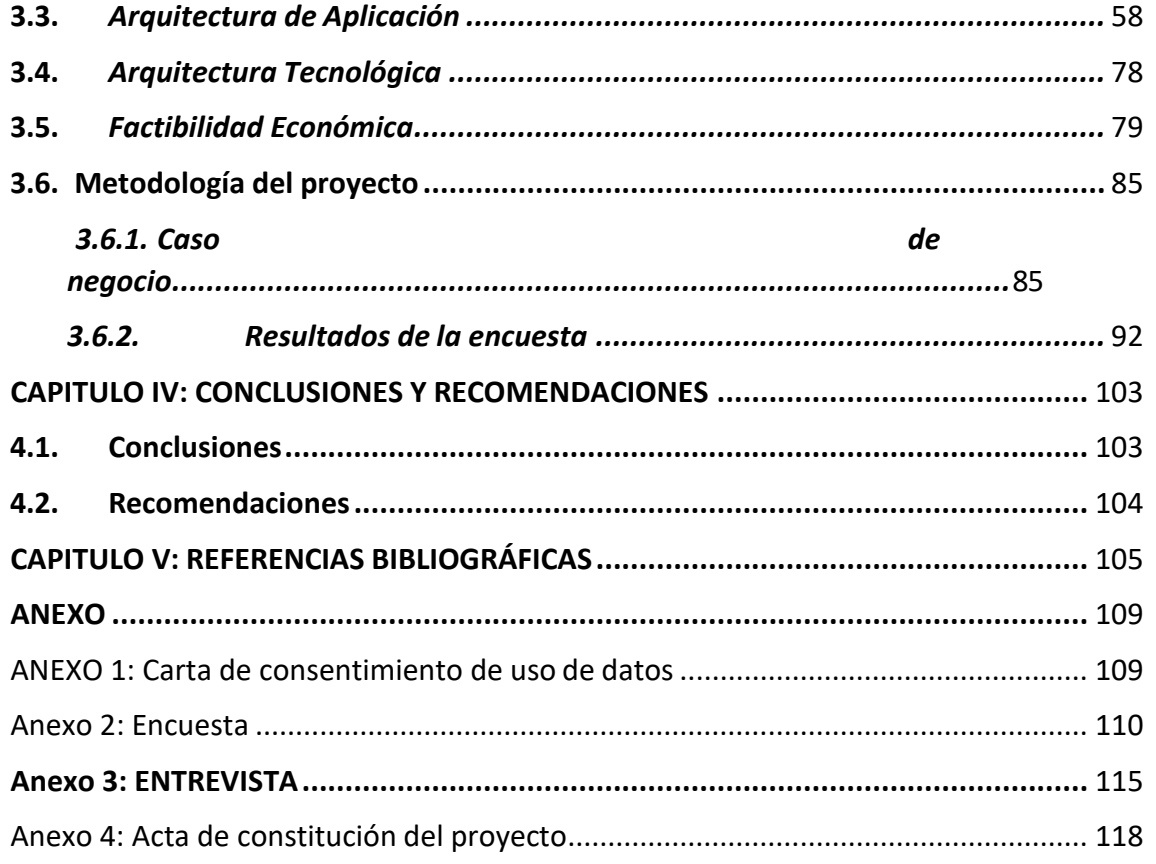

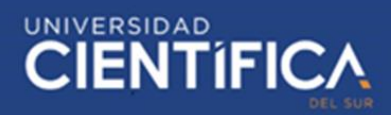

#### <span id="page-4-0"></span>**Índice de tablas**

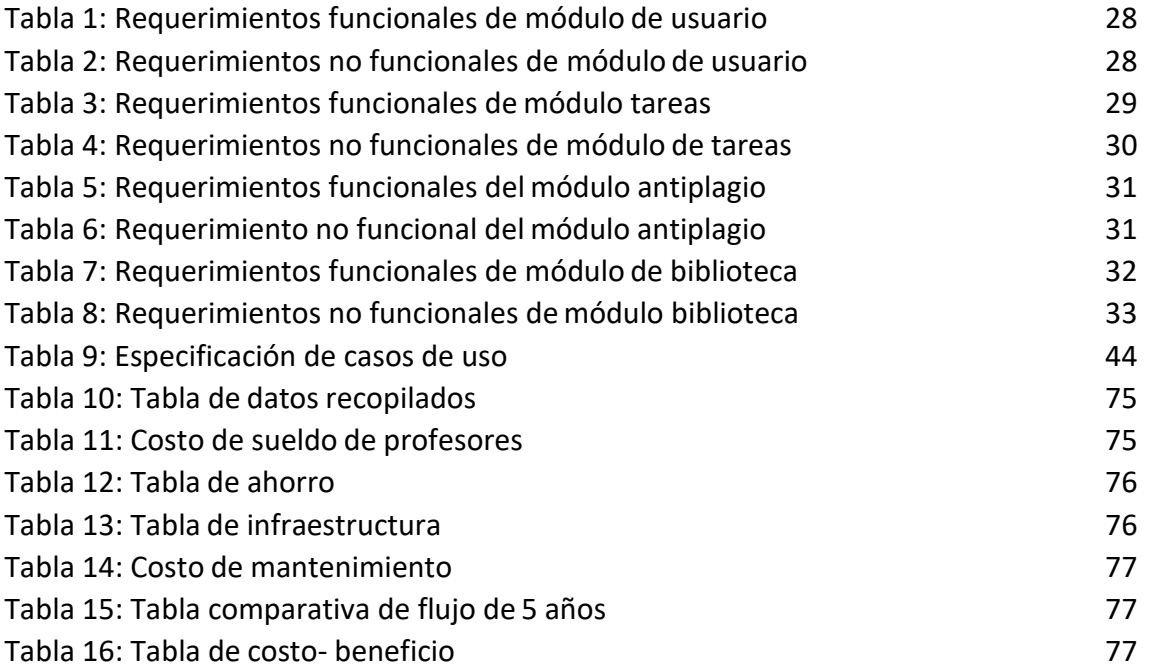

# **\*\*\* TRABAJO DE INVESTIGACIÓN**

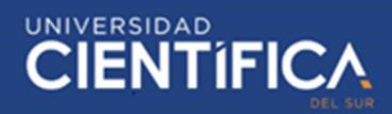

<span id="page-5-0"></span>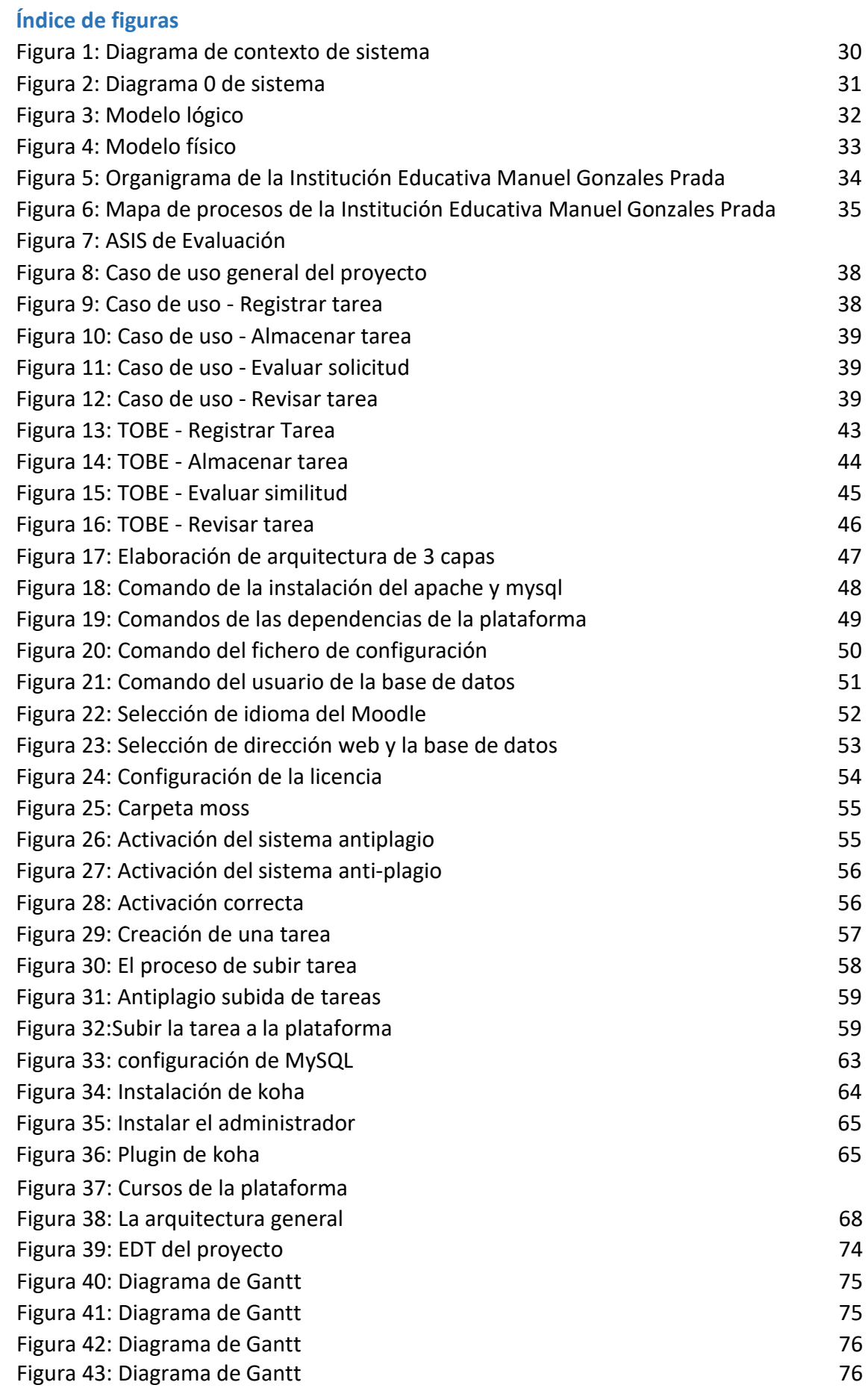

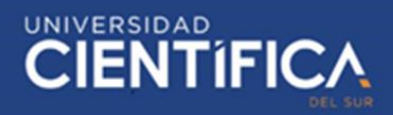

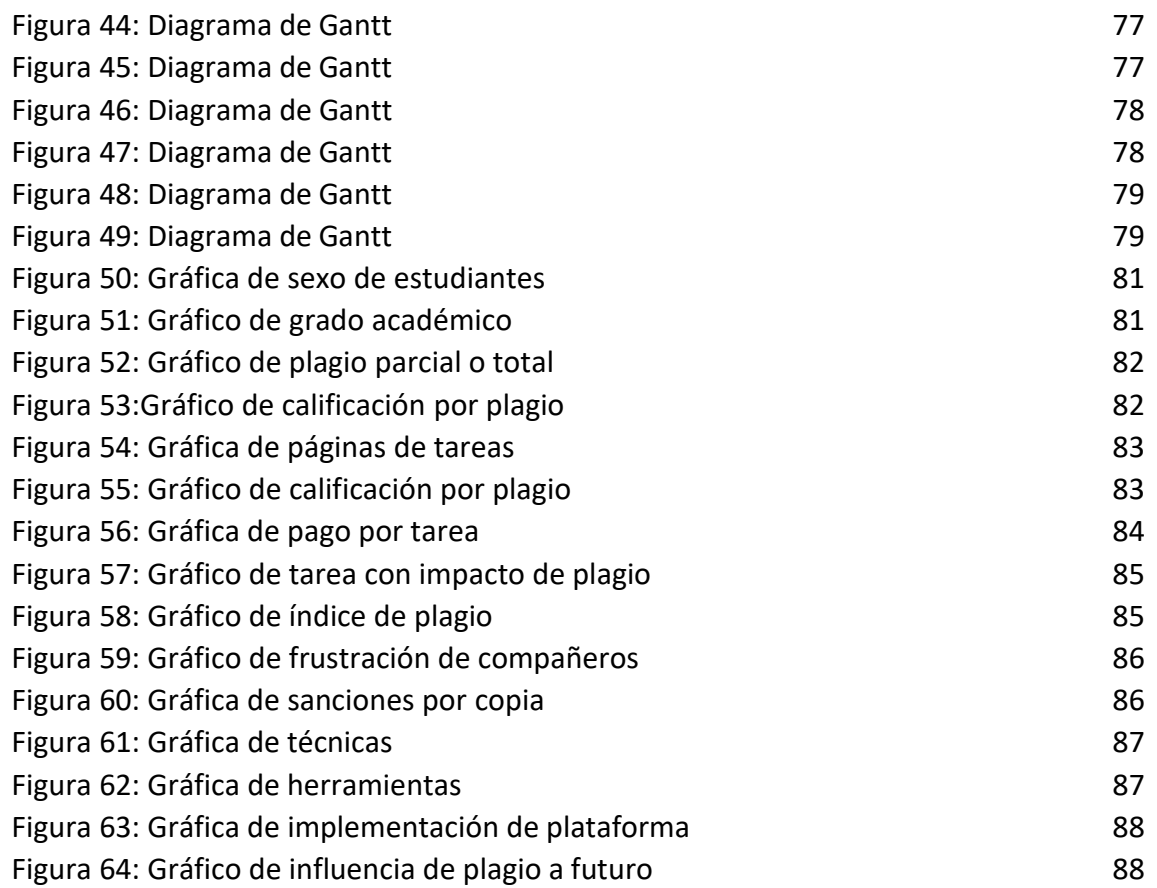

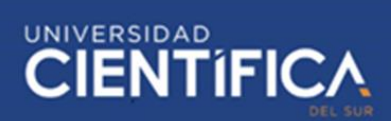

#### <span id="page-7-0"></span>**INTRODUCCION**

La acción de plagiar en el ambiente de la investigación es muy frecuente, ello es una práctica deshonesta que muchos estudiantes realizan, vulnerando el derecho de autor y trae consigo pésimas consecuencias en el aprendizaje del estudiante, ya que es una forma de engaño que atenta contra la ética y moral de la persona, ello tendrá consecuencias cuando el estudiante se enfrente a situaciones más complejas de lectura y no pueda manejar la información, es ahí donde se demostrara su falta de conocimiento, estará en juego su honestidad y valores. La pregunta central del trabajo es ¿La implementación de una plataforma web de biblioteca de tareas apoyará la calidad de los trabajos estudiantiles? El objeto de la investigación es precisar la influencia del diseño de una plataforma web de biblioteca de tareas escolares para mejorar el desempeño de los estudiantes en sus trabajos de investigación.

El enfoque del trabajo cuenta con una estructura de 5 capítulos. En el primer capítulo "Descripción del problema" se describe la situación problemática de la sociedad con un enfoque sistémico con los objetivos y la justificación del proyecto que motivó a seleccionar el tema de investigación. En el capítulo II "Marco teórico" se muestran diversas teorías conceptuales sobre la plataforma web y también de conceptos que permitan comprender el trabajo de investigación. En el capítulo III "Desarrollo del proyecto" se desarrollan las diversas arquitecturas empresariales del proyecto planteado. En el capítulo IV "Conclusiones y recomendaciones" se dará respuesta al cumplimiento de los objetivos y sugerencias relacionadas a la práctica de los resultados. Finalmente, en el capítulo V titulado "Referencias bibliográficas" se presentará la reseña de cada fuente a la que se ha recurrido en la investigación.

8

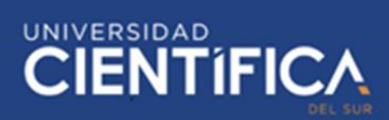

#### <span id="page-8-0"></span>**CAPITULO I: DESCRIPCION DEL PROBLEMA**

#### <span id="page-8-2"></span><span id="page-8-1"></span>*1.1.* **Descripción de la realidad problemática**

#### *1.1.1. A nivel Internacional*

Actualmente la globalización permite que todos estén conectados a través del internet, donde se puede acceder a diferentes buscadores para recopilar información.

El ingreso a los datos a través medios digitales se sabe que actualmente es un instrumento muy empleado por los estudiantes a nivel académico. Sin embargo, el acceso a la información debe ir de la mano con principios éticos y una conducta responsable en la investigación. La ausencia de estos criterios podría conllevar a los estudiantes incurrir en malas prácticas como el plagio.

Cabe resaltar que, si los futuros profesionales de la carrera de Educación incurren en el plagio, esto influenciará en su ética profesional, donde ellos son los responsables del desarrollo de los adolescentes y jóvenes.

(Cebrián, 2019)

En este contexto, es preciso hablar sobre información que puede ser encontrada en un idioma diferente al español. Existe un acto de deshonestidad cuando realizas un trabajo académico sobre todo cuando la información está en otro idioma, si se toma como ejemplo un nivel de conocimiento de idioma L2, (el cual significa la segunda lengua de un individuo después de su lengua materna), existe la posibilidad de realizar una mala interpretación.

Por ello, se sabe que el plagio puede ser desapercibido cuando se tiene un bajo nivel L2, debido a una gramática avanzada y diferentes interpretaciones en la traducción de un trabajo académico. (Wolfersberger, 2018)

Aunque también existen otros factores, como la inseguridad de poder realizar sus trabajos, la motivación, las pautas y la poca claridad de la explicación del docente, estos son algunos componentes al plagio a ser recurrentes.

No obstante, se sabe que las políticas institucionales sobre el plagio son ignoradas, porque no reconocen la vulnerabilidad o la causa que puede producir a la larga. (Wolfersberger, 2018)

Finalmente, los educadores también participan en esta prevención o contingencia en la elaboración de trabajos académicos, poniéndole retos o informes muy elaborados con una estructura crítica y parcial al momento de sustentar su investigación.

Por lo tanto, se puede resaltar que es necesario tener un equilibro entre el proceso de formación del estudiante, el apoyo del docente en la investigación y el rendimiento académico. (Hortigüela, Ausín, Delgado, & Abella, 2017)

#### <span id="page-9-0"></span>*1.1.2. A nivel Nacional*

En breve se presentarán los puntos sobre la interrogante que tienen los estudiantes ante el plagio y posibles causas que llevan a ello.

En este aspecto, se sabe que para dominar un tema específico debes entender la información recopilada para poder exponer tus opiniones.

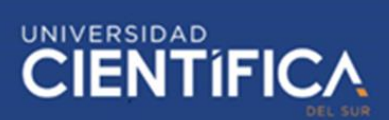

Cabe resaltar, que el dominio de un tema específico es difícil, ya que se requiere entender algunas terminologías referentes a la información, pero esto no indica que se pueda entender con precisión tu investigación. Por consiguiente, surgen prácticas indebidas, al momento de redactar un trabajo, que tiende a ser asumida rápidamente para exceder los obstáculos de la etapa universitaria del estudiante. (Duche, Arias, Ramos, & Gutiérrez, 2020)

En el caso de la tesis doctoral de César Acuña tuvo una fuerte crítica, debido a que la investigación contaba con varias irregularidades. (Rpp Noticias, 2016)

Por lo cual, las autoridades representantes de la Universidad Complutense de Madrid tuvieron que designar una Comisión de Expertos para demostrar que dicho sustento presentado carecía de originalidad para obtener dicho grado. (Diario Gestión, 2016).

#### *1.1.2.1. Problemas desde el colegio hacia la universidad*

Actualmente la globalización permite que todos estén conectados a través del internet, donde se puede acceder a diferentes buscadores para recopilar información.

Cabe resaltar que los centros de estudios secundarios deben tener medidas preventivas, para reducir y prevenir los futuros plagios académicos, y hacer un seguimiento constante a los trabajos académicos de los estudiantes. (Sureda, Lluc, & Oliver, 2015)

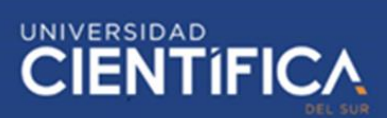

#### *1.1.2.2. Influencia psicológica en el colegio*

El plagio es una conducta intencionada con un beneficio en común, ya sea retributivo, académico o afectivo, que viola los principios éticos de una institución, persona y en general de la sociedad; se sabe que es un fenómeno cambiante y tiene efectos en la formación, rendimiento, métodos de evaluación, relaciones sociales y la integridad de la institución. Cabe resaltar que la violación de las normas de una institución influye en la conducta de los alumnos, esto a su vez genera la vulneración de la formación de la moral, ética y valor, que impacta en el rendimiento profesional y personal, donde esto se vincula al origen de la corrupción y desvinculación moral en el futuro del estudiante. (Diez, 2015)

#### *1.1.2.3. Problemas en otros colegios*

Actualmente se conoce, que debido a la pandemia del COVID 19, la calidad académica, a través las clases online en los colegios públicos, no presentan un buen funcionamiento, ya que algunos tienen diferentes problemas ya sea la mala conexión, el servicio es obsoleto, apoyo de los padres de familia, carece de uso de las tecnologías existentes, adaptación por parte del estudiante y/o ambientes para realizar sus tareas escolares dentro del hogar. Cabe resaltar, también que algunos padres con un nivel socioeconómico mayor, para que sus hijos obtengan una mejor calidad académica, estos pagan precios altos apesar de que los estudiantes no reciben todos los beneficios, dados por el colegio para tener una educación de calidad. (Mejía, 2020)

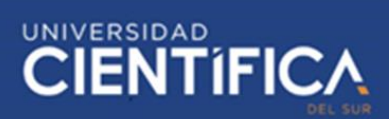

#### <span id="page-12-0"></span>*1.1.3. A nivel local*

"El ex estudiante de secundaria Ccanto, ahora estudiante universitario, da a conocer porque ha incurrido en el plagio y losfactores que lo ha llevado a cometer esta deshonestidad académica para mejorar su rendimiento de acuerdo con las notas de las materias. Por ello, él comenta que en el colegio estatal Manuel Gonzales Prada, hacia el uso de papeles con información, borradores con fechas, si era clase de historia e intercambiaba exámenes con su compañera para poder aprobar el curso, a pesar esto, le generaba un malestar psicológico y conductual, por el frecuente uso de esta técnica. Finalmente, también comenta que, debido a esto, su base educativa de conocimientos ha sido muy baja, en consecuencia, en el primer ciclo universitario ha reprobado 3 cursos como matemática I, lenguaje de programación y lenguaje". (J. Ccanto. comunicación virtual, 23 de junio del 2020)

El problema del plagio en los trabajos ha sido recurrente dentro del colegio, pero no ha sido manejado correctamente debido a que no se ha monitoreado desde el cuarto grado de secundaria en hábitos de investigación, y, más aún por los cuestionamientos de los padres de familia, debido a que, si le ejercen una sanción al alumno, esto afectaría en parte a la institución a nivel económico. Sin embargo, se incrementan los trabajos de investigación en los estudiantes en el nivel universitario.

Esta investigación explicará cómo apoyar la calidad académica, mediante el uso de una herramienta digital en los estudiantes del último año de secundaria, y el impacto que genere en su perfil ético y principios, que se cuestionan al momento

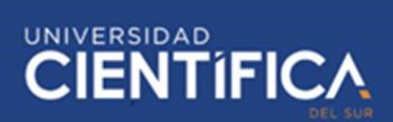

de hacer el uso indebido de la información, sin citar al autor original de la investigación y la influencia en las evaluaciones, en cuanto al aprendizaje y la respuesta que tendrá el estudiante en este método utilizado, evitando el plagio en sus trabajos. En este aspecto, también el impacto del plagio puede generar sanciones del autor, la anulación de su tarea escolar y hasta mala imagen a la integridad del alumno.

Se pretende con esta investigación demostrar que la tecnología web apoyará a la calidad y profundidad de las tareas académicas en el colegio, dando información acerca de las tareas anteriores realizadas por los mismos estudiantes y presentar las referencias bibliográficas base, para que sirvan de fuente para sus tareas académicos, teniendo un repositorio de tareas y un software antiplagio que ayude a los docentes a incentivar al proceso de redacción original.

#### <span id="page-13-1"></span><span id="page-13-0"></span>*1.2.* **Objetivos del proyecto**

#### *1.2.1.Objetivo general*

Determinar la influencia del diseño de una plataforma web de biblioteca de tareas escolares en el apoyo de la calidad académica de los trabajos de los estudiantes.

#### <span id="page-13-2"></span>*1.2.2.Objetivos específicos*

- Evaluar la influencia del plan de análisis de contenido para apoyar el rendimiento académico de los trabajos de los estudiantes.
- Estimar la influencia del proceso que influye en el apoyo del rendimiento académico de los trabajos de los estudiantes.
- Evaluar la influencia del esquema de recopilación como apoyo del rendimiento académico de los trabajos de los estudiantes.
- UNIVERSIDAD<br>CIENTÍFIC
- Determinar el modelo de datos que influye en el apoyo del rendimiento académico de los trabajos de los estudiantes.

### <span id="page-14-1"></span><span id="page-14-0"></span>*1.3.* **Justificación del proyecto**

#### *1.3.1. Justificación Tecnológica*

El proyecto contará con una plataforma interactiva donde los estudiantes puedan compartir sus investigaciones con sus compañeros y está a su vez ser guía para los trabajos nuevos alumnos en el colegio.

Por otro lado, esta plataforma contará con dos protocolos: Al momento de subir un trabajo y cuando el porcentaje de plagio incurrido sea mayor al estipulado por el colegio, porque la información debe ser verídica, segura y transparente.

En este proyecto se usará una plataforma web con el uso de un software libre de manejo de documentos, donde se gestionará el repositorio a través del registro de usuarios, temas seleccionados por cursos, libros de autores relacionados, informes de investigaciones, etc.

La herramienta brindará apoyo en obtener de manera rápida tanto para los profesores como alumnos de los trabajos académicos anteriores los cuales servirán de guía para mejorar o igualar las tareas a elaborar por los estudiantes.

#### <span id="page-14-2"></span>*1.3.2. Justificación Económica*

En cuanto a la implementación del proyecto, se contará con una herramienta con la cual se pueda ahorrar licencias de software antiplagio, así como horas-hombre por parte de los profesores para verificar la validez de la información y recurrir al repositorio de documentos académicos de años anteriores.

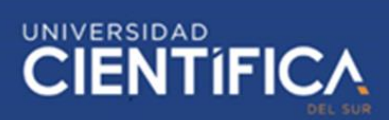

#### <span id="page-15-0"></span>**CAPITULO II: MARCO TEORICO**

#### <span id="page-15-2"></span>**2.1. Antecedentes**

#### <span id="page-15-1"></span>*2.1.1. Antecedentes Nacionales*

Blas (2019), en su análisis sobre el "Diseño de una plataforma de biblioteca para la I.E. Virgen del Socorro de Huaraz", diseñó una aplicación basada en una plataforma web para mejorar el ingreso de datos, y encontrar información de tipo científico que ayude a los estudiantes en sustrabajos. La población y muestra para esta investigación fueron 30 estudiantes de manera cuantitativa y descriptiva, donde se recolectaron datos utilizando un instrumento a través de la encuesta. Se encontró un nivel alto de disconformidad con el proceso de solicitud de material bibliográfico que se manejaba en ese entonces, y un alto nivel de aceptación al funcionamiento de la biblioteca web para gestionar y mejorar los procesos de pedido.

Villegas (2019), en su tesis "Diseño y ejecución de una biblioteca virtual para una I.E. de Tumbes en el 2017". Tuvo como objetivo diseñar y ejecutar una plataforma virtual, para apoyar el crecimiento y desarrollo de las organizaciones del país. Se realizó una encuesta a 62 alumnos, con la ayuda del Microsoft Excel a través de gráficos y tablas. La investigación fue de tipo cuantitativo descriptivo. Se concluyó que hubo un alto índice de aceptación para implementar la plataforma virtual, ya que el 100% de los encuestados estaban de acuerdo con la implementación de esta plataforma virtual, para optimizar los procesos y así los alumnos puedan tener acceso a la información de manera sencilla.

#### *2.1.1.1. Dimensión: Rendimiento académico*

Fuentes (2018), en su proyecto titulado "Biblioteca virtual en el desempeño de los estudiantes de décimo año EGB", tuvo el objetivo de brindar al alumno y a la entidad educativa un instrumento online didáctico, educativo que impulse su creatividad, mejorando el rendimiento académico en la matemática. Con el apoyo de la metodología constructivista desarrollando diversos módulos de enseñanza, para brindar al alumno la disponibilidad a las matemáticas sabiendo que ellos conocen de estas herramientas tecnológicas, sin embargo, desconocen de su funcionalidad. Se realizó una encuesta para saber que tanto han utilizado las diversas herramientas de aprendizaje. Con una muestra de 39 alumnos de décimo EGB de la Unidad Educativa Fiscal Vicente Rocafuerte, se demostró que un 84,6% no ha utilizado ningún tipo de herramienta de aprendizaje, 7,7% utilizaron "Chamilo" y el otro 7,7% "Schoology", ello quiere decir que un porcentaje muy alto de alumnos no ha utilizado herramientas tecnológicas para su proceso de aprendizaje.

#### *2.1.1.2. Dimensión: Procesos*

Chafo & Mariños (2016), en la tesis "Modelado de un sistema distribuido para la gestión de consultas en la biblioteca de la universidad de Trujillo". Se tuvo el objetivo de plantear una solución de la problemática de los usuarios altener que visitar varias bibliotecas, para obtener la información requerida, innovando la gestión de consultas en las bibliotecas de la Universidad. Se analizó la situación para determinar los principales procesos y así optimizarlos, modelando un sistema de distribución para unir la información de los libros que poseen las bibliotecas, y así el usuario haga sus consultas

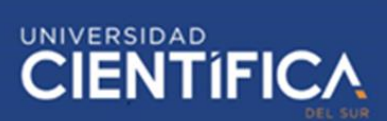

desde cualquier biblioteca de la universidad con una respuesta transparente y rápida de la ubicación de la información requerida. Se usó la metodología Proceso Unificado Racional, para consolidar la productividad de software de buena calidad. Se logró concluir con éxito el modelamiento de la infraestructura de este sistema de distribución optimizando los procesos de búsqueda en la consulta de la información.

#### *2.1.2. Antecedentes Internacionales*

Rosas, Condor, & Cuji, (2019), en su tesis "Desarrollo de la biblioteca virtual en el Instituto de Investigación, Educación y Promoción de Ecuador(INEPE)". Tuvo como objetivo entregar al lectortoda la información de cómo se puso en funcionamiento la biblioteca, gracias a ello se logró fortalecer la biblioteca virtual. Dicho sistema se llevó a cabo mediante el uso de tecnologías y herramientas de código abierto conocidastambién como software libre y un cúmulo de conocimientos impartidos a lo largo de la carrera estudiantil, permitiendo así plasmar la idea de mejorar el ámbito bibliotecario. Para ello en el desarrollo de software se han considerado las metodologías tradicionales y ágiles. Mediante el uso de este sistema web innovador se obtuvo resultados positivos en cuanto a estadísticas, manejo, organización, para beneficio de la educación y la difusión libre de la información. Horbach & Halffman (2019), en su investigación "El alcance y las causas del reciclaje de textos académicos o auto-plagio" tuvo como objetivo evaluar la incurrencia, causa y alcance del reciclaje de textos en cuatro áreas de investigación: bioquímica, economía, historia y psicología. Se realizó un análisis en 922 artículos de revistas publicados por autores con afiliación a universidades

18

holandesas, utilizando el software de detección de plagio Turnitin. Los resultados del análisis mostraron un alto índice de reciclaje de texto sobre todo en economía y psicología, el análisis indica una ocurrencia de reciclado de texto problemático en 6,1% de los artículos publicados, y que los autores más productivos tienen más reciclaje de texto en comparación con sus colegas de menor productividad con un 10,1% vs. 2,5%.

#### *2.1.2.1. Dimensión: Análisis de contenido*

Cremades(2017), en su tesis "Certificación de una herramienta para el análisis y desarrollo de bibliotecas virtuales por medio de un acuerdo de interjueces". Tuvo como objetivo mejorar losinstrumentos piloto y lograrsu mayor calidad, con la ayuda de recomendaciones y opiniones que logren la aprobación necesaria para efectuar el método del acuerdo interjueces. Se solicitó la participación de nueve personas, entre ellas ocho españoles y una chilena, especialistas en bibliotecas y apreciación de webs de educación. En la metodología tratada incluye la codificación de manera manual que logre proporcionar valor personal a los textos, conforme a una un conjunto de pautas. Los resultados fueron favorables ya que se demostró que la investigación contribuye una de las formas factibles de certificar un instrumento confiable cumpliendo con las condiciones necesarias de evaluar y analizar el contenido de las diferentes webs bibliotecarias en torno a tres puntos importantes: adaptación técnica, eficiencia del método y limitación del proceso.

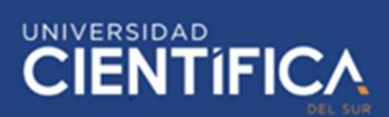

#### *2.1.2.2. Dimensión: Modelo de datos*

Sulé, Centelles, Franganillo & Gascon (2017), en su tesis "Aplicación del modelo de datos RDF sobre los repositorios de bibliotecas digitales, en España", con el objetivo de precisar y dar a conocer en qué forma muestran sus registros de gestión en el marco de descripción de recursos. Se evaluó un conjunto de 51 repositorios nacionales donde se aplicó diversos métodos de análisis, principalmente la observación de manera directa sobre los repositorios, catálogos públicos y de ser necesario enviando correo electrónico al responsable, si en caso contuviera los datos de las colecciones. Los resultados obtenidos muestran que, de los 51 repositorios seleccionados, 16 no concuerdan sus registros en RDF, donde 26 sí y 9 no ofrece una respuesta.

#### *2.1.2.3. Dimensión: Esquema de recopilación*

Toasa (2020), en su tesis "Diseño y ejecución de un sistema de control de inventarios con la tecnología RFID". Se tuvo como objetivo automatizar las operaciones financieras por medio de la lectura de frecuencias que emite el tag de identificación por radiofrecuencia. Con la ayuda de la metodología SCRUM (metodología ágil para la ejecución de proyectos) se realizó un sistema funcional, con la capacidad de encontrar las radiofrecuencias, en cuanto al control óptimo del inventario de diversos productos y controlar el balance. El sistema ayudó a obtener y a dar la información requerida por el usuario, al realizar los inventarios y al momento de enviar datos en diferentes formatos, de acuerdo con el requerimiento solicitado.

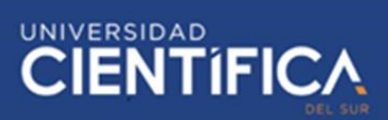

#### <span id="page-20-1"></span><span id="page-20-0"></span>**2.2. Bases teóricas**

#### *2.2.1. Análisis de contenido*

#### *2.2.1.1. Descripción de análisis de contenido*

Bordas (2015) afirma que es una metodología que usa procedimientos interpretativos y bibliotecarios, en el contenido que se desea presentar; esta debe ser objetiva, sistemática, cuantitativa y cualitativa para procesar la categoría de datos.

#### *2.2.1.2. Características de análisis de contenido*

Bordas (2015) afirma que actualmente, existen 3 características principales:

- Objetiva: La forma como expresa el contenido de la información no debe afectar la investigación, la cuestión es que sea fiable y efectivo.
- Sistemática: Los contenidos que debe tener una investigación son sometidos a un análisis exhaustivo para ser seleccionados, a través de parámetros y reglas aplicadas. No obstante, también se cuestiona la muestra seleccionada, revisada con procedimientos homogéneos.
- Cuantitativa: Consiste en la interpretación de datos de forma precisa y sintetizada, se puede crear datos estadísticos, a través presentar la importancia del mensaje que tiene la investigación.

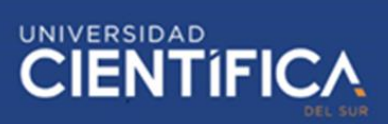

#### *2.2.1.3. Usos de análisis de contenido*

Bordas (2015) afirma que es útil para analizar los contenidos a través de las

comunicaciones, como:

- Libros, artículos, etc
- Entrevistas
- Videos
- Debates

#### <span id="page-21-0"></span>**2.2.2. Protocolos de Investigación**

#### *2.2.2.1. Descripción de protocolo de investigación*

Facal (2015) afirma que es una etapa de la planificación de una investigación donde se establece en el plan del proyecto científico.

En este aspecto, se describe y detalla cada proceso antes del desarrollo. Por ello, se mantiene metodologías, planteamiento, análisis y administración de recursos que sirve como guías al investigador en la realización del proceso.

#### <span id="page-21-1"></span>**2.2.3. Esquema de recopilación**

#### *2.2.3.1. Métodos de recopilación*

OCDE (2015) afirma que la recolección de datos debe ir de acuerdo con los intereses de los estudiantes y lograr los objetivos de la investigación.

Lo principal que debes saber para recolectar datos son:

- Seleccionar un instrumento de medición que conozcas
- Aplicabilidad del instrumento
- Organizar las mediciones que hayas obtenido

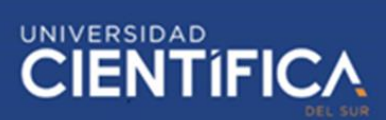

La observación es una parte importante de todo investigador el registro visual, de la situación que deseas saber y enfocarte en los objetivos, planificación, y que esté presente los requisitos válidos y confiables.

No obstante, se puede interpretar los comportamientos, variables e indicadores que son parte de la metodología, para obtener datos se pueden usar encuestas, a través de cuestionarios de diferentes tipos de respuesta, ya depende de la investigación que deseas desarrollar.

#### <span id="page-22-0"></span>**2.2.4. Procesos**

#### *2.2.4.1. Descripción de procesos*

Tezanos (2017) afirma que es la realización de un grupo de actividades o fases relacionadas que tienen diversos elementos de entrada en su desarrollo que pueden ser administrados y regulados, a través de una entradaintermediaria y salida.

#### *2.2.4.2. Proceso Tecnológico:*

Tezanos (2017) afirma que es un proceso que analiza y plantea soluciones para resolver un problema, ya sea en la creación de un software o artefacto que cumpla los requisitos necesarios.

#### *2.2.4.3. Fases del proceso tecnológico*

Tezanos (2017) afirma que este proceso cuenta con 5 fases que son:

• Conocer el problema es una parte importante porque se debe investigar, recopilar y archivar todo lo que se ha avanzado o simular para obtener posibles soluciones.

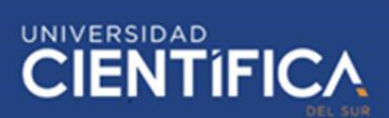

- Diseño basado en técnicas, metodologías que deben ser usadas para ver si este diseño, debe cumplir con los requerimientos que se necesita para resolver el problema.
- Planificación es parte importante porque apoya en la gestión de recursos y personal, y los tiempos que debe tener cada proceso. En este aspecto, también se supervisa la culminación de cada actividad desarrollada.
- La construcción se refiere a la creación del artefacto o software que se necesita para resolver el problema.
- La evaluación se refiere a la presentación del servicio o producto construido, pruebas e interacciones que tenga el usuario.

#### <span id="page-23-0"></span>*2.2.5. Modelo de datos*

#### *2.2.5.1. Descripción de modelo de datos*

Benítez & Arias (2017) afirma que es el proceso de documentar un diseño de sistema con un diagrama de fácil comprensión, textual y la simbología para interpretar los datos.

El diagrama usado en la construcción de un software y la reingeniería, en una aplicación dada la forma y orden de información.

La información que se modela y se prepara puede ser identificada con sus respectivas relaciones de datos. Particularmente, esto puede ser representado en un flujograma en el modelo de datos físicos, lógicos y conceptuales bien documentados para identificar errores y cambios en el código.

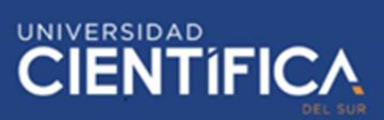

#### *2.2.5.2.* Tipos de Enfoque del modelo de datos:

García (2015) afirma que existen 4 enfoques de modelos de datos como:

- Modelo conceptual: Sirve para identificar las entidades más relevantes.
- Modelo de datos empresarial: Sirve para modelar los requisitos únicos que tiene el negocio.
- Modelo Lógico: Sirve para ver las entidades, atributos y relaciones en un negocio.
- Modelo físico: Sirve para representar una aplicación de una base de datos del modelo lógico.

#### <span id="page-24-1"></span><span id="page-24-0"></span>*2.2.6. Rendimiento académico*

#### *2.2.6.1. Descripción de Rendimiento académico*

Beneyto (2015) afirma que esto es equivalente a la evaluación del conocimiento que se haya obtenido, a través de la medida de capacidades a lo largo del proceso formativo.

El conocimiento que pueda adquirir el estudiante depende de la motivación que tenga el estudiante a la hora de hacer sus evaluaciones y algunos presentan problemas porque tienen déficit de atención, u otros problemas de aprendizaje que tenga el estudiante.

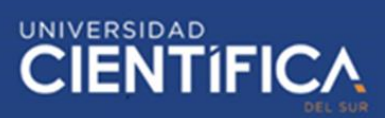

#### *2.2.6.2. Características*

Beneyto (2015) afirma que estas son las principales características:

- Los procesos de aprendizaje deben ser dinámicos y enfocados en los tipos de estudiantes.
- Aprovechar los intereses de los estudiantes para tener una conducta de aprovechamiento.
- Estimular las competencias de los estudiantes
- Aprovechar las herramientas tecnológicas para mostrar una información concisa y clara.
- Estimular en realizar tareas o informes que los estudiantes deban debatir para hacerlas con respecto a un tema designado.

#### <span id="page-25-0"></span>*2.2.7. Calidad académica*

#### *2.1.7.1. Descripción de calidad académica*

Catherine (2017) afirma que las universidades producen, evalúan y administran la calidad académica. Por ello, se sabe que estas cuentan con procesos internos, para monitorear la calidad en los estudiantes, ya sea a través de evaluaciones y/o buscar otras formas de llegar al estudiante. Cabe resaltar que la calidad académica es fundamental, ya que es el deber de las universidades ante la sociedad, estado y economía de un país producir buenos profesionales y que estos produzcan futuros políticos, académicos y personas con alto nivel educativo. Finalmente, se reconoce que la calidad académica requiere varios modelos que se adapten a los diferentes estudiantes de niveles

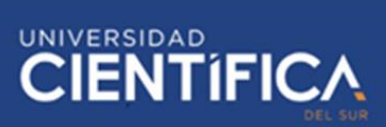

socioeconómicos, pueden producir consecuencias frente a otros tipos de metodologías para obtener la calidad.

#### <span id="page-26-0"></span>**2.3. Definiciones conceptuales**

- 1. Nivel de lenguaje L2: Se denomina [le](https://es.wikipedia.org/wiki/Lengua_extranjera)ngua extranjera a un idioma que haya estudiado o adquirido al viajar a un país extranjero.
- 2. Antiplagio: Se puede usar a través de un software para escanear los posibles errores que se tengan al momento de citar a un autor.
- 3. Protocolos: Conjunto de reglas y normas para hacer una investigación.
- 4. Metodología Scrum: Sirve para hacer buenas prácticas en un proceso que se desea mejorar, se le conoce como metodología ágil, debido a la rapidez de resolver los problemas.
- 5. RFID: Es parte de una tecnología de almacenamiento y restablecimiento de datos, a través de dispositivos por una onda de radiofrecuencia.
- 6. Calidad: La calidad está enfocada en variasformas, ya sea en ofrecer un buen servicio o producto, y al momento de mejorar un proceso para satisfacer las necesidades del mercado.
- 7. RDF: Es un conjunto de especificaciones para las instancias de metadatos (modelo de metadatos), contiene una tripleta compuestas por Sujeto (se habla), Propiedad (se declara) y objeto (valor declarado).
- 8. Metadato: Usualmente son datos que describen otros datos, donde puede ser texto, voz o imagen. Sirve también para clarificar y encontrar datos fácilmente.

UNIVERSIDAD<br>CIENTÍFIC/ 9. RUP: Es la metodología usada para analizar, implementar y documentar un

sistema. Cabe resaltar que usa el Lenguaje Unificado de Modelado (UML), para comprender el funcionamiento del sistema-

- 10. EGB: Educación básica general que abarca desde los 6 a 16 años de edad que debe tener un estudiante por derecho a nivel nacional.
- 11. UML: Es un lenguaje que permite modelar los procesos, las funciones de una entidad en un conjunto de notaciones y diagramas para modelar sistemas orientado a objetos donde se especifica, se construyen, se visualiza y se documenta los procesos de negocio.
- 12. Chamilo: Es una plataforma de e learning que brinda herramientas de apoyo para el aprendizaje y enseñanza en un ambiente educativo.
- 13. Schoology: Es una plataforma gratuita de enseñanza, objetiva y fácil de usar, en algunos casos se usa como una red social.

<span id="page-28-2"></span>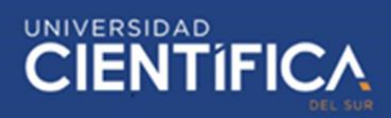

### <span id="page-28-1"></span><span id="page-28-0"></span>**CAPITULO III: DESARROLLO DEL PROYECTO**

## **3.1. Arquitectura empresarial**

#### *3.1.1. Arquitectura de Información (Datos)*

- *3.1.1.1. Especificación de Requerimientos funcionales y no funcionales*
	- *a.* Requerimientos funcionales del módulo de usuario

Tabla 1*: Requerimientos funcionales del módulo de usuario*

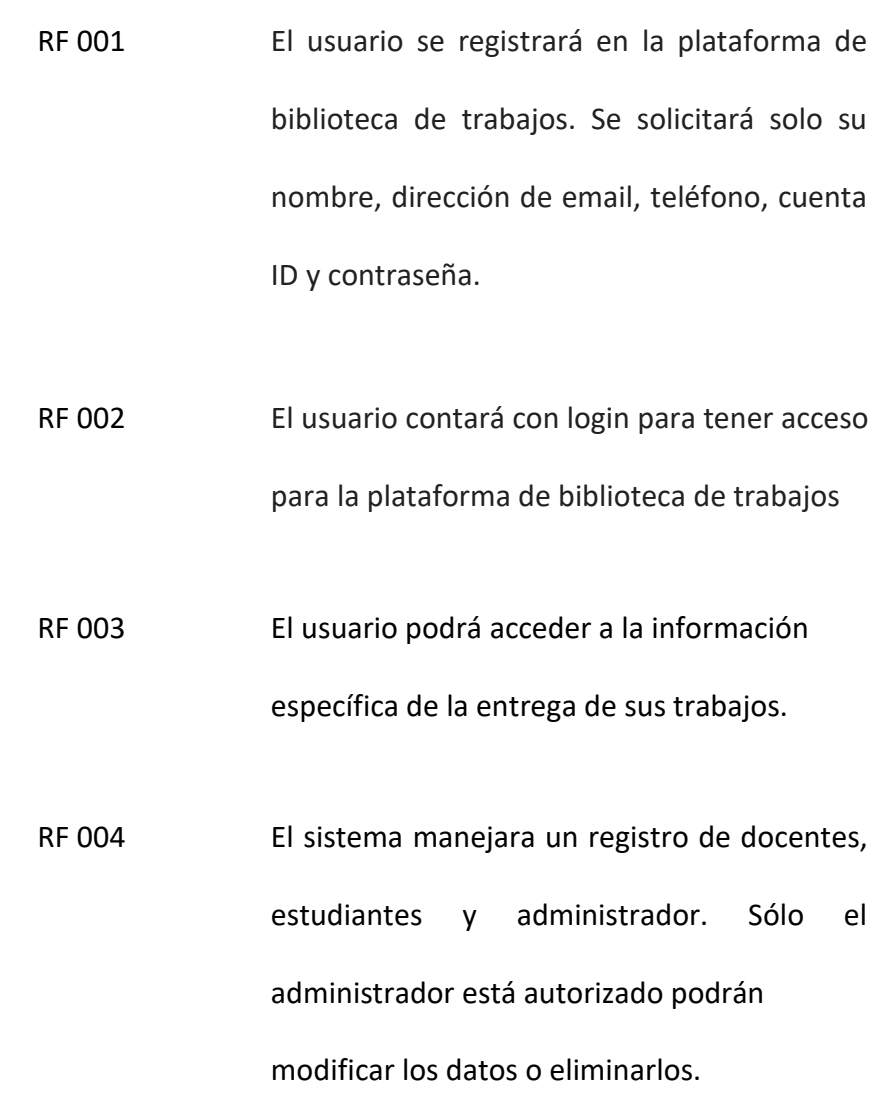

<span id="page-29-0"></span>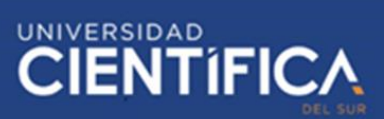

*b.* Requerimientos no funcionales del módulo de usuario

Tabla 2*: Requerimientos no funcionales del módulo de usuario*

- RNF 001 El sistema debe disponer de un diseño "Responsive**"** para ofrecer una vista cómoda en múltiples computadoras personales, dispositivos tablets y celulares.
- RNF 002 La plataforma debe brindar interfaces gráficas correctamente diseñadas.

- Listado de Interfaces General
	- − Pantalla 1: Interface del login
	- − Pantalla 2: Interface de visualización de usuario
- Listado de Casos de Prueba
	- − Validación del registro de usuario
	- − Modificación de datos personales

#### *c.* Requerimientos funcionales de módulo tareas

## Tabla 3*: Requerimientos funcionales de módulo tareas*

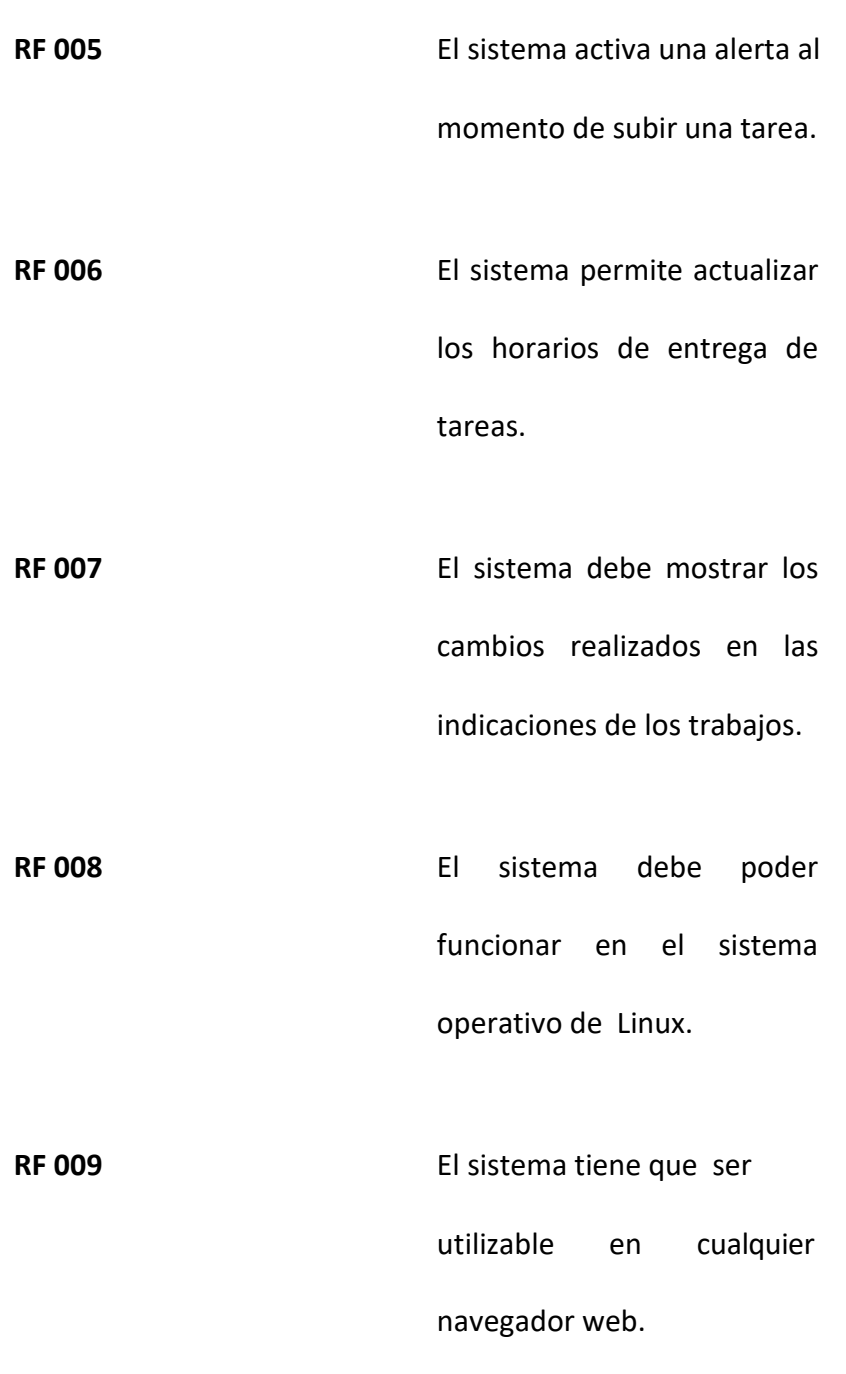

<span id="page-31-0"></span>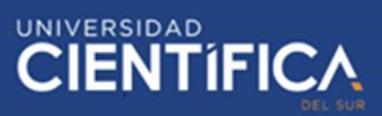

#### *d.* Requerimientos no funcionales del módulo de tareas

#### Tabla 4*: Requerimientos no funcionales del módulo de tareas*

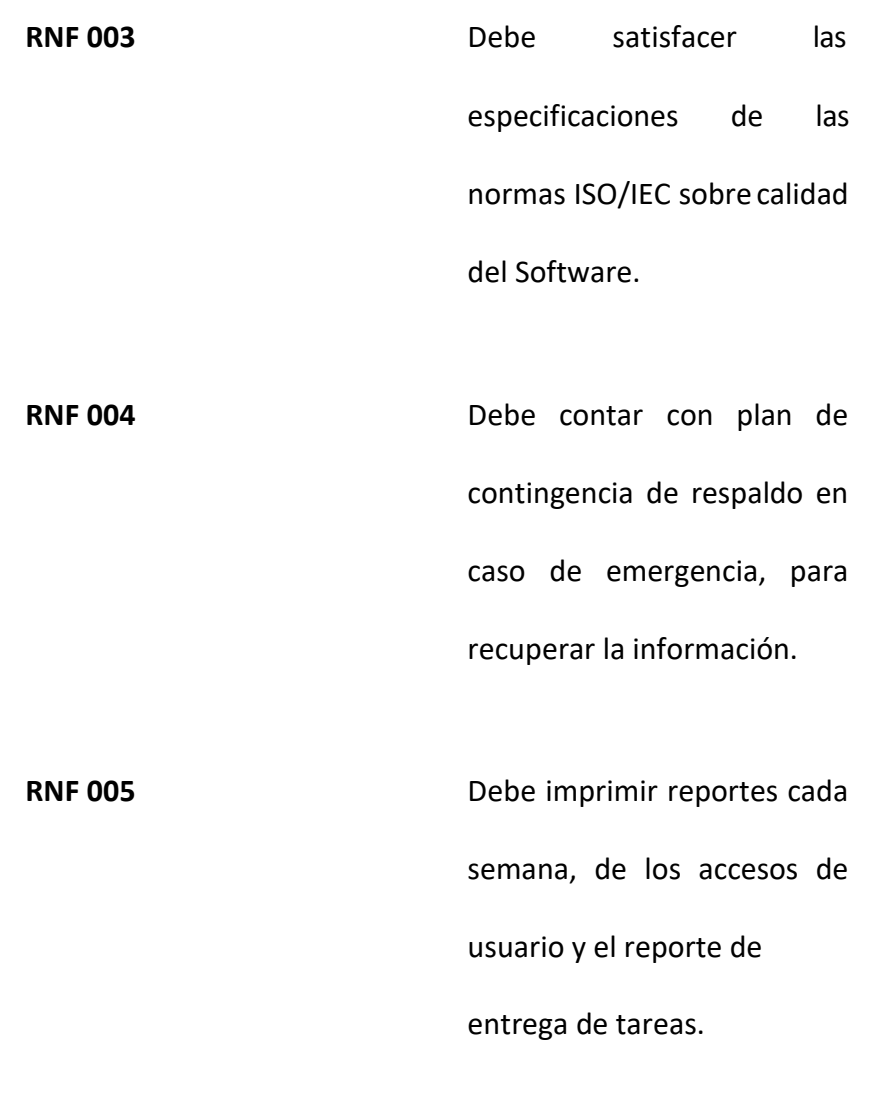

*Fuente: Elaboración propia*

#### • **Listado de Interfaces General**

- − Pantalla 1: Interface de entrega de tareas
- − Pantalla 2: Interface de fechas de cambios de entrega

<span id="page-32-0"></span>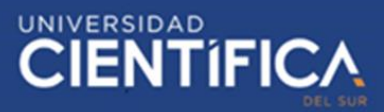

- **Listado de Casos de Prueba**
	- − Validar el sistema de entrega de tareas
	- − Reporte de entrega de tareas
- *e.* Requerimientos funcionales del módulo antiplagio

Tabla 5*: Requerimientos funcionales del módulo antiplagio*

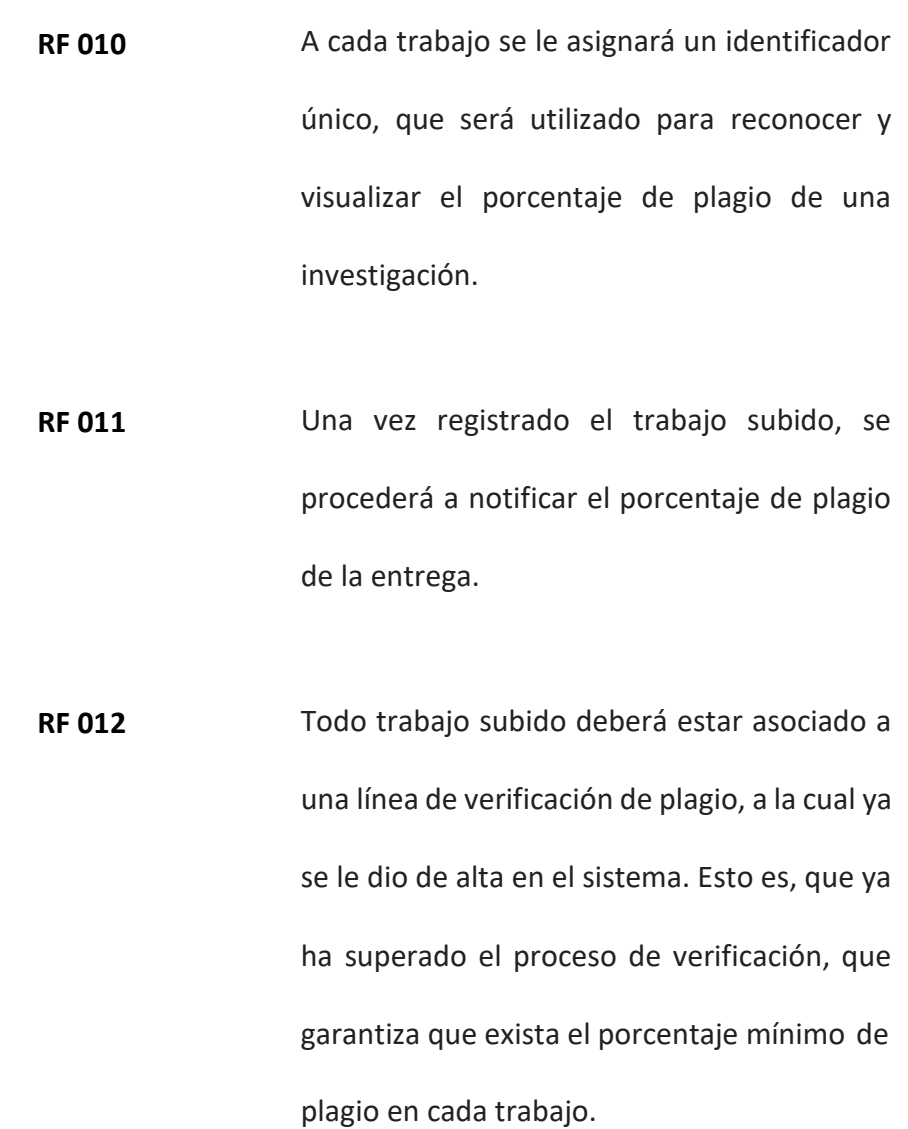

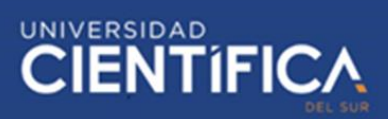

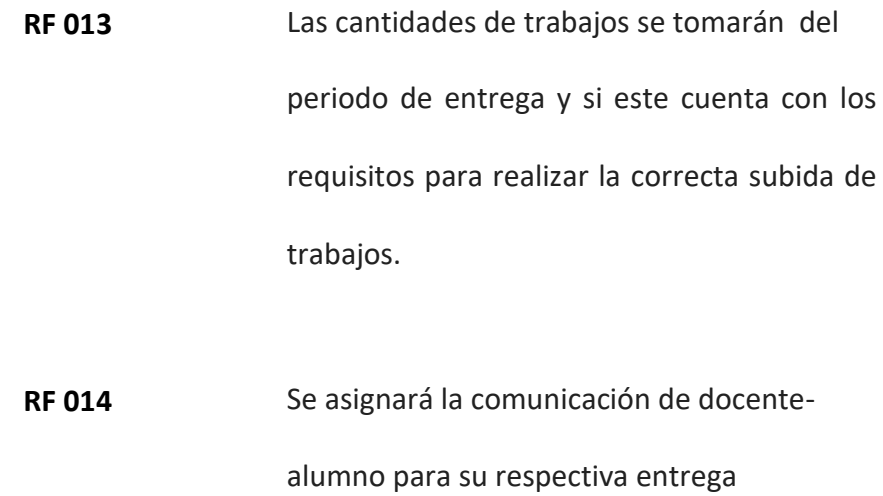

*Fuente: Elaboración propia*

*f.* Requerimiento no funcional del módulo antiplagio

Tabla 6*: Requerimiento no funcional del módulo antiplagio*

**RNF 006** Operar durante un horario

<span id="page-33-0"></span>determinado.

- Listado de Interfaces General
	- − Interfaz de antiplagio
- Listado de Casos de Prueba
	- − Validación de porcentaje de subida de trabajos
	- − Validación de entrega de productos

<span id="page-34-0"></span>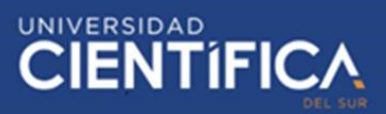

*g.* Requerimientos funcionales de módulo biblioteca(repositorio)

Tabla 7*: Requerimientos funcionales de módulo de biblioteca*

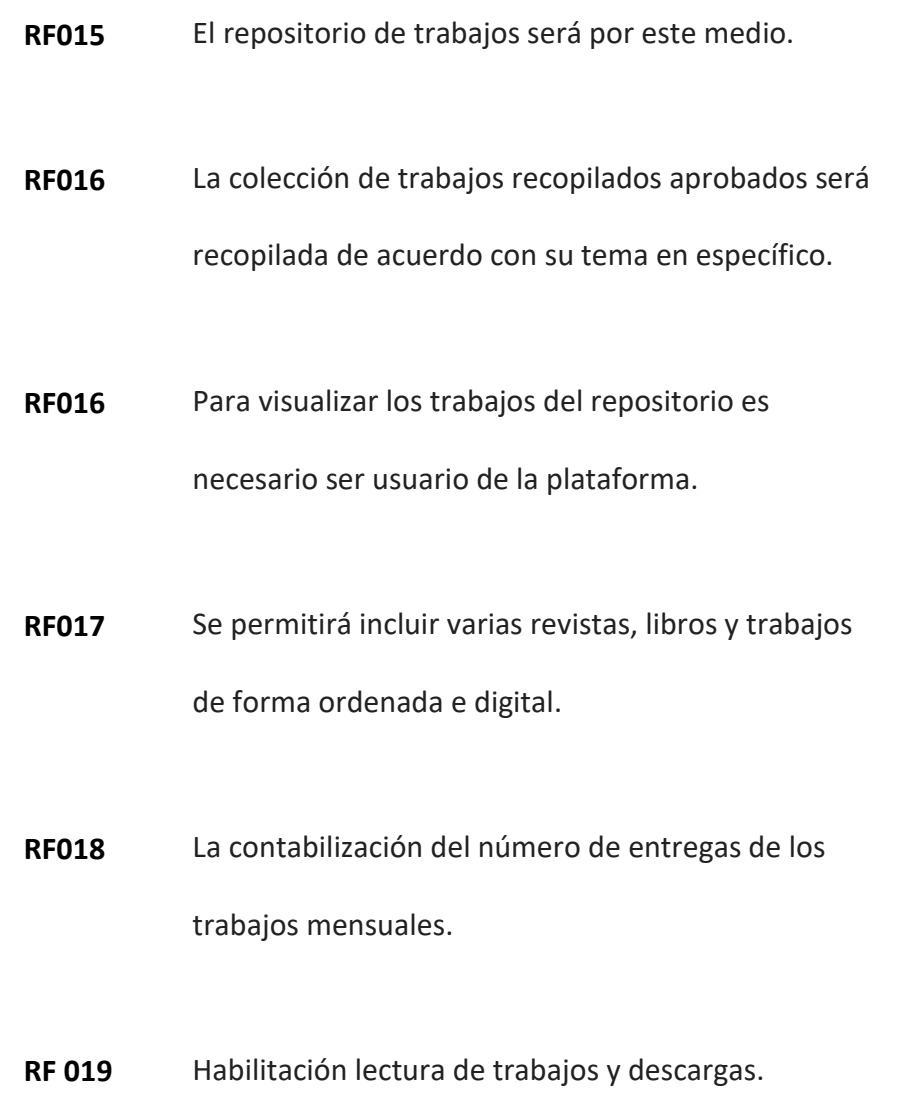

<span id="page-35-0"></span>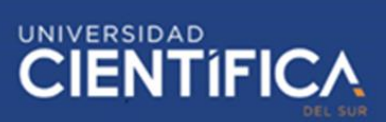

#### *h.* Requerimientos no funcionales de módulo biblioteca

Tabla 8*: Requerimientos no funcionales de módulo biblioteca*

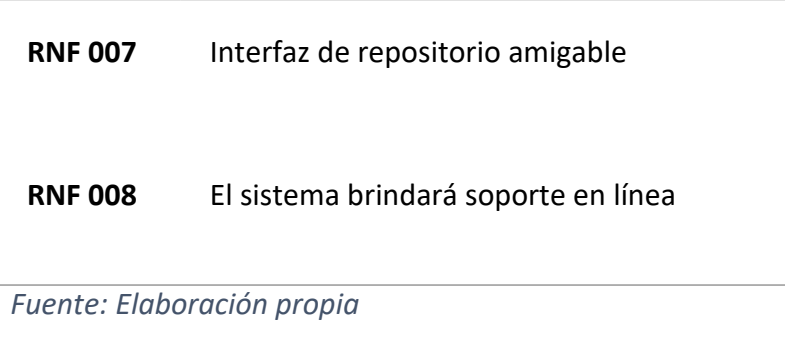

- Listado de Interfaces General
	- − Interfaz de repositorio de trabajos
- Listado de Casos de Prueba
	- − Conexión con el repositorio de trabajos
	- − Validación de datos del estudiante o docente
	- − Validación del sistema

#### *3.1.2.* **Diagrama de Contexto**

En esta investigación, el proceso de sistema de biblioteca de trabajos; el cual se necesita implementar para una mejor gestión que necesitan los colegios actualmente. El proceso de sistema de biblioteca de trabajos contiene los siguientes pasos:

Primero, los estudiantes suben sus trabajos, luego los visualizan para cerciorarse si está correcta la entrega y visualiza la lista de entregas de trabajos de la semana. Seguido a ello, el docente visualizará el trabajo, procederá a la revisión y registro de trabajos entregados. Finalmente, el administrador, realiza la correcta administración de los
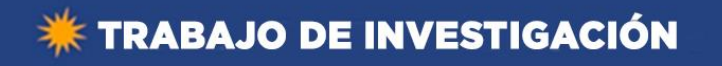

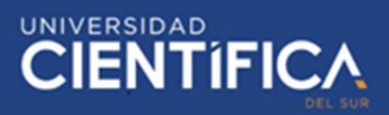

trabajos, verifica el almacenamiento de los trabajos y realiza el mantenimiento

respectivo.

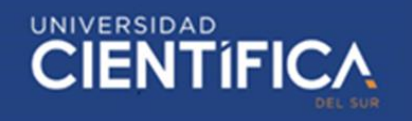

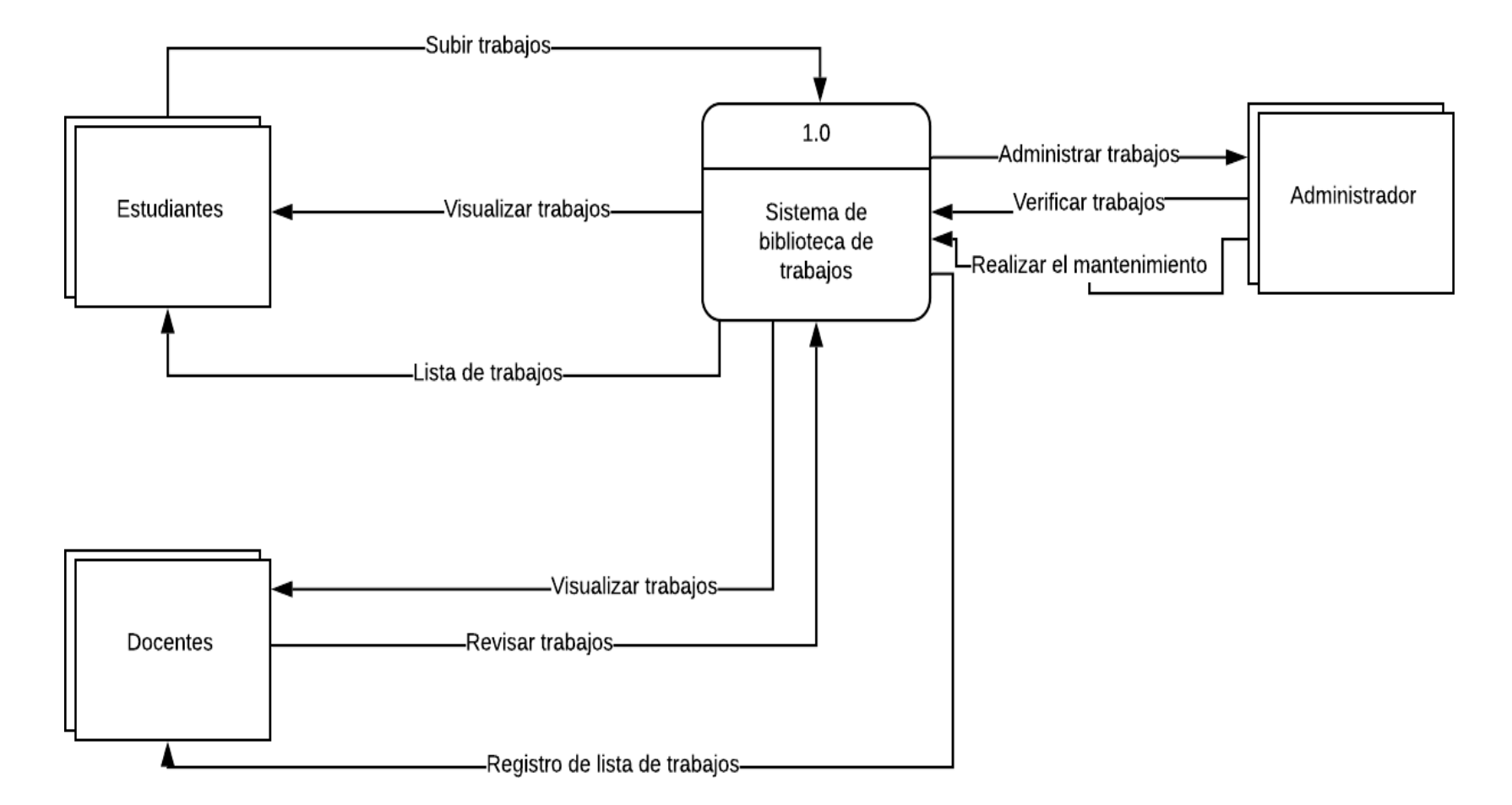

*Figura 1:Diagrama de contexto de sistema Fuente: Elaboración propia*

> Trabajo de investigación publicado con autorización de los autores. No olvide citar este documento

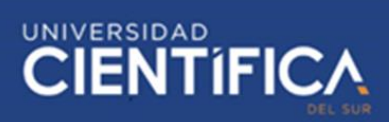

#### *3.1.2.1. Diagrama 0*

En esta investigación, se creó el proceso del sistema de biblioteca de trabajos donde se implementará un software antiplagio para apoyar la calidad académica.

De esta manera, se tiene a las entidades sistema, estudiante, docente y administrador; primero tanto el estudiante como el docente, se registran al sistema, luego el docente registra las tareas, donde el estudiante hará la visualización y proceder con la investigación respecto al tema. Por consiguiente, una vez terminado el trabajo el estudiante subirá sus trabajos y este pasará por un software antiplagio que contendrá el análisis de contenido, la verificación de entrega de trabajos donde indicará el porcentaje de plagio. No obstante, si el estudiante excede el porcentaje mínimo recibirá una alerta del administrador del sistema para que vuelva a revisar el trabajo, luego se manda a revisión y el profesor pondrá la nota respectiva. Finalmente, se hará la recopilación de trabajos de los temas pedidos por el docente para luego enviarlos a un repositorio de trabajos.

Cabe resaltar que el administrador hará los mantenimientos respectivos de los permisos de cambios y funcionalidades que tenga el sistema.

## **\*\*** TRABAJO DE INVESTIGACIÓN

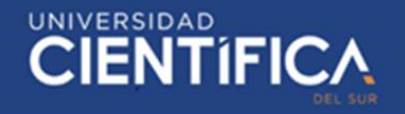

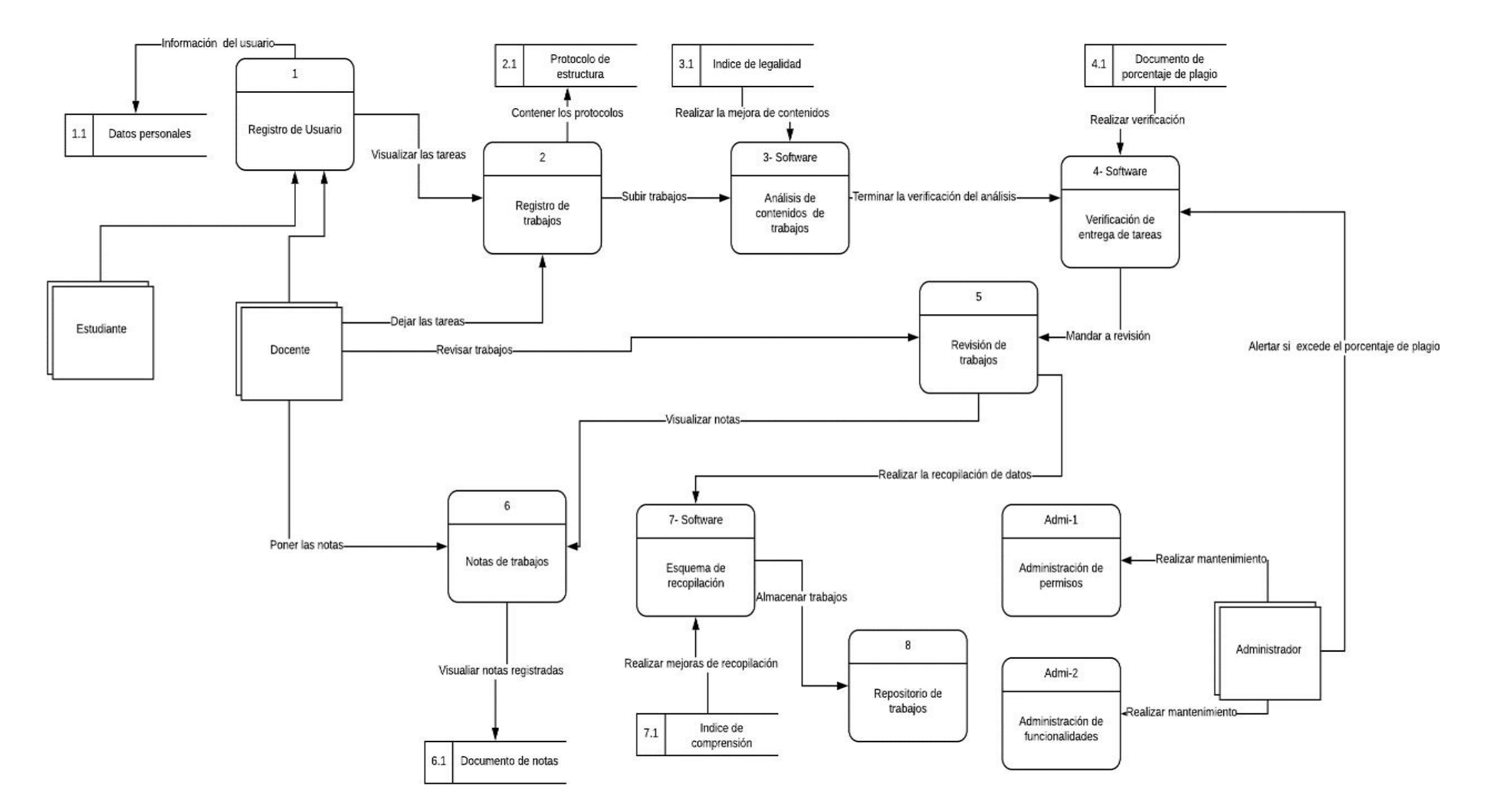

#### *Figura 2: Diagrama 0 de sistema*

Fuente: Elaboración propiala investigación publicado con autorización de los autores. No olvide citar este documento

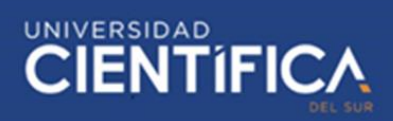

#### *3.1.2.2. Modelo Lógico*

Se tiene la entidad usuario donde según la información de este, se validan si son estudiantes, docente o administrador web en el archivo de datos personales y si son usuarios nuevos, se procede al registro de datos en el mismo archivo de registrados. Para luego, iniciar sesión con el usuario y clave que fueron registrados. Después de ello, se visualiza si hay tareas para entregar en el archivo de trabajos, para luego calcular el porcentaje de plagio; para lo cual, se realiza una validación de entrega y confirmación de entrega de trabajo. Finalmente se recibe las notas donde será almacenada en un repositorio de trabajos.

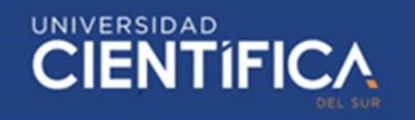

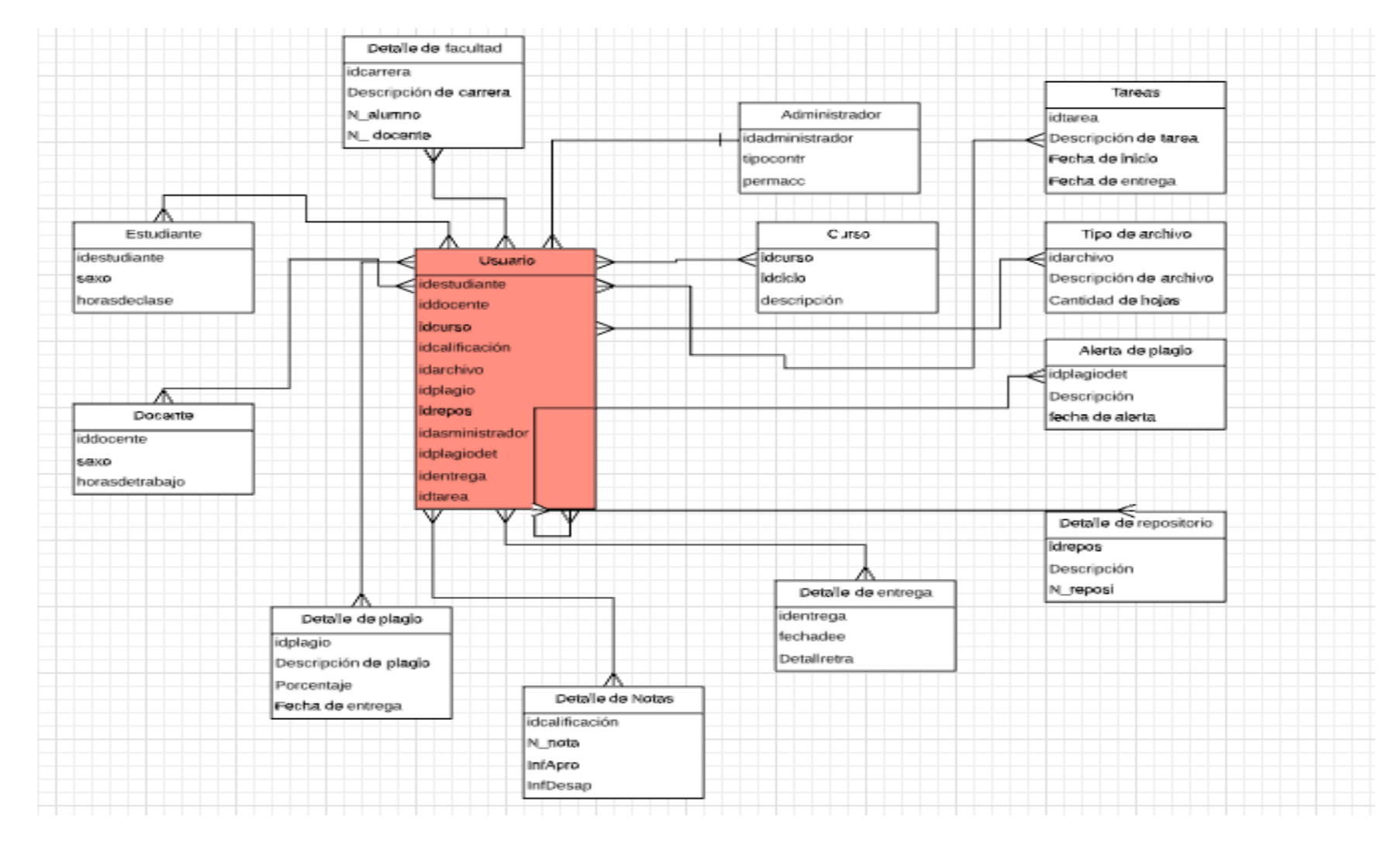

#### *Figura 3: Modelo lógico*

*Fuente: Elaboración publicado con autorización de los autores.* No olvide citar este documento

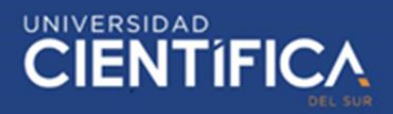

#### *3.1.2.3. Modelo Físico*

Sobre lo mencionado anteriormente en este modelo se especifica las primary key

y foreign key con sus respectivos valores, ya sea varchar, integer, date, etc.

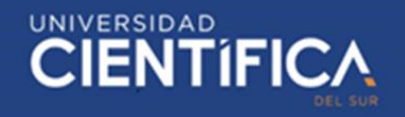

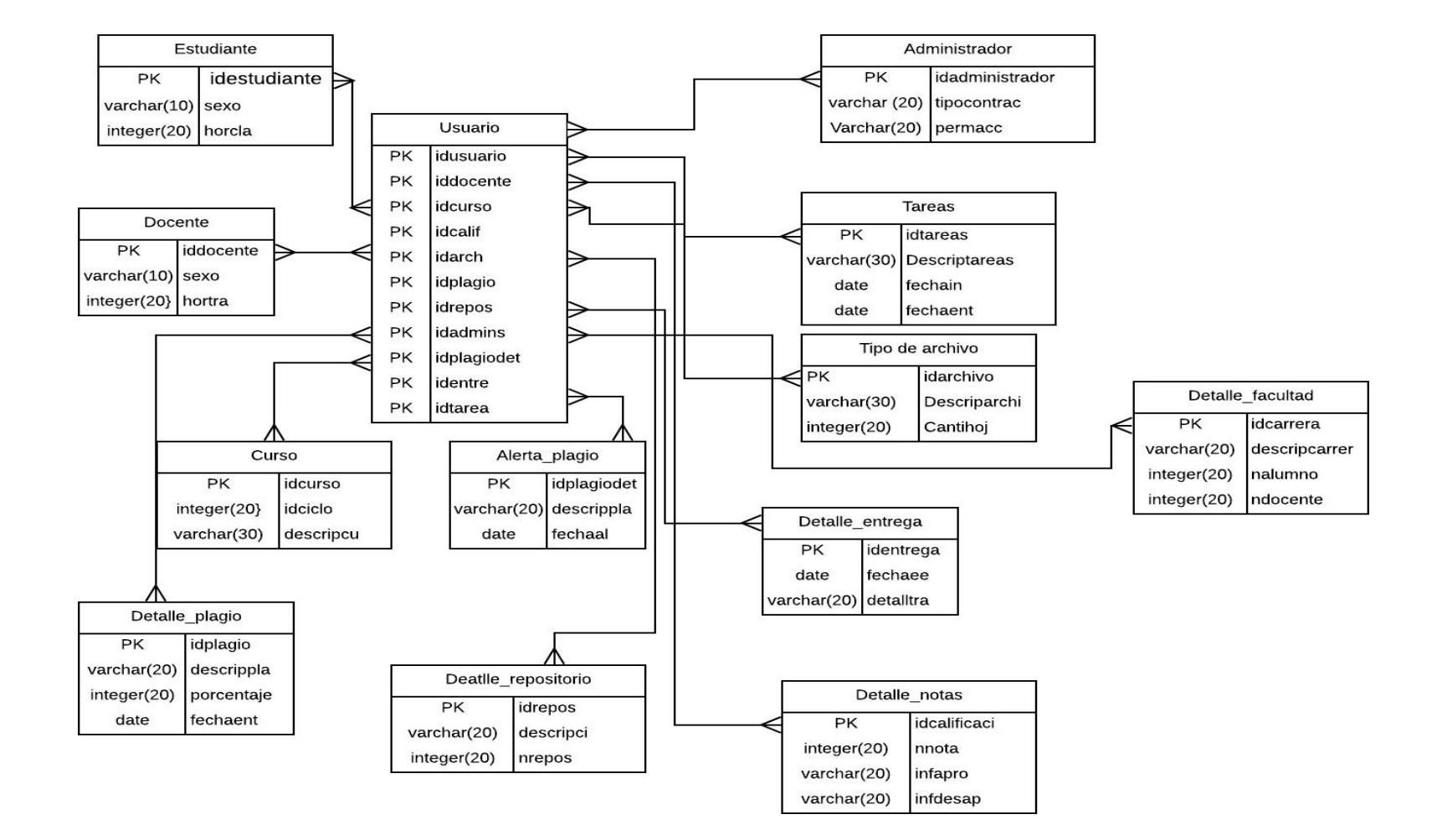

*Figura 4: Modelo físico* 

Trabajo de investigación publicado con autorización de los autores. No olvide citar este documento

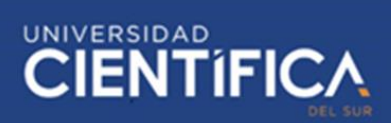

#### **3.2. Arquitectura de negocios (Procesos)**

#### *3.2.1. Misión*

El colegio Manuel Gonzales Prada es una Institución Educativa de continuidad de enseñanza liderada por un Equipo de Gestión, con el objetivo de impartir una calidad educativa, fomentando los valores, actitudes y habilidades que permitan desarrollar al alumno hacia la Educación Superior.

#### *3.2.2. Visión*

Ser una Institución Educativa reconocida formando líderes. Los alumnos participarán en las diversas actividades de desarrollo al interior y exterior del colegio. Sus exalumnos se desarrollarán plenamente en el ámbito profesional y familiar.

- *3.2.3.* Valores:
	- Respeto
	- Tolerancia
	- Puntualidad
	- Responsabilidad
	- Solidaridad
	- Justicia

#### *3.2.4. Organigrama*

En la figura 5 se puede apreciar el organigrama jerárquico de la I.E. Manuel Gonzales Prada.

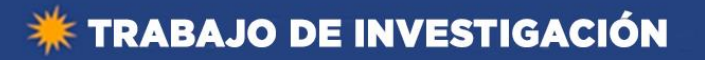

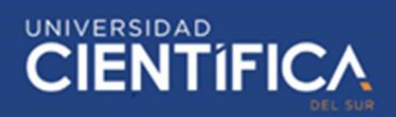

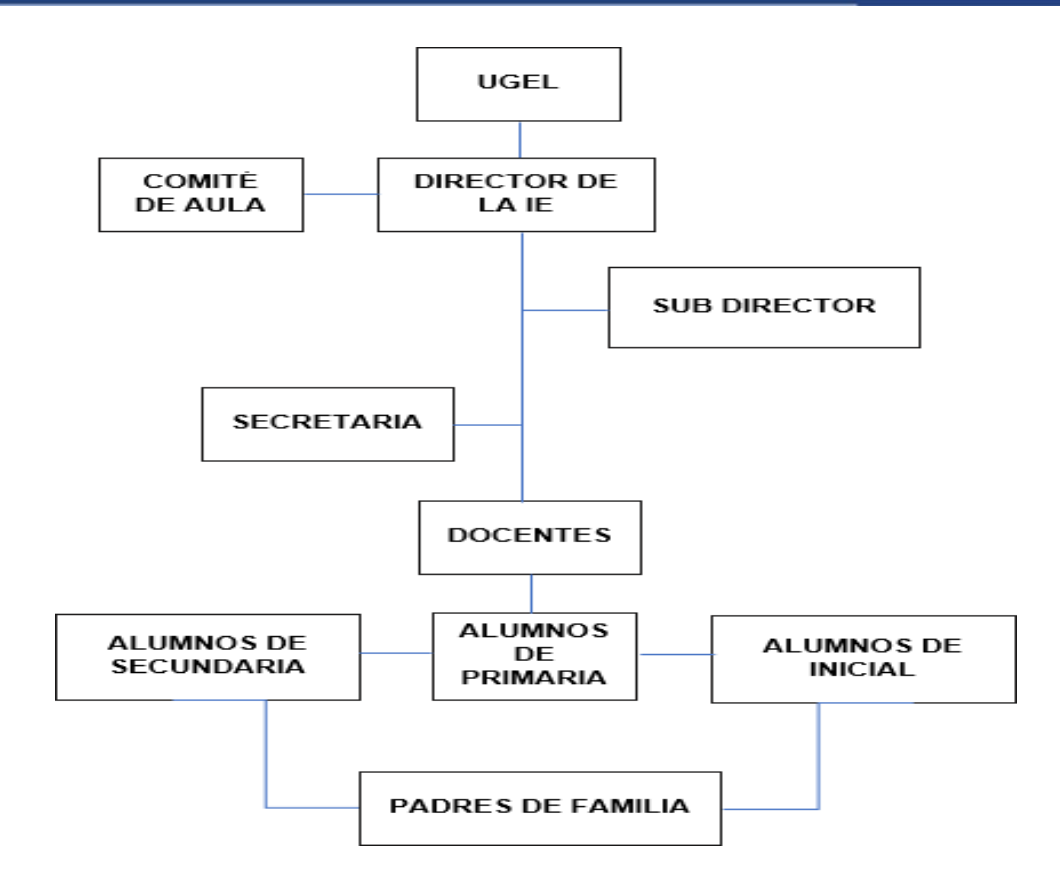

*Figura 5:Organigrama de la Institución Educativa Manuel Gonzales Prada Fuente: Elaboración propia*

#### *3.2.5. Mapa de procesos*

Posteriormente, se hace la presentación del Mapa de procesos de la I. E.

Manuel Gonzales Prada.

## **EXTRABAJO DE INVESTIGACIÓN**

# UNIVERSIDAD<br>CIENTÍFIC

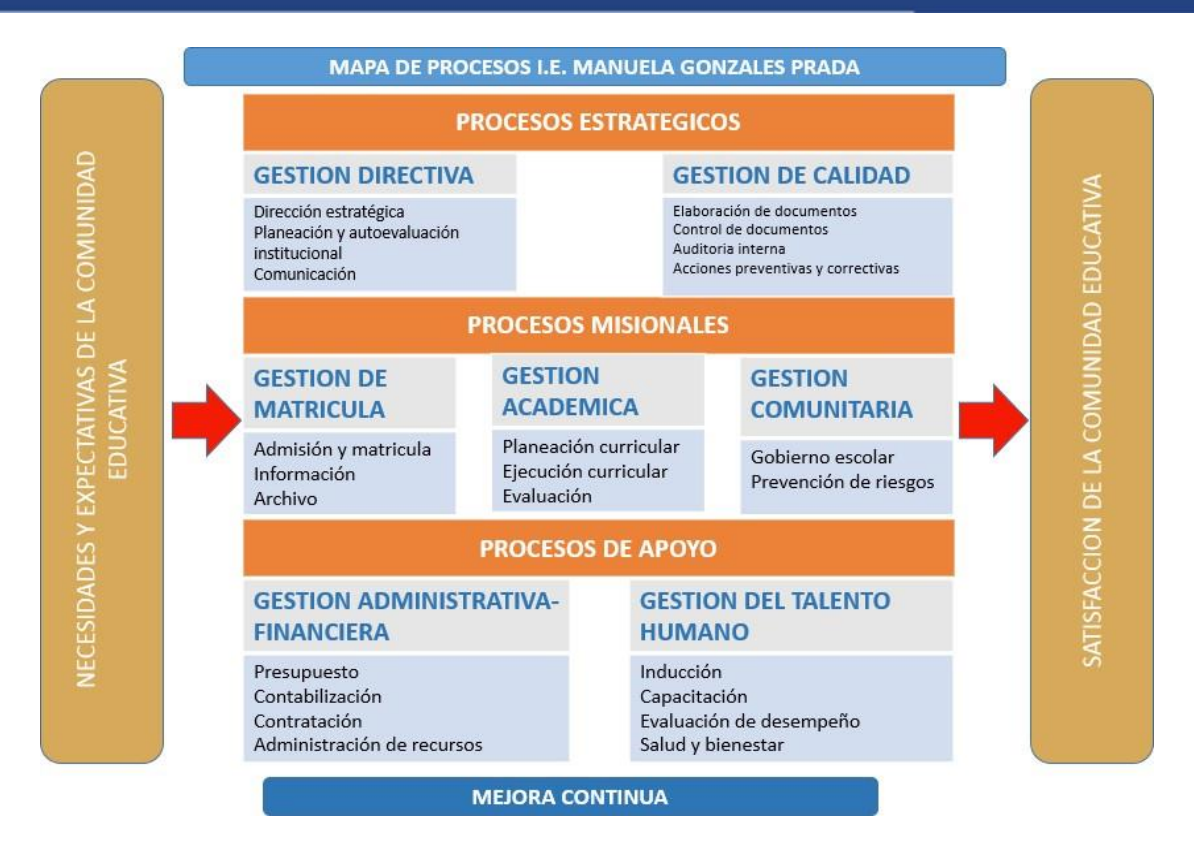

*Figura 6: Mapa de procesos de la Institución Educativa Manuel Gonzales Prada Fuente: Elaboración propia*

En la figura 6 el Mapa de procesos de la I.E. Manuel Gonzales Prada.

Posteriormente, en esta investigación se centrará la "Evaluación"

perteneciente al grupo de procesos misionales de la organización.

#### *3.2.5.1. AS IS de Evaluación*

Actualmente este proceso involucra 2 actores: Docente y alumno, como se puede observar en la figura 7, el docente deja un trabajo de investigación al alumno y este lo puede desarrollar mantenimiento prácticas deshonestas con respecto a la redacción y al citado en sus trabajos, el docente las revisa y confía de que el alumno no realizó plagio, así que el docente califica con una nota aprobatoria, sin saber si el alumno incurrió en el plagio. No existe un

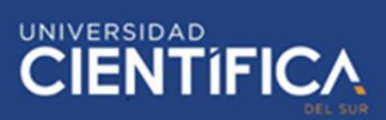

medio que le permita al alumno y al docente saber el porcentaje de similitud en la tarea de investigación.

#### *3.2.5.2. TOBE de Evaluación*

Se propone diseñar un sistema de biblioteca web de trabajos donde se implementará un software antiplagio para apoyar la calidad académica de los alumnos, los actores que intervienen son:

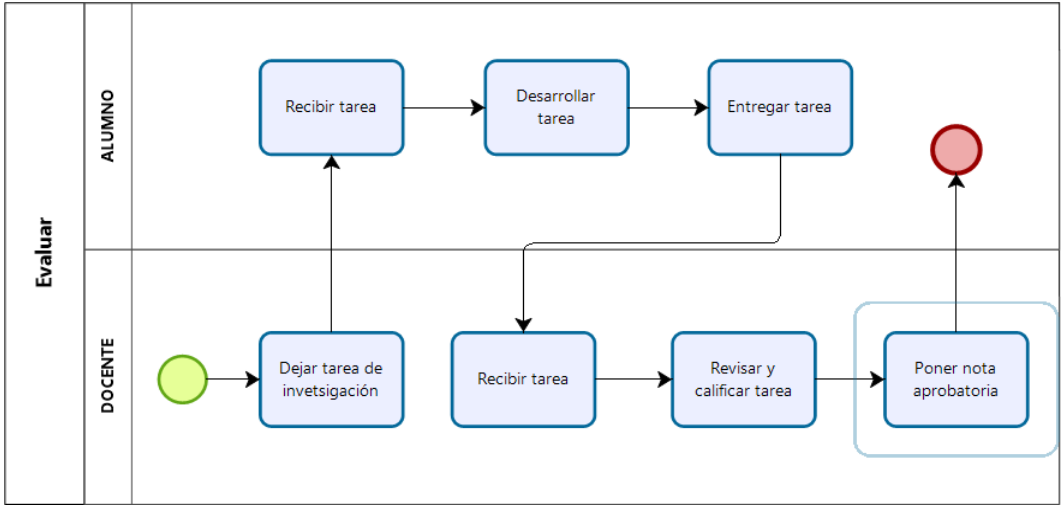

*Figura 7: ASIS de Evaluación Fuente: Elaboración propia*

- Plataforma
- Alumno
- **Docente**
- Administrador
- Software antiplagio

El docente registrará las tareas en la plataforma web, donde el estudiante hará la visualización y proceder con la investigación respecto al tema. Por consiguiente, una vez terminado el trabajo el estudiante subirá sustrabajos y este pasará por un software antiplagio que contendrá el análisis de contenido,

la verificación de entrega de trabajos donde indicará el porcentaje de plagio. No obstante, si el estudiante excede el porcentaje mínimo recibirá una alerta del administrador del sistema para que vuelva a revisar el trabajo, luego se manda a revisión y el profesor pondrá la nota respectiva. Finalmente,se hará la recopilación de trabajos de los temas pedidos por el docente para luego enviarlos a un repositorio de trabajos.

A continuación, se mostrará detalles del mapeo de procesos TO BE "evaluación", por medio de diagramas de caso de uso y actividades de los procesos:

- Registrar tarea
- Almacenar tarea
- Evaluarsimilitud
- Revisar tarea

Caso de uso general del proyecto

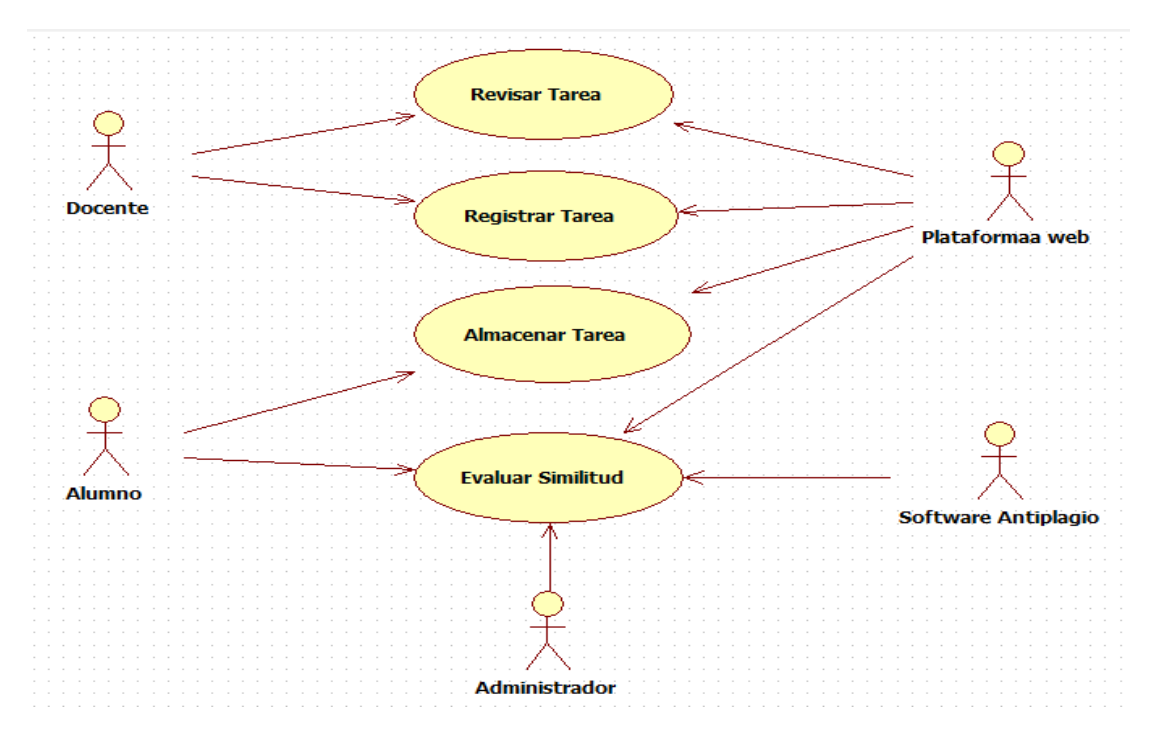

Trabajo de investigación publicado con autorización de los autores. No olvide citar este documento

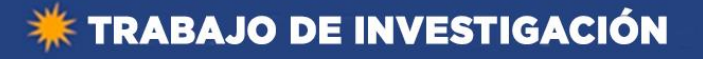

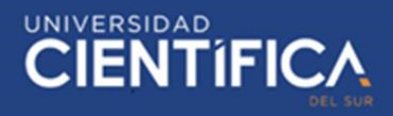

*Figura 8: Caso de uso general del proyecto Fuente: Elaboración propia*

a. Caso de uso: Registrar tarea

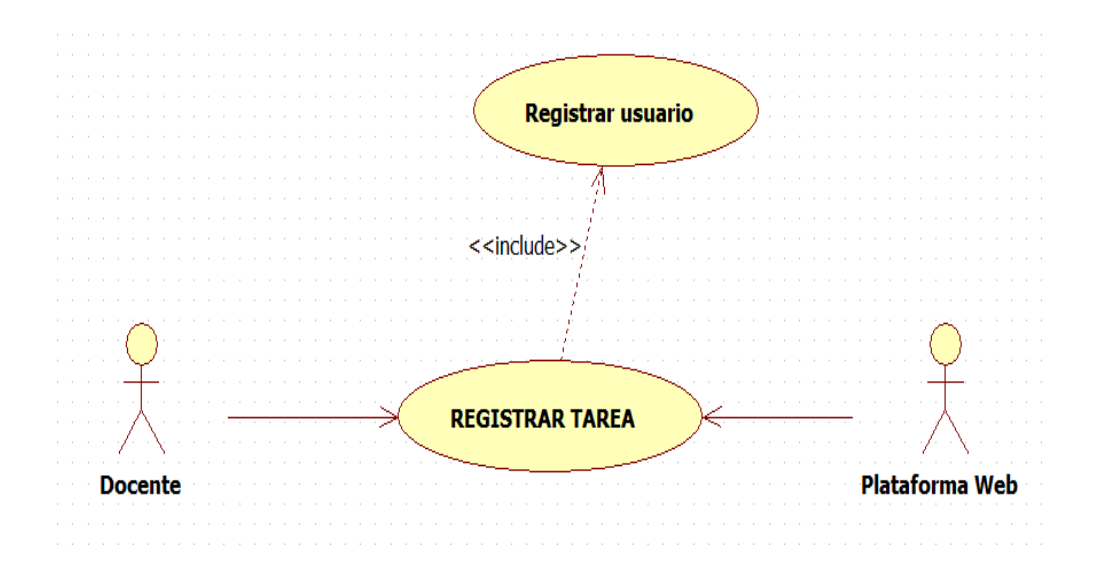

*Figura 9: Caso de uso - Registrar tarea Fuente: Elaboración propia*

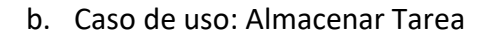

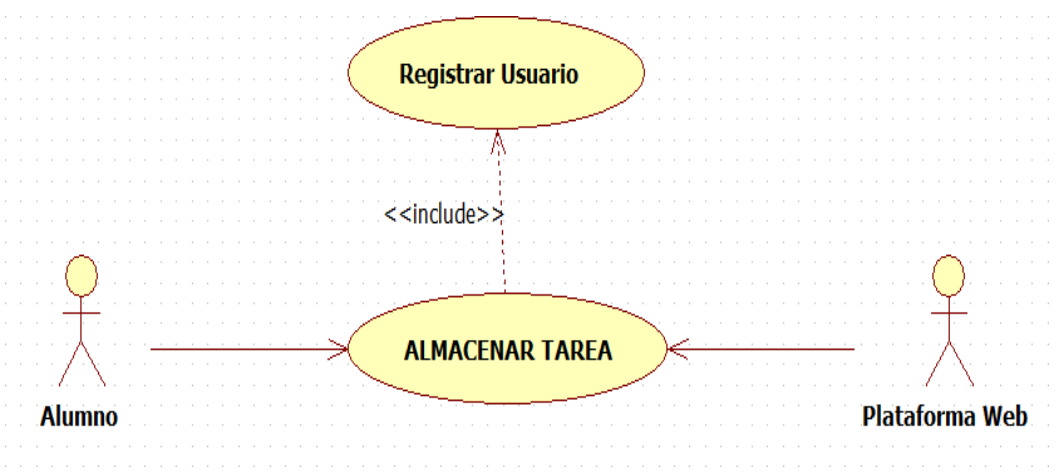

*Figura 10: Caso de uso - Almacenar tarea Fuente: Elaboración propia*

c. Caso de uso: Evaluar similitud

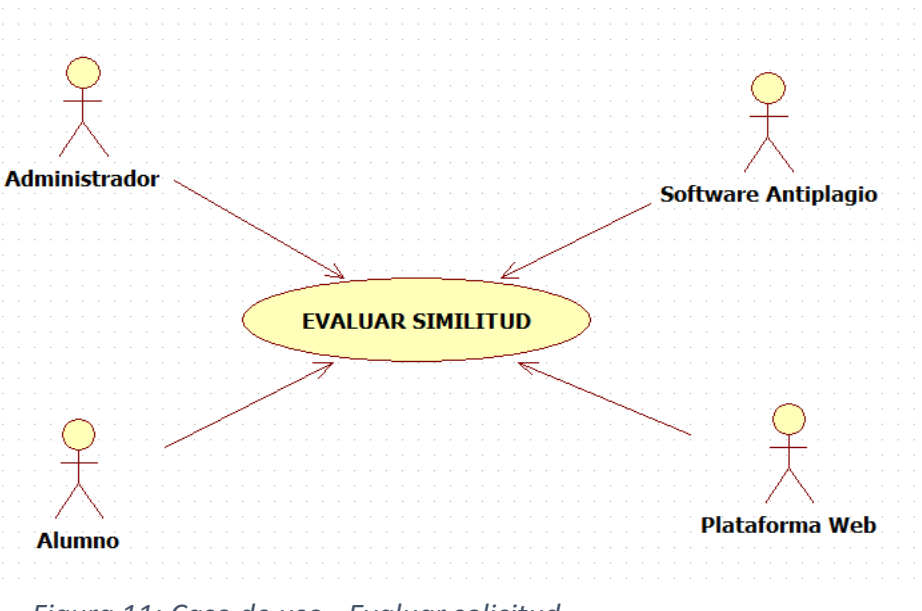

*Figura 11: Caso de uso - Evaluar solicitud Fuente: Elaboración propia*

d. Caso de uso: Revisar tarea

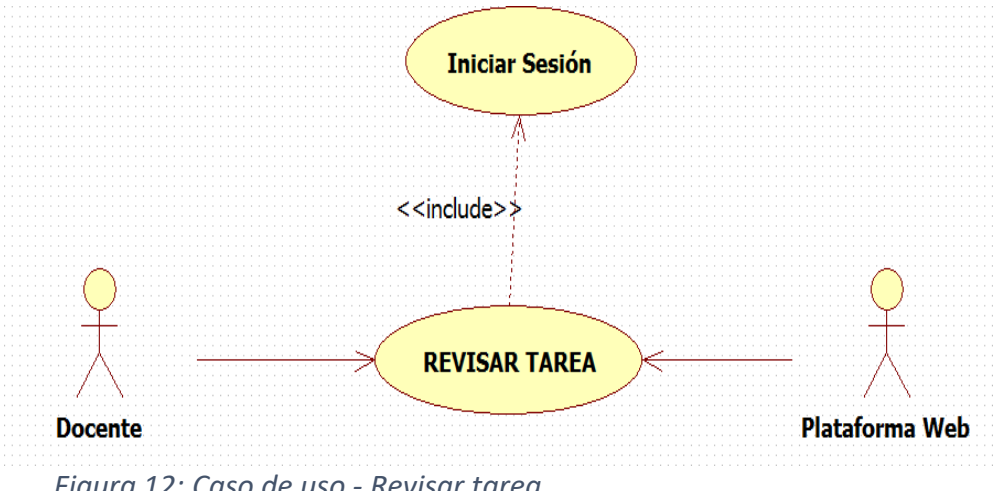

*Figura 12: Caso de uso - Revisar tarea Fuente: Elaboración propia*

### Tabla 9*: Especificación de casos de uso*

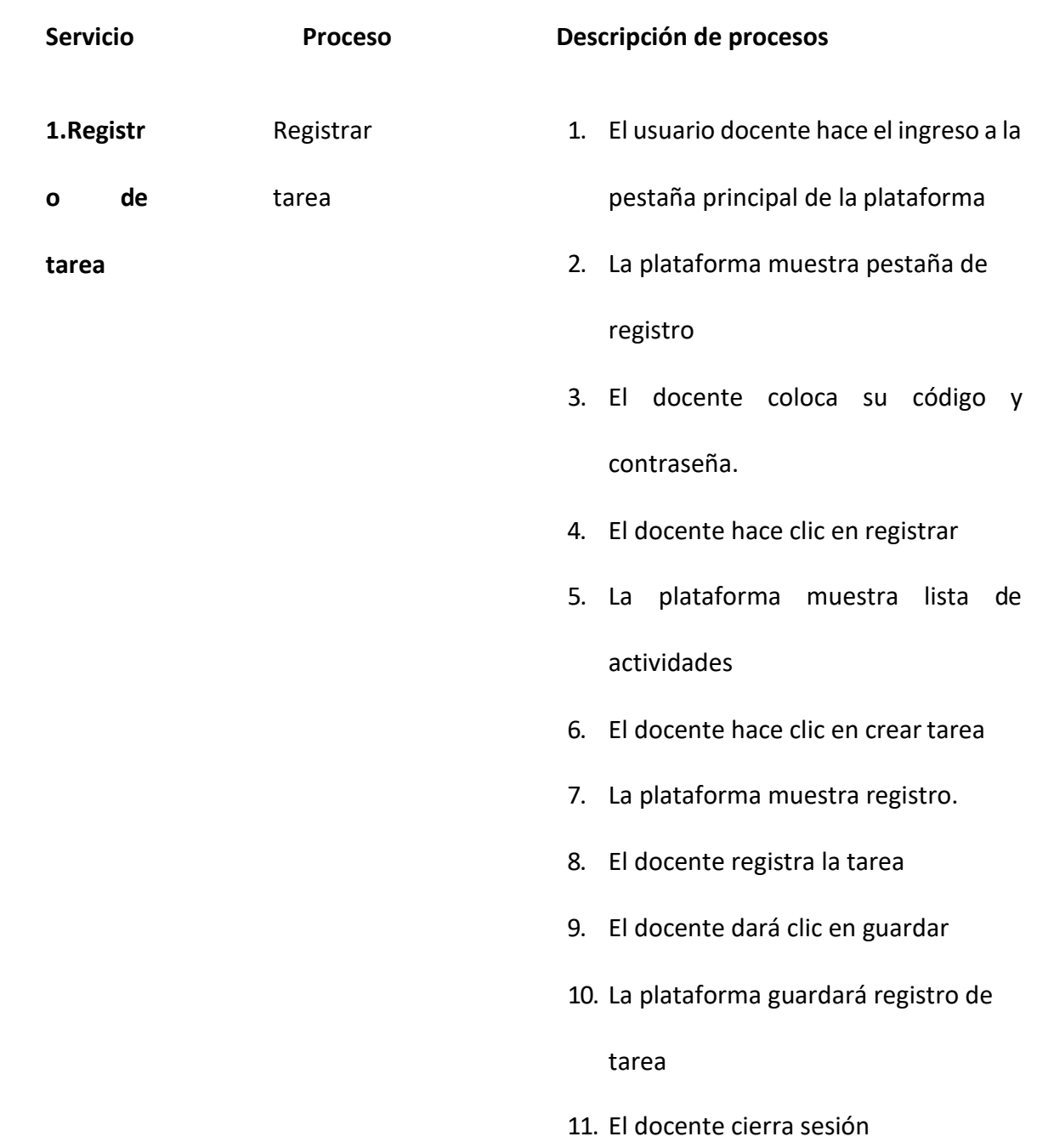

## **\*\* TRABAJO DE INVESTIGACIÓN**

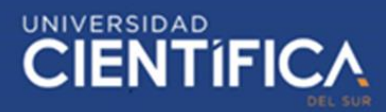

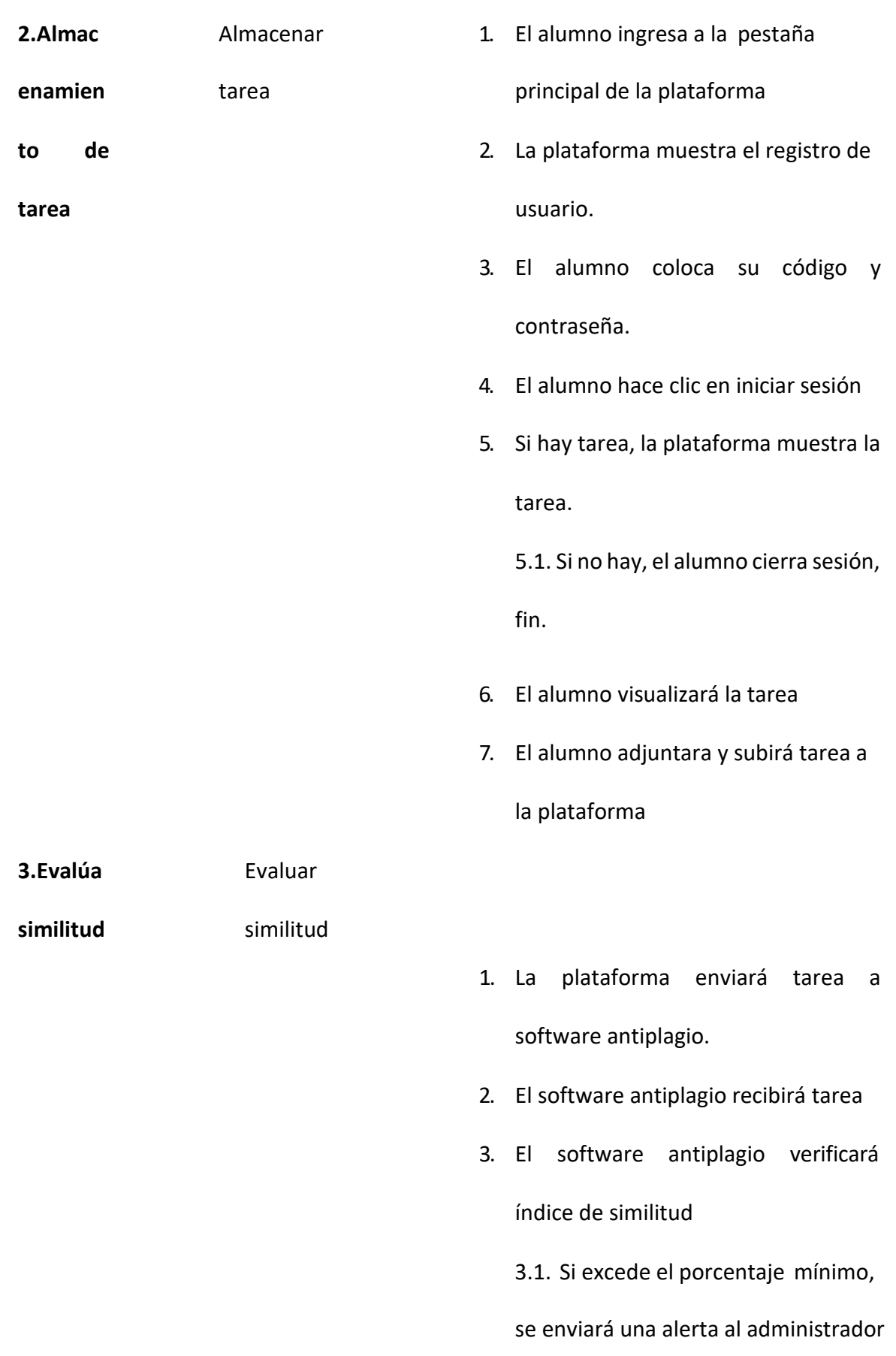

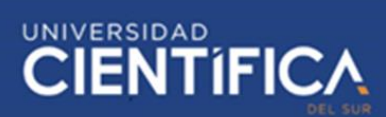

3.2 El administrador recibe y envía notificación al alumno.

3.3. El alumno recibe un mensaje de alerta del administrador para que vuelva a subir su tarea con la corrección indicada.

3.4. El alumno vuelve a subir tarea con corrección

- 4. El software envía mensaje de visto bueno a plataforma.
- 5. La plataforma guarda tarea
- 6. La plataforma muestra mensaje de subida exitosa
- 7. El alumno visualiza y cierra sesión.

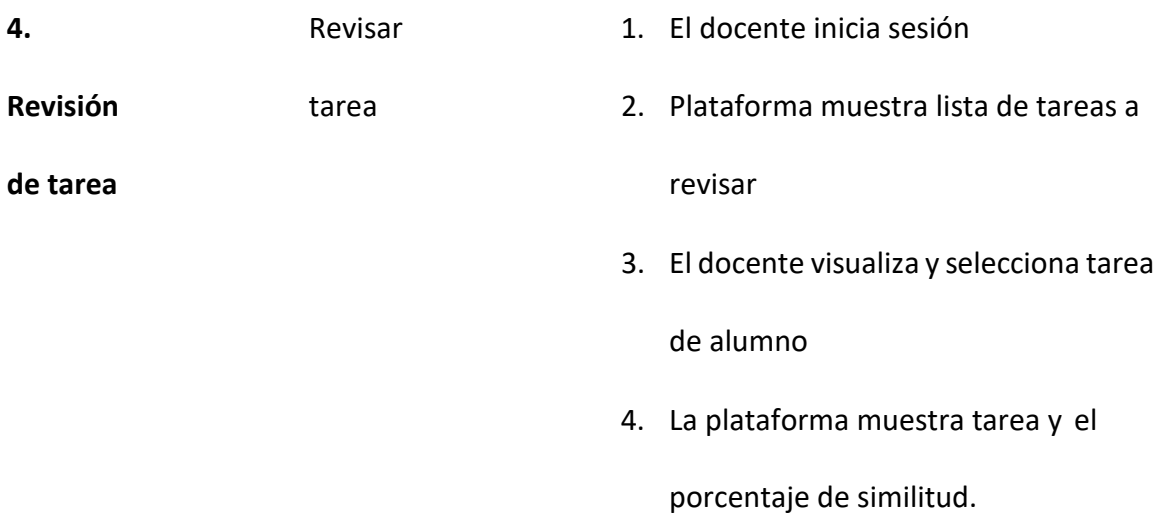

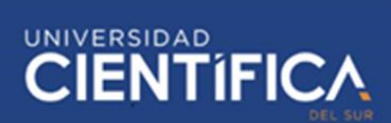

- 5. El docente evaluará y pondrá la calificación respectiva.
- 6. Finalmente, se hará la recopilación de trabajos, para luego enviarlos a un repositorio de trabajos.

*Fuente: Elaboración propia*

- *3.1.2.8. Diagrama de procesos TOBE*
	- a. Registrar tarea

Actores: Docente y plataforma

Descripción: El siguiente diagrama muestra el conjunto de actividades para el registro de tarea del alumno en la plataforma.

Este proceso inicia cuando el docente se registra en la plataforma para iniciar sesión, la plataforma le mostrará una lista de actividades entre las cuales el docente dará clic en "crear tarea", la plataforma mostrará registro y el docente registrará la tarea, luego lo guarda y cierra sesión.

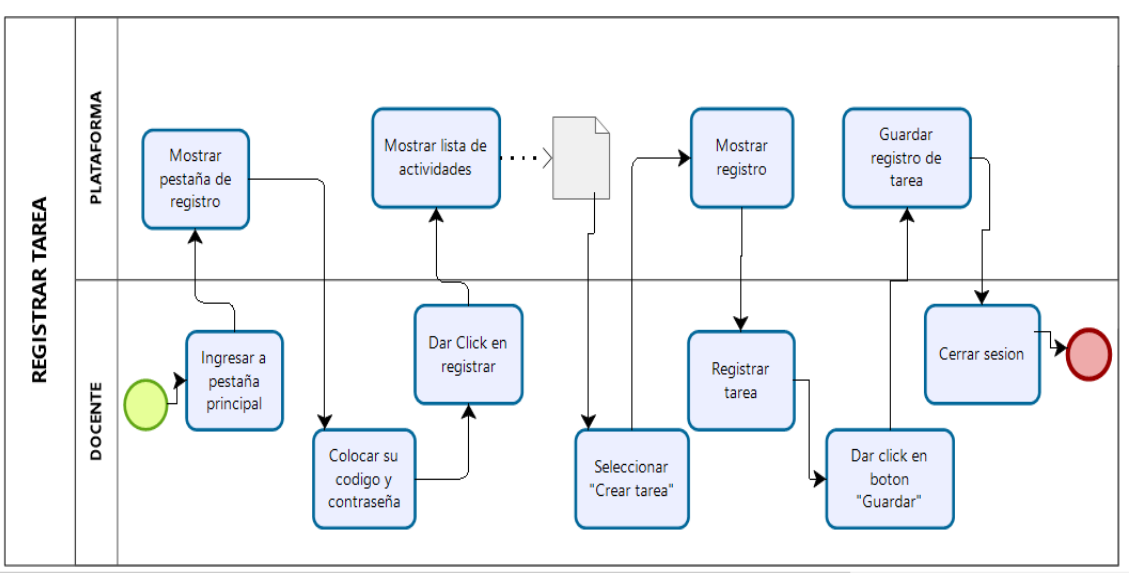

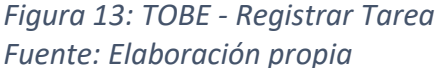

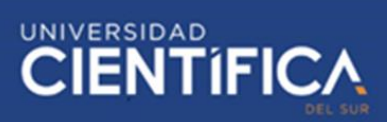

b. Almacenar tarea

Actores: Alumno y plataforma

Descripción: El siguiente diagrama muestra las actividades realizadas por el alumno y la plataforma para el almacenamiento de la tarea.

Este proceso iniciara con el registro de inicio de sesión del alumno en la plataforma, luego la plataforma mostrará en la pantalla la tarea, de no haber tarea sierra sesión y termina el proceso, en caso haya tarea el alumnopodrá visualizarla y adjuntar su trabajo, finalmente cierra sesión.

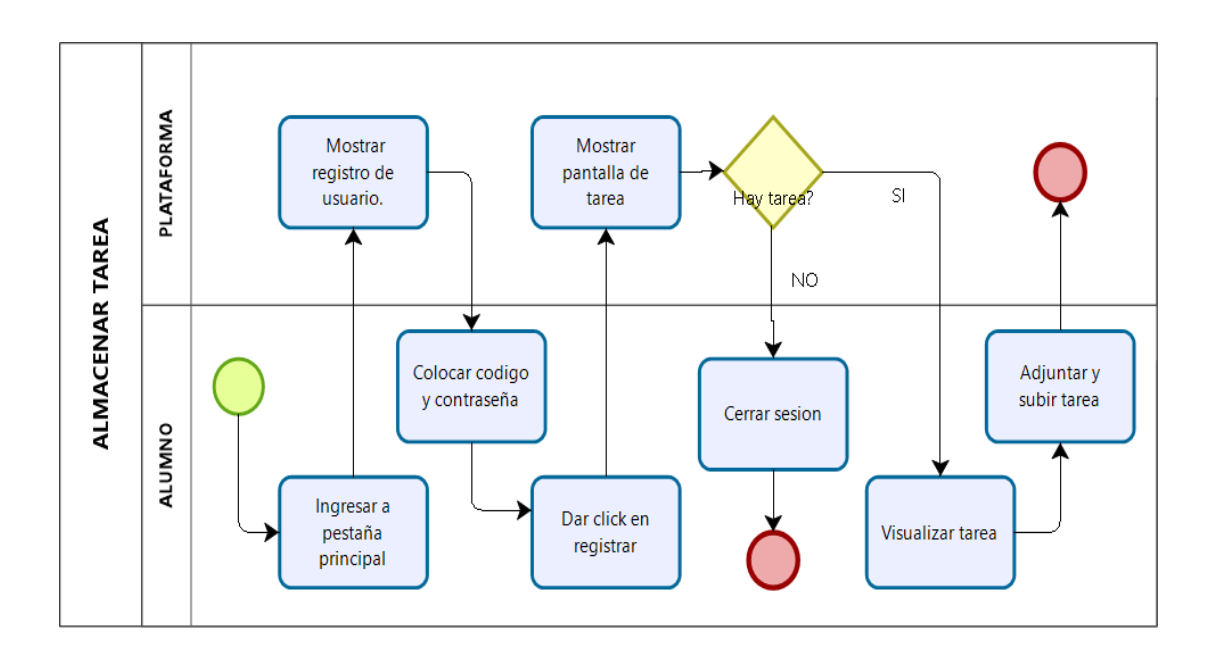

## *Figura 14: TOBE - Almacenar tarea Fuente: Elaboración propia*

c. Evaluar similitud

Actores: Alumno, plataforma, software antiplagio y administrador Descripción: El siguiente diagrama muestra el grupo de actividades efectuadas por el alumno, la plataforma, el software antiplagio y el administrador, para evaluar el % de similitud de plagio de la tarea del alumno.

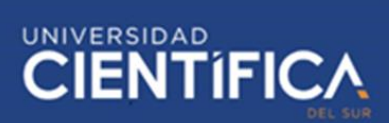

El proceso comienza gracias a que el alumno sube su tarea para ser evaluada, la plataforma lo recibirá y envía al software antiplagio para que evalué el índice de similitud, si excede el porcentaje mínimo se enviará una alerta al administrador para que se le notifique al alumno y este pueda volver a subir su tarea con la corrección indicada, hasta que el software le envíe su mensaje de visto bueno a plataforma y se guarda recién la tarea.

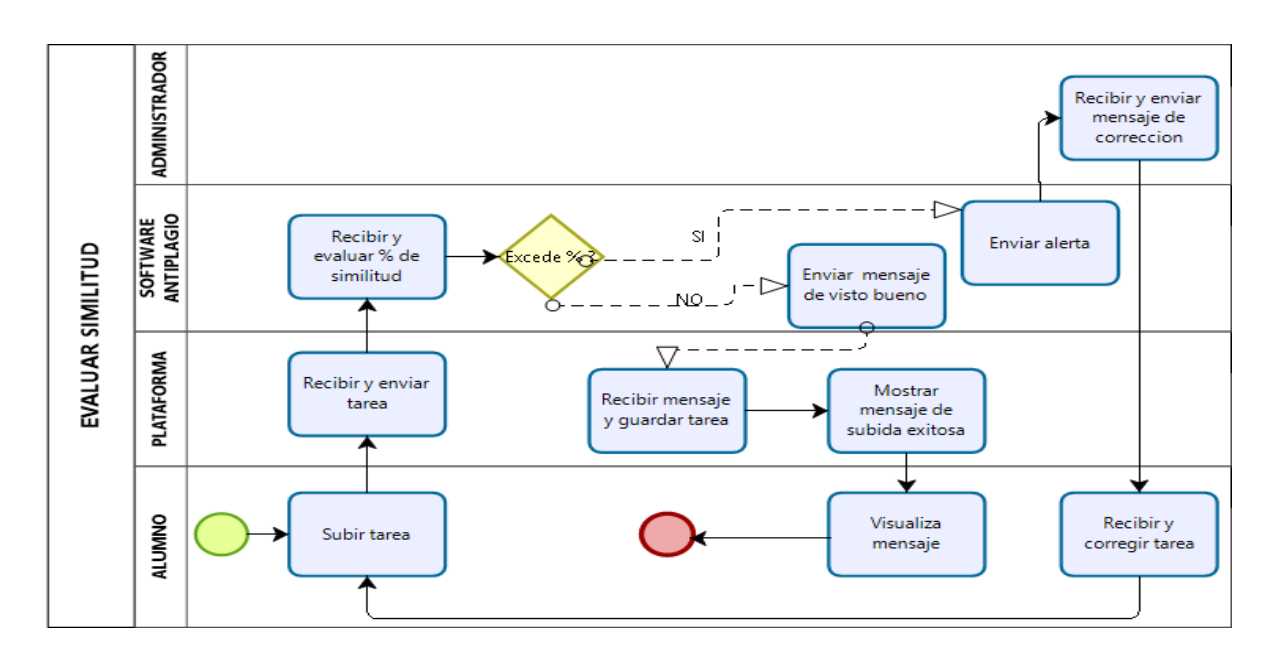

*Figura 15: TOBE - Evaluar similitud Fuente: Elaboración propia*

d. Revisar tarea

Actores: Docente y Plataforma Web

Descripción: El siguiente diagrama muestra cómo la plataforma permite visualizar al docente el trabajo del alumno y el % de similitud de plagio, para calificar de manera rápida, concisa y fácil la tarea del alumno.

El proceso comienza cuando el docente inicia sesión en la plataforma y esta

le muestra la lista de tareas a revisar, el docente selecciona al alumno y la

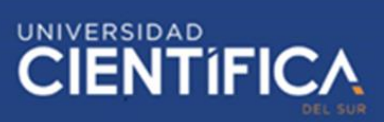

plataforma le muestra la tarea con el % de similitud de plagio, para que el

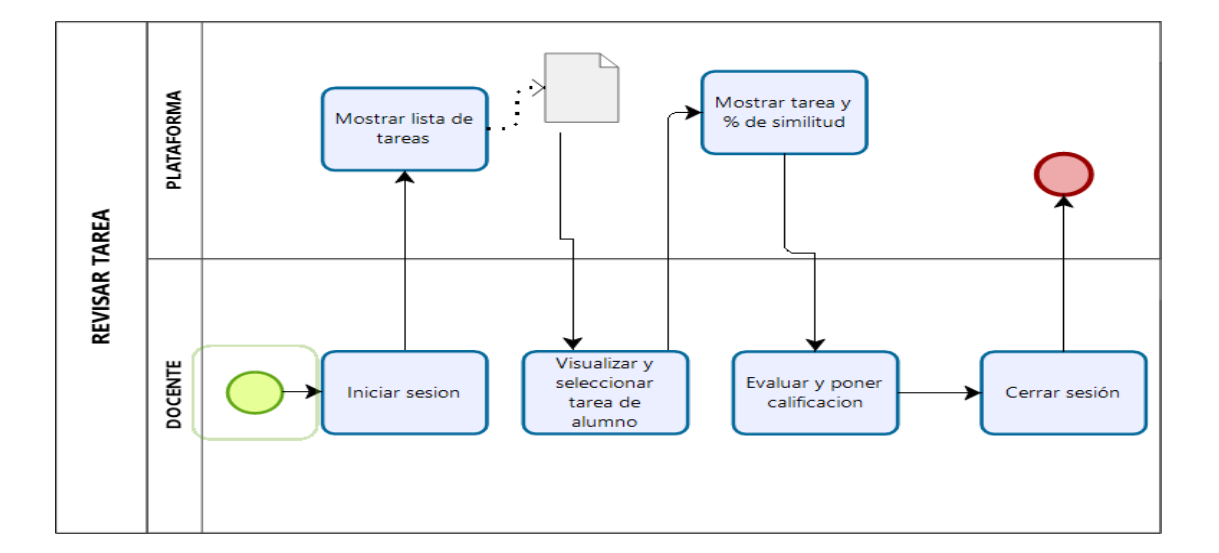

docente pueda calificar su tarea.

*Figura 16: TOBE - Revisar tarea Fuente: Elaboración propia*

#### *3.3. Arquitectura de Aplicación*

En consecuencia, para explicar la arquitectura de 3 capas, la cual es la capa de presentación, negocio y datos donde explican las interfaces que tendrá la plataforma como la interfaz de usuario y registro. Posteriormente, el módulo para los tres usuarios, el módulo antiplagio para la subida de trabajos, el módulo tareas para revisar las tareas y el módulo biblioteca para la recopilación de los trabajos. En este cuadro se explica el contenido de la arquitectura con sus respectivos usuarios.

## **SERVIDOR**

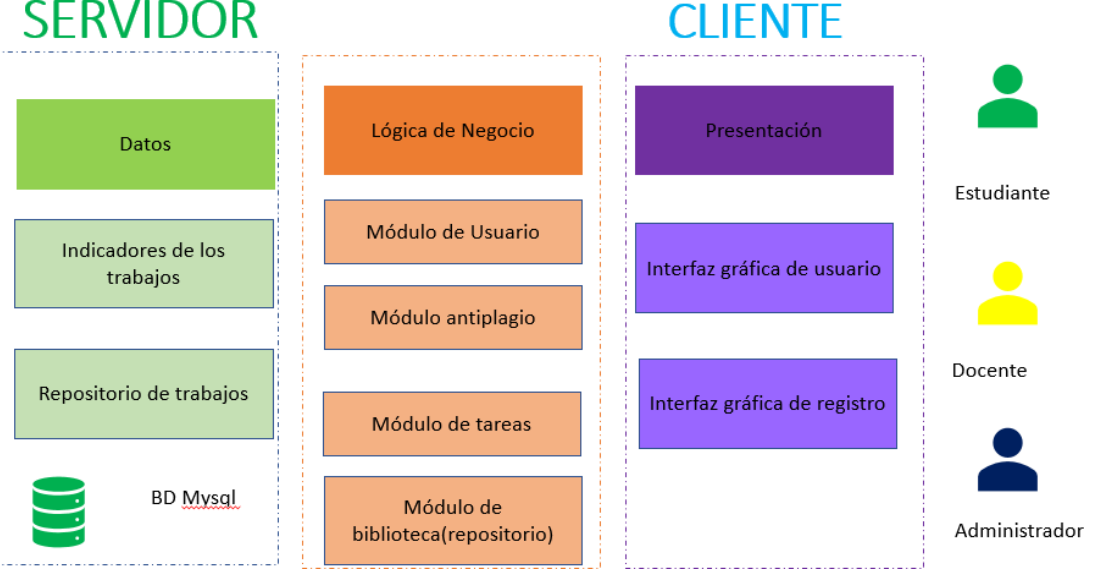

#### *Figura 17: Elaboración de arquitectura de 3 capas*

#### *Fuente: Elaboración propia*

Posteriormente, se presentará las pantallas de la plataforma de biblioteca de trabajos en un entorno web.

En un estudio De Paz et al (2017) explica la instalación del sistema propuesto con un software antiplagio Stadium, que fue realizado por alumnos de la carrera de ingeniería de la Universidad de Salamanca.

A continuación, se detallará el proceso de la instalación y la simulación del aplicativo:

#### Instalación Plataforma Studium

En primer lugar, es necesario conectarse al servidor remoto, para abrir una conexión de tipo SSH.

# **WE TRABAJO DE INVESTIGACIÓN**

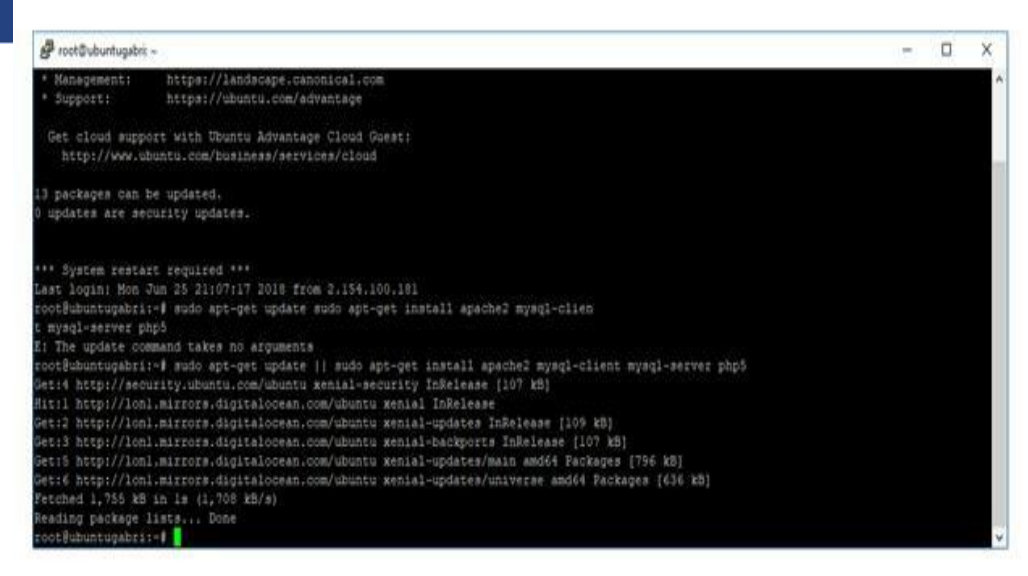

*Figura 18: Comando de la instalación del apache y mysql* 

*Recuperado de:<https://cutt.ly/dp5uNfN>*

En la figura 18 se puede apreciar los comandos de instalación del apache 5 y la

base de datos MySQL.

Por lo tanto, la instalación usa un asistente para disponer una contraseña en la

base de datos. Posteriormente, se instala las dependencias de la plataforma

Studium en la terminal de Ubuntu.

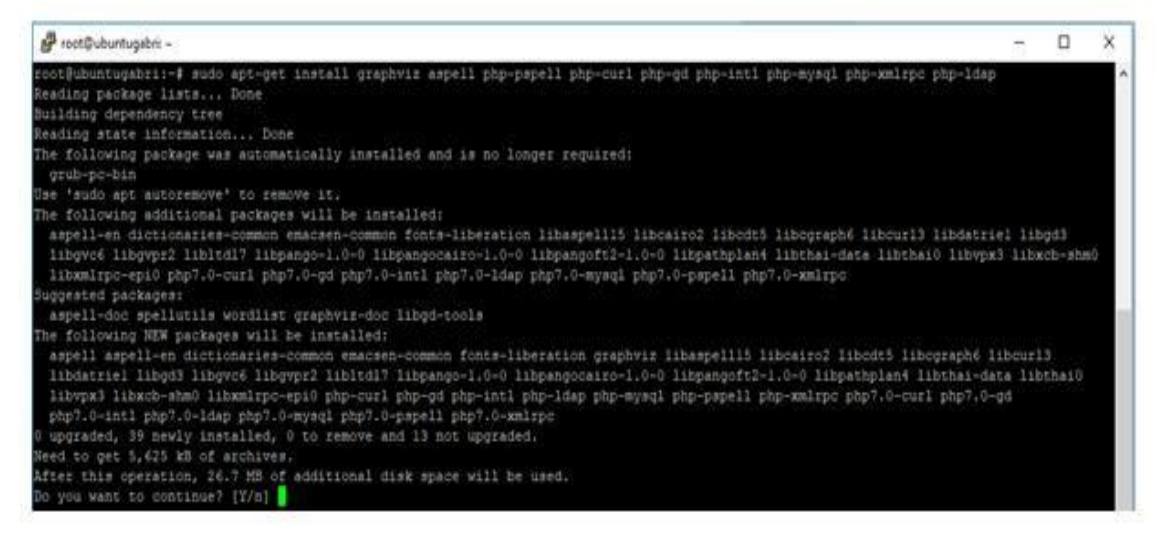

*Figura 19: Comandos de las dependencias de la plataforma* 

*Recuperado de:<https://cutt.ly/dp5uNfN>*

Trabajo de investigación publicado con autorización de los autores. No olvide citar este documento

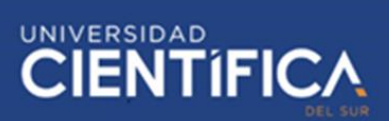

En la figura 19, se puede visualizar las dependencias de la plataforma como la carga de herramientas y la aceptación de la configuración.

A continuación, se reiniciará el servidor Web "Apache"

**sudo service apache2 restart**

En este caso, se usará la versión 3.9 de Moodle:

**Cd /opt sudo git clone git://git.moodle.org/moodle.git && cd moodle && sudo git branch -a && sudo git branch –track MOODLE\_26\_STABLE origin/MOODLE\_26\_STABLE && sudo git checkout MOODLE\_26\_STABLE**

Luego, se procede a copiar el repositorio local al directorio público del servidor web.

**Sudo cp -R /opt/moodle/var/www/html/ && sudo mkdir /var/moodledata && sudo chown -R www-data /var/moodledata && sudo chmod -R 777 /var/moodledata && sudo chmod -R 0755 /var/www/html/Moodle**

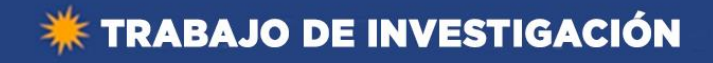

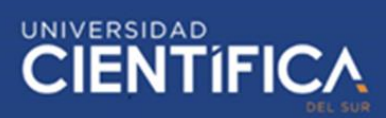

Se cambiará el motor de almacenamiento de la base de datos, se añade la

siguiente línea para entrar a la configuración del fichero

| ne roct@ubuntugabri: Fopt                                                                                     |                                              |                                                                             |
|----------------------------------------------------------------------------------------------------|----------------------------------------------|-----------------------------------------------------------------------------|
| GHU nano 2.5.3                                                                                                |                                              | File: /etc/mysql/mysql.comf.d/mysqld.cnf                                    |
|                                                                                                    |                                              |                                                                             |
|                                                                                                    | # This will be passed to all myscl clients   |                                                                             |
|                                                                                                    |                                              | # It has been reported that passwords should be enclosed with ticks/quotes  |
|                                                                                                    | # escpecially if they contain "#" chars      |                                                                             |
|                                                                                                    |                                              | # Renember to edit /etc/mysol/debian.cnf when changing the socket location. |
|                                                                                                    | # Here is entries for some specific programs |                                                                             |
|                                                                                                    |                                              | # The following values assume you have at lesst 32M ram                     |
| [mysqld safe]                                                                                                 |                                              |                                                                             |
| socket                                                                                                    | = /var/run/mysqld/mysqld.sock                |                                                                             |
| nice                                                                                                    | $\frac{1}{2}$                                |                                                                             |
| [mysqld]                                                                                                    |                                              |                                                                             |
|                                                                                                    |                                              |                                                                             |
| * Basic Settings                                                                                              |                                              |                                                                             |
|                                                                                                    |                                              |                                                                             |
| <b>Haer</b>                                                                                                   | $=$ mysel                                    |                                                                             |
|                                                                                                    | pid-file = /var/run/mysqld/mysqld.pid        |                                                                             |
| <b>BOOK6t</b>                                                                                                 | = /var/run/mysqld/mysqld.sock                |                                                                             |
| ののませ                                                                                                    | $= 3306$                                     |                                                                             |
| hasedly = /usr                                                                                                |                                              |                                                                             |
| datadir.                                                                                                    | = /var/lib/mysql                             |                                                                             |
| tmpdie                                                                                                    | $=$ $J$ times                                |                                                                             |
|                                                                                                    | ic-messages-dir - /usr/share/mysql           |                                                                             |
|                                                                                                    | efault storage-engine - innodb               |                                                                             |
| and the former computer of the computation of the computer of the computer of the computer of the computer of |                                              |                                                                             |

**/etc/mysql/mysql.conf.d/mysqld.cnf.**

*Figura 20: Comando del fichero de configuración* 

*Recuperado de:<https://cutt.ly/dp5uNfN>*

En la figura 20, se puede apreciar el comando de ficheros de la configuración

donde se va a almacenar la base de datos en MySQL.

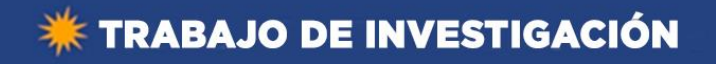

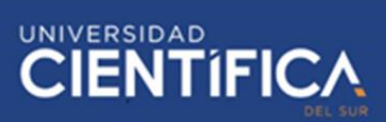

Posteriomente, se creará una base de datos llamada Moodle con la codificación

de tipo utf8, y se creará un usuario moodledude con una contraseña, por defecto

passwordformoodledude.

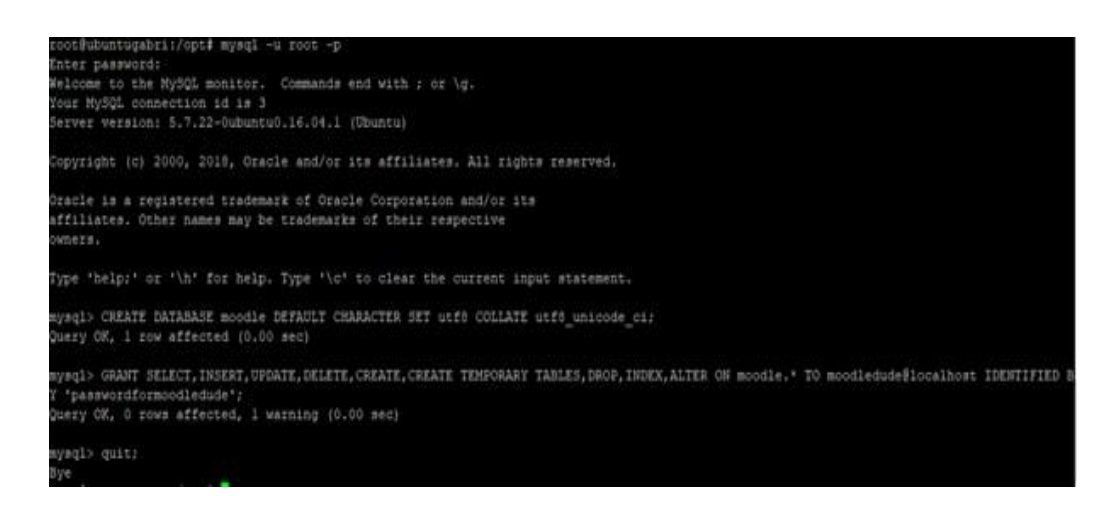

*Figura 21: Comando del usuario de la base de datos* 

*Recuperado de:<https://cutt.ly/dp5uNfN>*

En la figura 21, se realiza la configuración del usuario de la base de datos, donde

se usa los comandos de MySQL como insert, table, create, delete, update, etc.,

entre otros. Por ello, es necesario configurar la conexión y luego salir de la

configuración.

Por consiguiente, se accede a la url del servidor para completar la instalación del

Moodle.

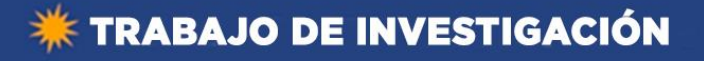

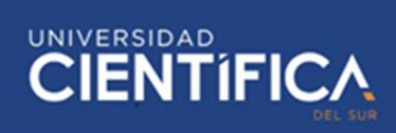

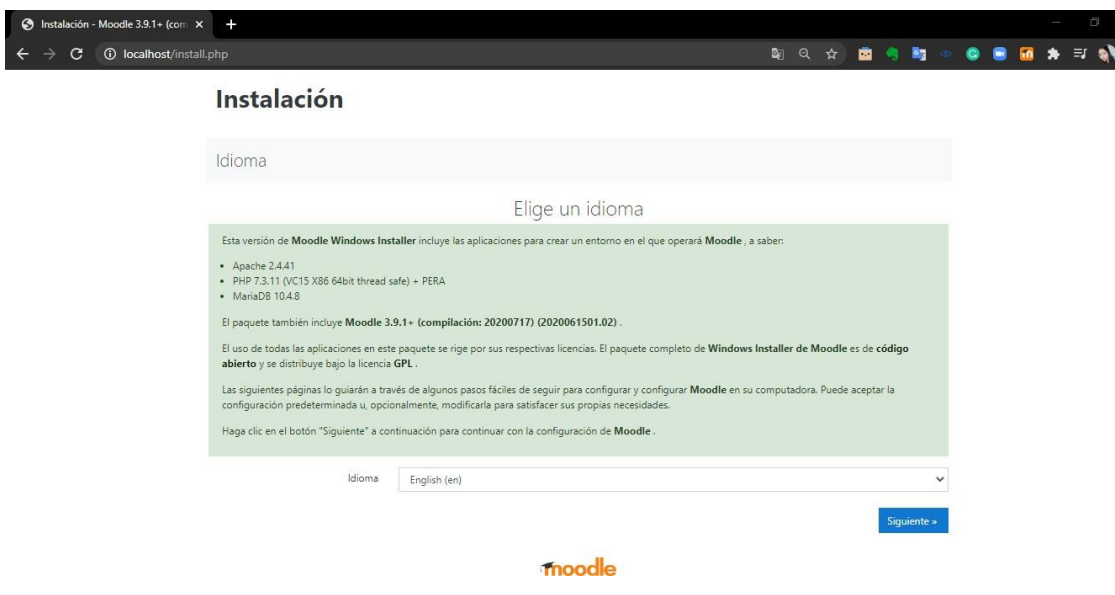

*Figura 22: Selección del idioma de Moodle* 

#### *Fuente: Elaboración propia*

Posteriormente, en la figura 22 se realiza la instalación del Moodle 3.9, donde se tiene que hacer la selección del idioma para seguir con la instalación de forma correcta. Luego, se confirma los datos de la instalación.

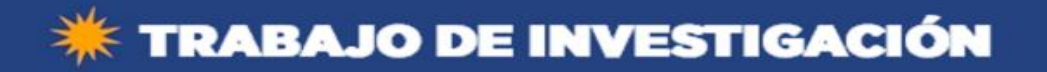

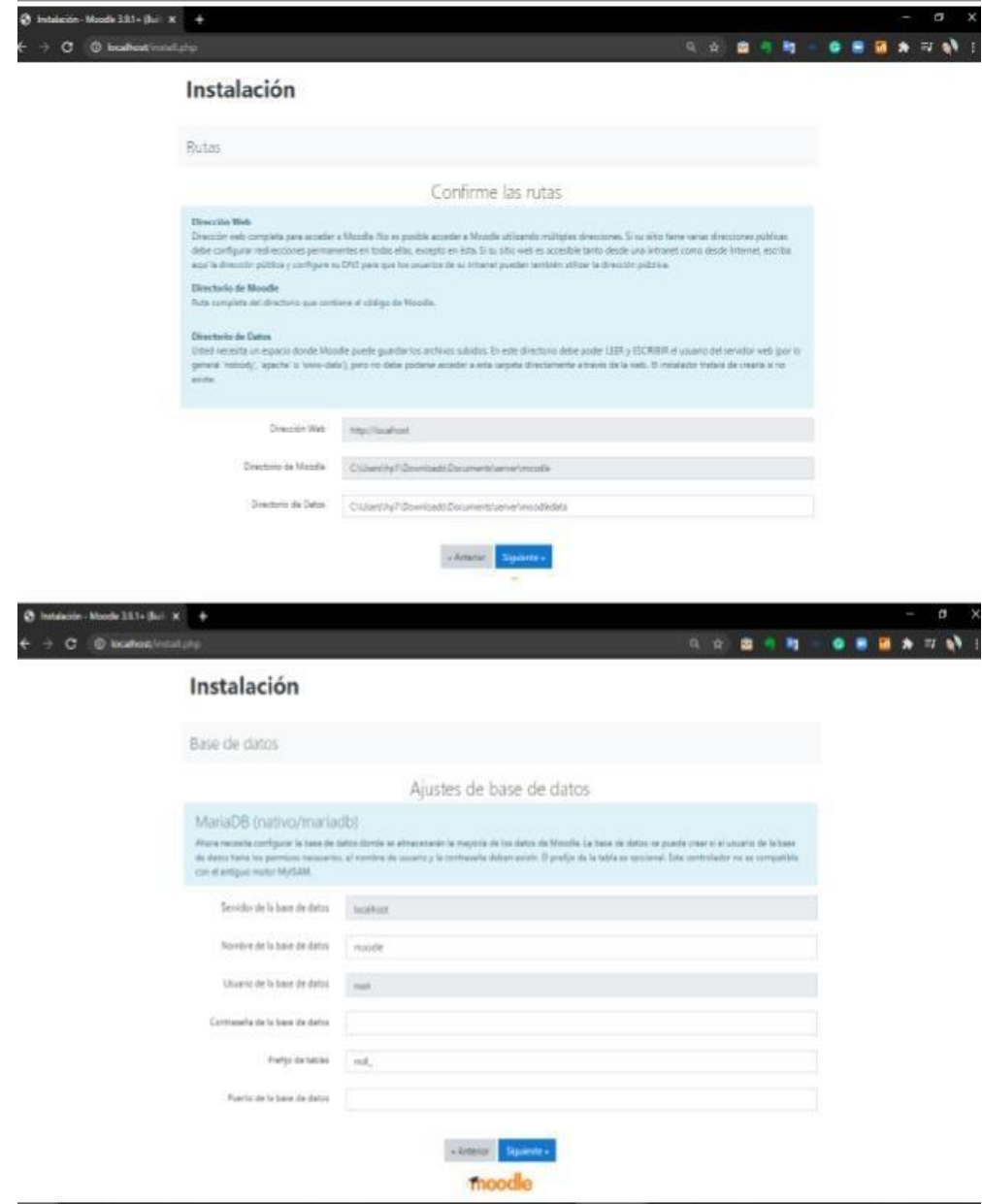

#### *Figura 23: Selección de dirección web y la BD*

#### *Fuente: Elaboración propia*

Por consiguiente, en la figura 23, se realiza la selección de la dirección web y la

base de datos de la plataforma que se integrará para guardar los cambios de la

información de usuarios.

<sup>65</sup><br>Trabajo de investigación publicado con autorización de los autores. No olvide citar este documento

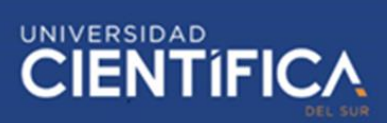

Finalmente, se podrá visualizar el menú de confirmación de la licencia de la

#### plataforma Moodle:

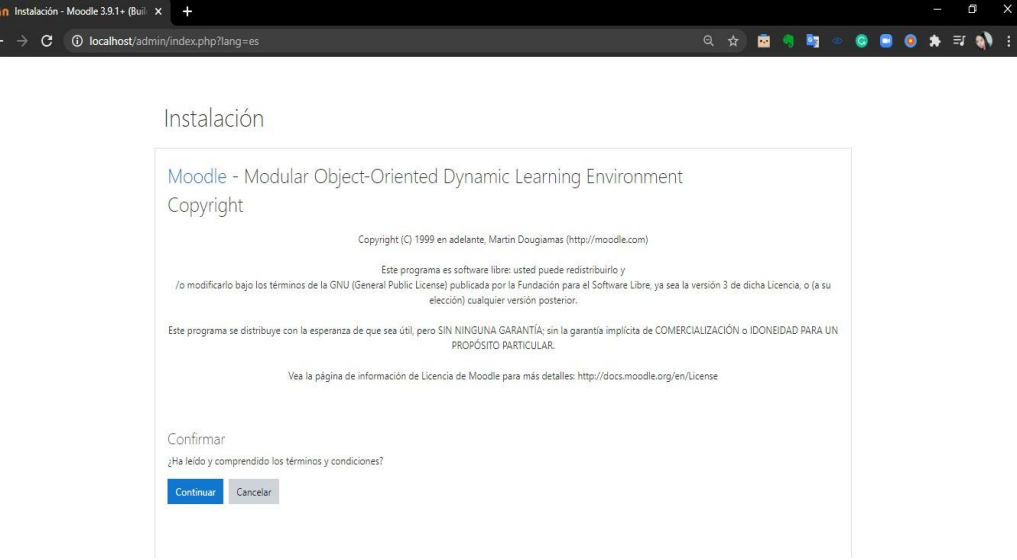

*Figura 24: Configuración de la licencia* 

#### *Fuente: Elaboración propia*

En la figura 24, es necesario aceptar la licencia de configuración para la

instalación. Luego se pulsa continuar para poder usar el Moodle.

Instalación Módulo Anti-plagio:

Primeramente, se debe bajar el código fuente de las librerías necesarias para la activación del sistema. Debe ingresarse a este enlace: https://github.com/gabri15/moodle-plagiarism\_moss

Una vez descargado el código necesario, los pasos de instalación se enumeran a continuación:

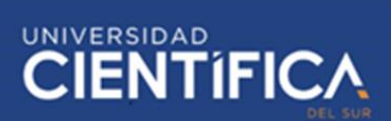

- 1. Asegurarse de que los archivos descomprimidos se encuentren contenidos en un directorio llamado moss.
- 2. Luego se sube el directorio al servidor remoto y colocarlo en el directorio MOODLE\_PATH/plagiarism/.
- 3. Se realiza el reinicio en la plataforma Moodle como administrador para activar el plugin.
- 4. Se activa la librería.
- 5. Se accede a configurar el software de anti- plagio.

A continuación, en la figura 25 se puede mostrar el contenido de la carpeta moss.

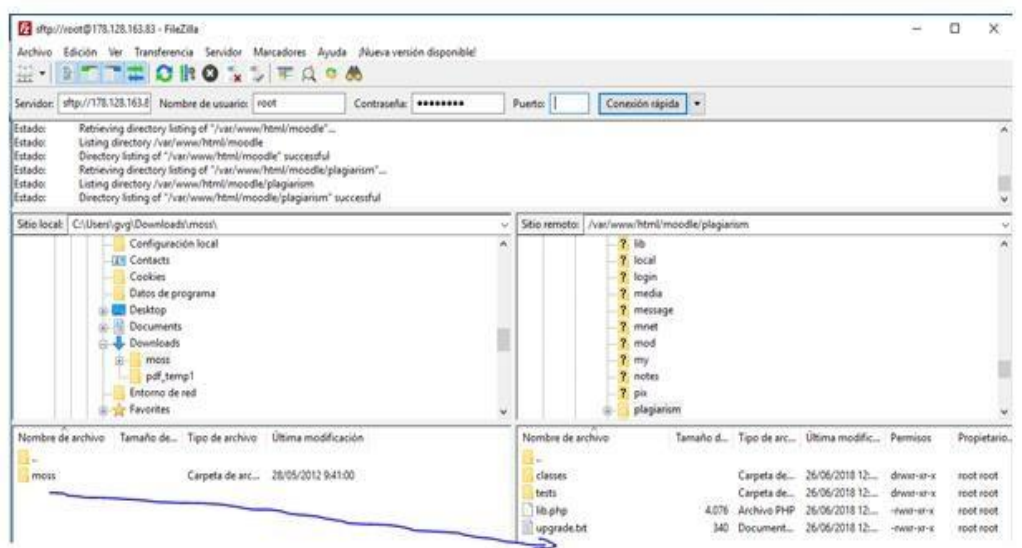

*Figura SEQ Ilustración \\* ARABIC 25: Carpeta moss Recuperado de: https://cutt.ly/dp5uNfN*

No obstante, se debe subir el código a la plataforma para la activación del

software antiplagio.

## **EXAMPLE INVESTIGACIÓN**

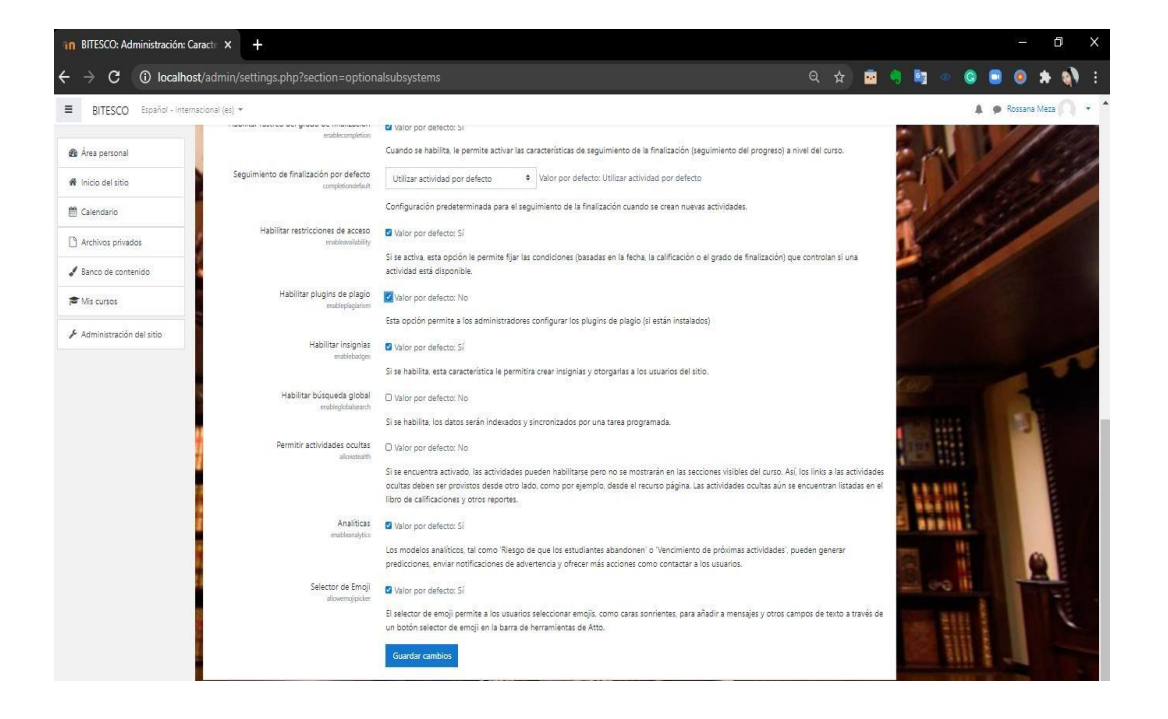

En la figura 26, se debe activar el plugin de antiplagio, entrado a administrador

del sistema para hacer los cambios respectivos en el Moodle.

No obstante, se guardarán los cambios y se realizará la activación del sistema.

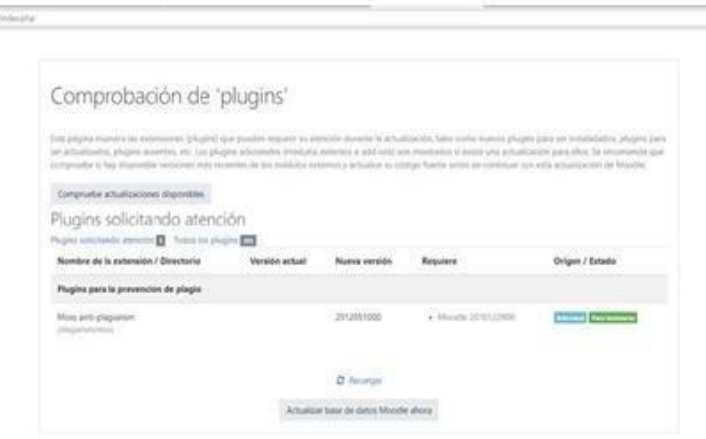

**ACTIVAMOS EL SISTEMA ANTI-PLAGIO** 

*Figura 27: Activación del sistema antiplagio Recuperado de:<https://cutt.ly/dp5uNfN>*

UNIVERSIDAD<br>CIENTÍFIC

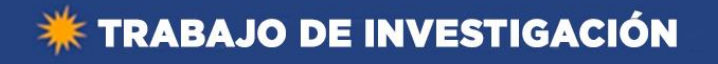

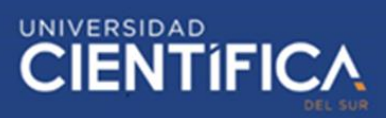

En la figura 27, se encuentra la activación del sistema antiplagio con la

descarga del git hub de antiplagio.

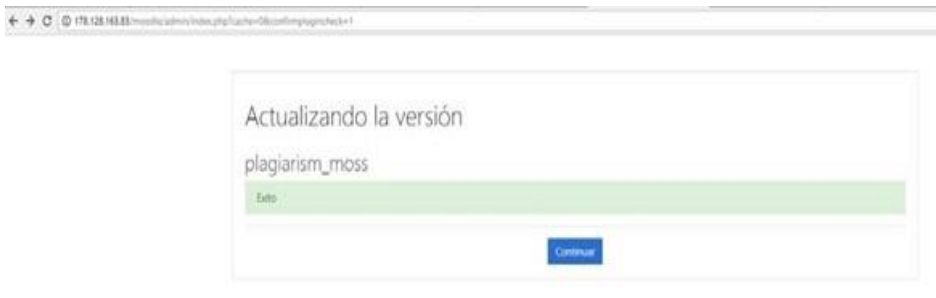

**ACTIVACIÓN CORRECTA** 

*Figura 28: Activación correcta* 

*Recuperado de:<https://cutt.ly/dp5uNfN>*

Configuración Anti-Plagio en una Tarea:

Finalmente, el profesor puede usar la plataforma para subir los trabajos, donde el administrador web le brindará los permisos correspondientes. Primeramente,

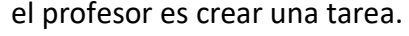

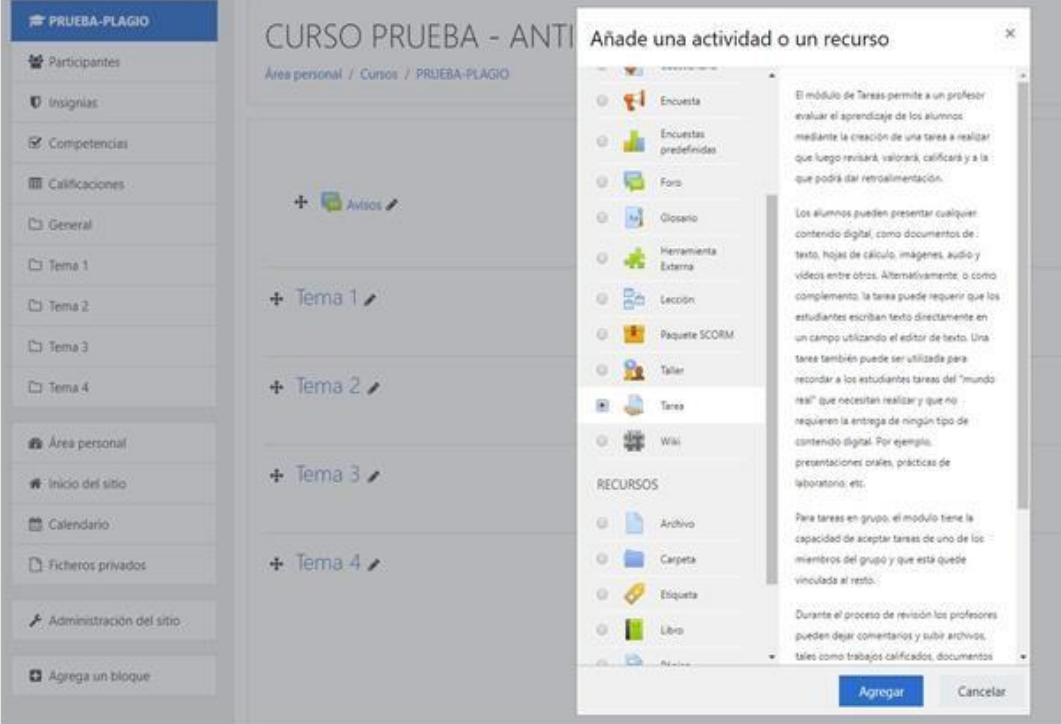

CREACIÓN DE UNA TAREA

Trabajo de investigación publicado con autorización de los autores. No olvide citar este documento

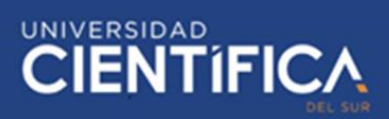

*Figura 29: Creación de una tarea Recuperado de:<https://cutt.ly/dp5uNfN>* Se cumplimentarán los campos como se hace de forma habitual, con los respectivos protocolos de subida de tareas, que consiste que el trabajo entregado no debe exceder el 10 % de plagio en la entrega de 4 materias, como

Ciencias Sociales, Educación para el trabajo, Ciencia y tecnología, Comunicación:

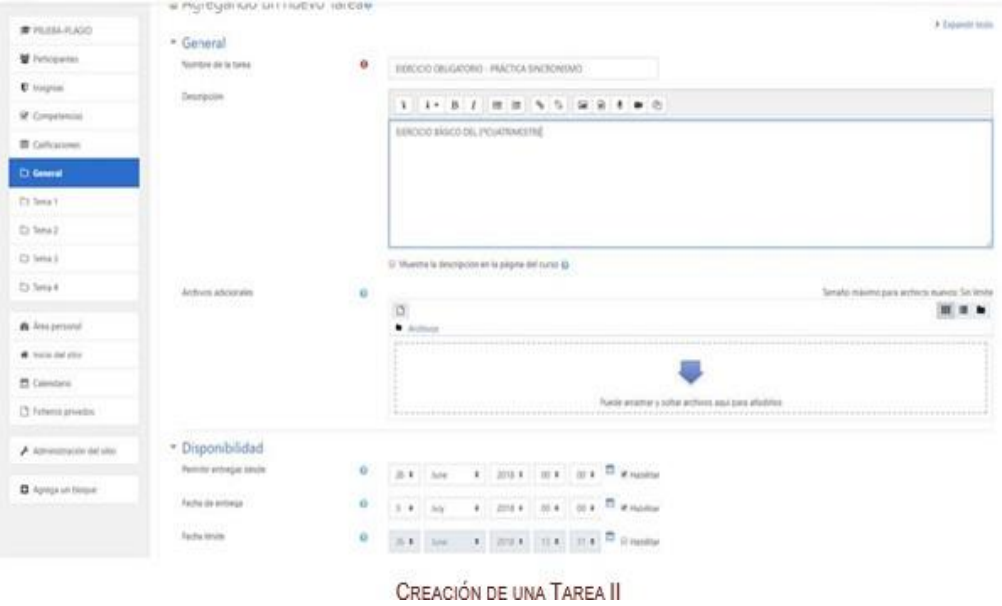

*Figura 30: El proceso de subir tarea Recuperado de:<https://cutt.ly/dp5uNfN>*

En la figura 30, se visualiza el proceso creación de la tarea para posteriormente subirla.

Posteriormente, si el trabajo excede el 20 % de plagio, tiene la oportunidad de mejorar su investigación. Cabe resaltar, que se realizará un informe de la cantidad de alumnos que hayan excedido el protocolo.

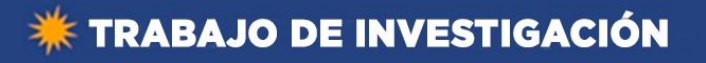

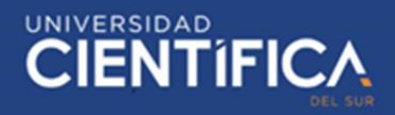

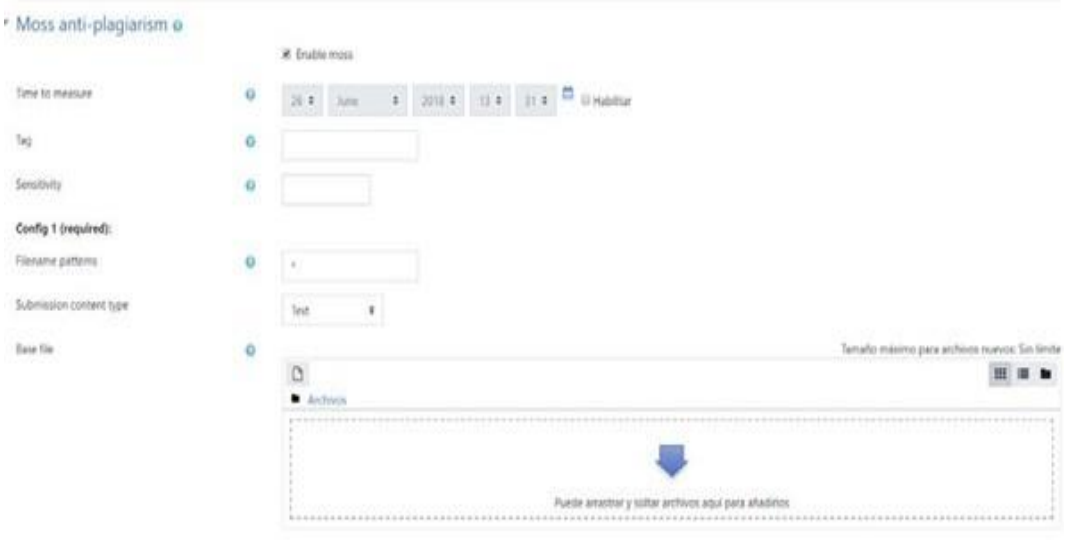

OPCIONES ANTI-PLAGIO DEL PROFESOR

*Figura 31: Antiplagio subida de tareas Recuperado de:<https://cutt.ly/dp5uNfN>* En la figura 31, se pone las opciones de antiplagio al momento de entregar los

trabajos.

Finalmente, una vez subido la tarea, se procedería a la revisión correspondiente.

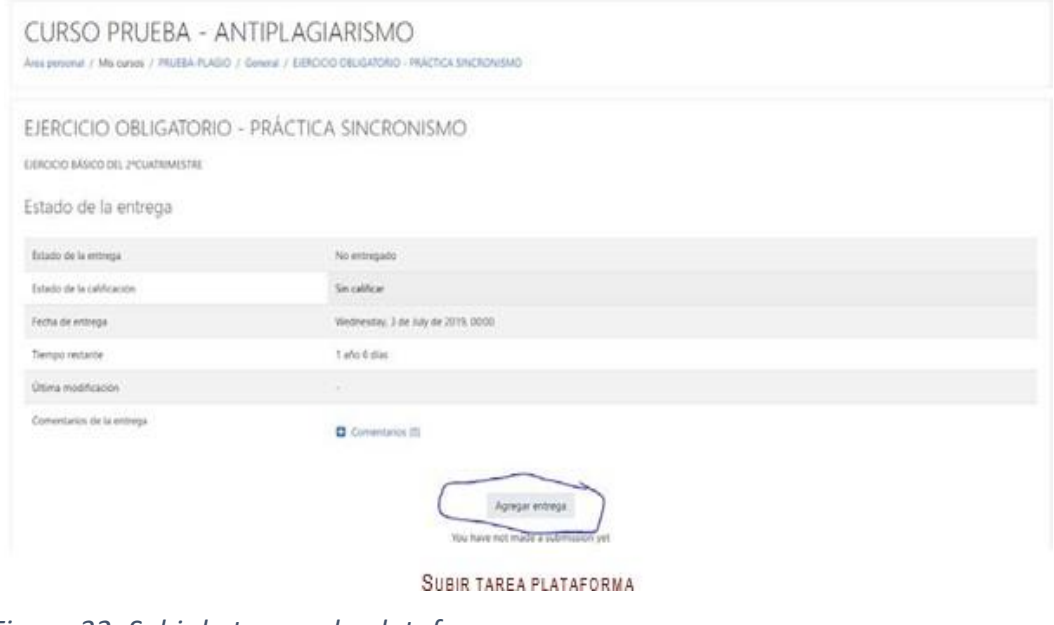

*Figura 32: Subir la tarea a la plataforma Recuperado de:<https://cutt.ly/dp5uNfN>*

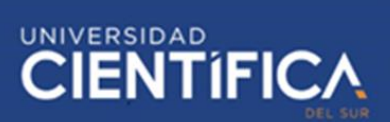

En la guía de Amoedo (2019) explica la instalación del sistema integrado de bibliotecas Koha, donde se procede a explicar cómo se debe manejar los comandos en el Ubuntu para que se pueda integrar correctamente con el Moodle.

● Instalación de Koha

La instalación del sistema Koha será para el módulo de bibliotecas del Moodle.

Por lo tanto, se digita los comandos para administrar MySQL:

#### **Sudo mysql -u root -p**

Finalmente, se guarda la configuración en el MySQL.

Agregar el repositorio Koha

En el proceso de agregar el repositorio Koha con la llave del administrador. Por lo cual, se usa este comando:

**Wget -q -O- <http://debian.koha-community.org/koha/gpg.asc> |sudo apt-key add- echo' deb <http://debian.koha-community.org/koha>stable main' | sudo te/etc/apt/sources.list.d/koha.list**

Luego, se realiza la actualización del sistema usando el siguiente comando:

#### **Sudo apt-get update**

#### **sudo apt-get upgrade**

Instalar el software Koha
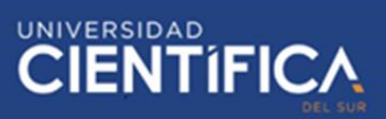

Posteriormente, se instala el software Koha usando los comandos en Ubuntu:

### **Sudo apt-get install koha-common**

Realizar la configuración de koha-sites

Posteriormente, se cambiará el puerto a 8001 y luego se editará el archivo en la terminal:

### **Sudo vim/ect/koha/koha-sites.conf**

No obstante, se debe encontrar en el archivo el INTRAPORT (8001) yOPACPORT (8000), en la cual se realizará los cambios correspondientes. Finalmente se debe guardar y salir del archivo.

Luego, se usará el comando a2enmod rewrite y cgi en el administrador. Para ello, se habilitará los módulos en el servidor web Apache.

Posteriormente, se realiza el reinicio del servidor usando la terminal:

### **Sudo Service apache2 restart**

Posteriormente, el administrador creará la biblioteca de trabajos en la base de datos usando el **create db library** en la terminal.

▪ Cambios de protección en MySQL

En este caso, se realizará los cambios en la seguridad de MySQL, usando:

### **Sudo mysql\_secure\_installation**

Una vez ejecutado, se acepta los cambios realizados.

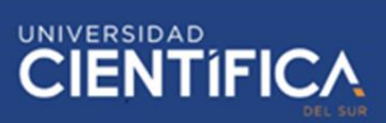

# ▪ Añadir puertos

Por ello, se asigna el puerto 8001 para el administrador y 8000 para los estudiantes; y luego se hace la configuración con el siguiente comando:

# **Sudo vim /etc/apache2/ports.conf**

Esto a su vez, incluye los cambios en Listen 80 donde se pondrá 8000 y 8001; luego se guarda los cambios correspondientes.

▪ Proceso de habilitación de módulos

**Sudo a2dissite OOO-default; Sudo a2enmod deflate; Sudo a2ensite library**

Se reinicia el apache para que se guarde todos los cambios, usando:

### **Sudo Service apache2 restart**

Reconstrucción de base de datos Zebra

Posteriormente, se debe reestablecer la BD Zebra en la terminal de Ubuntu:

# **Koha-rebuild-zebra-v -f library**

Se habilita la contraseña para la configuración del archivo, usando:

Sudo xmlstarlet sel -t -v 'yazgfs/config/pass' /etc/koha/sites/library/kohaconf.xml

▪ Configurar MySQL para Koha

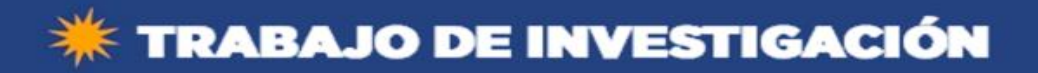

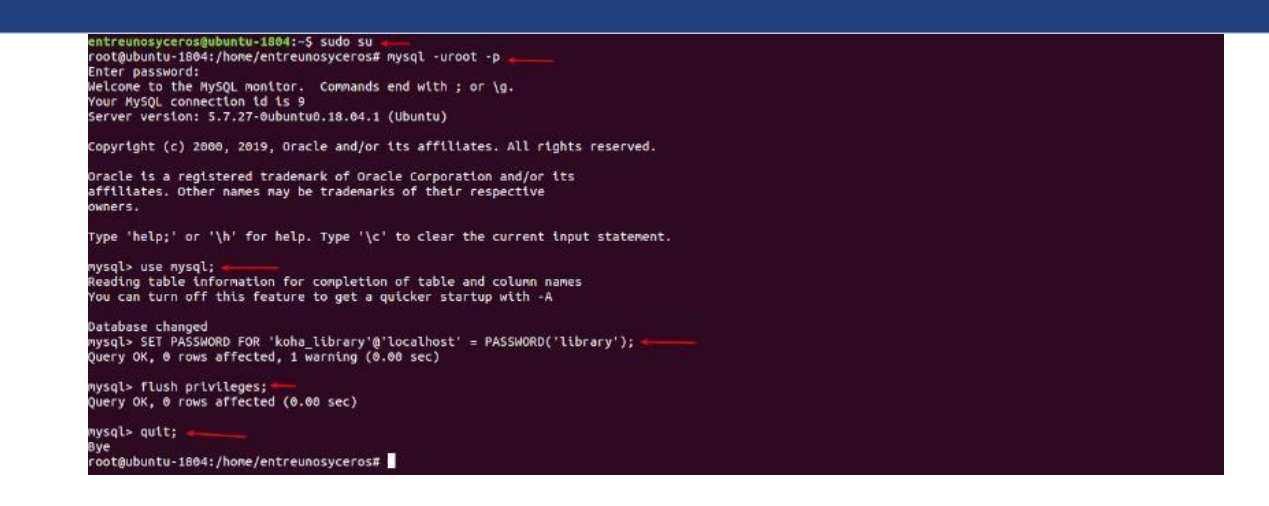

### *Figura 33: configuración de MySQL*

*Recuperado de: https://url2.cl/PPH6X*

En este caso, en la figura 33 se puede visualizar la configuración de MySQL. Por ello, se usa la contraseña 'library 'en todos los permisos del administrador para tener un correcto funcionamiento.

Por último, se tiene finalizada la primera parte de la instalación.

En la segunda parte, el desarrollo se realiza en el entorno gráfico ingresando en el navegador.

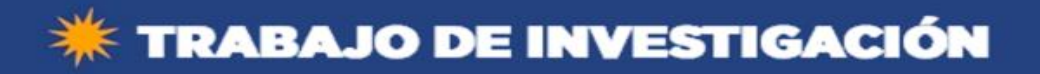

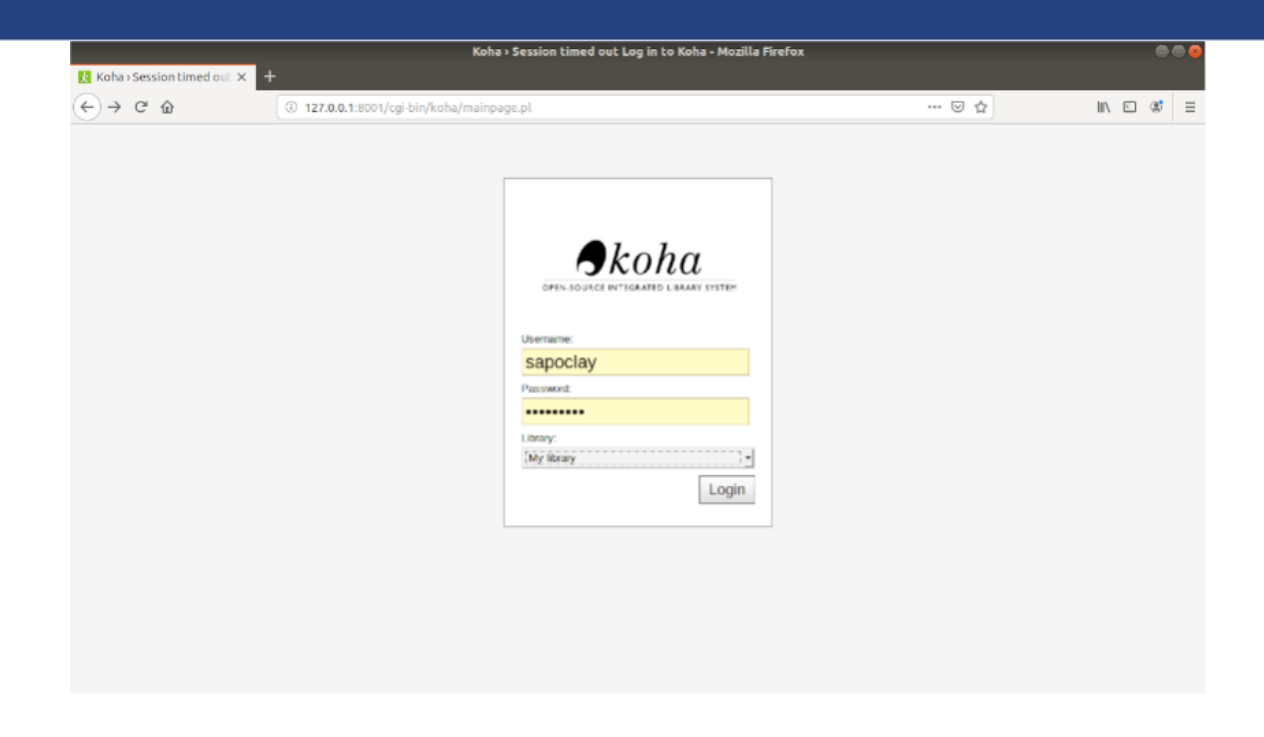

*Figura 34: Instalación de koha* 

*Recuperado de: https://url2.cl/9WR3g*

En la figura 34, se puede apreciar el usuario y contraseña en la instalación de

Koha y el nombre donde se almacenará el repositorio.

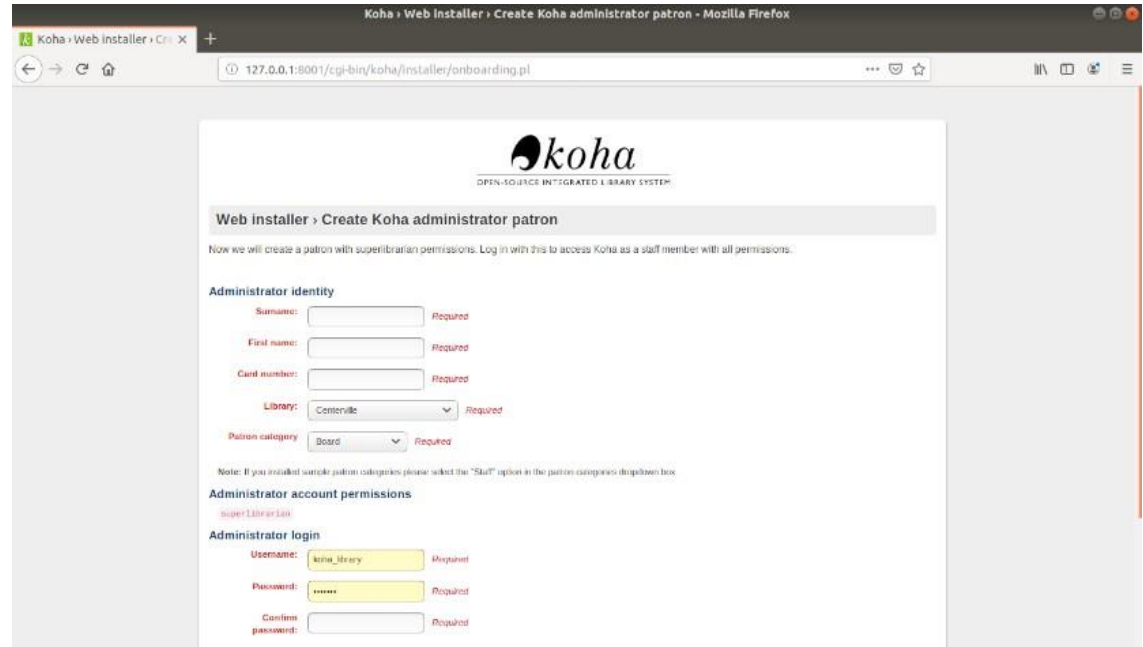

*Figura 35: Instalar el administrador Recuperado de: https://url2.cl/9WR3g*

Trabajo de investigación publicado con autorización de los autores. No olvide citar este documento

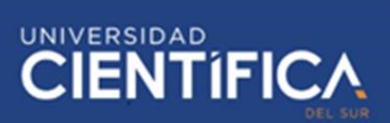

En la figura 35, se realiza la instalación del administrador para hacer los cambios correspondientes. Por lo tanto, se da por terminada la instalación y se puede configurar y salir.

No obstante, cabe resaltar que en el sitio de administrador del Moodle puedes añadir el plugin de Koha.

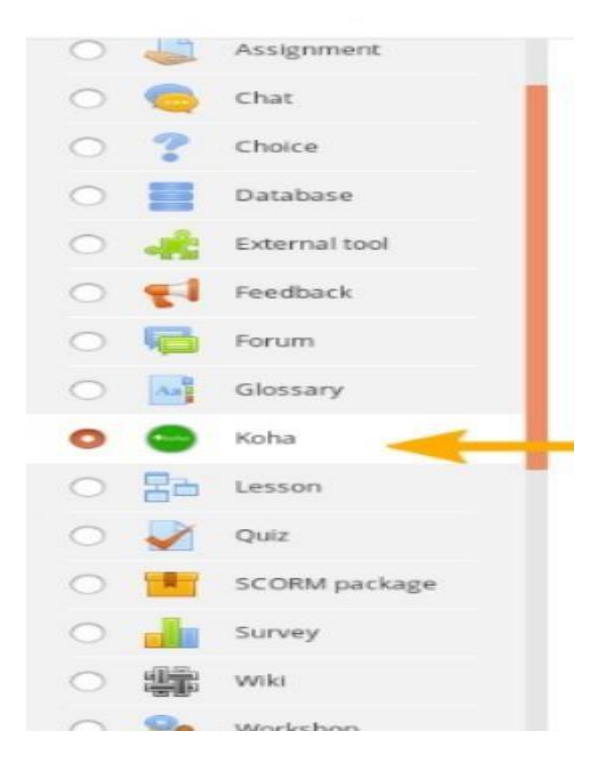

### *Figura 36: Plugin de koha*

# *Recuperado de:<https://url2.cl/9WR3g>*

En la figura 36, se activa el plugin de koha para ser usado en el módulo de bibliotecas y hacer la recopilación de los trabajos académicos.

Una vez añadido, debes crear un curso o para añadir los libros requeridos por el curso o en el módulo repositorio, también se hará el almacenamiento de tustrabajosrealizados.

Finalmente, tendrás una plataforma web de biblioteca de trabajos con la integración del Moodle, el software antiplagio y el software Koha, con el fin de mejorar las investigaciones de los estudiantes.

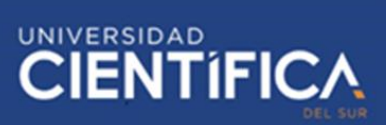

En la figura 37, se puede visualizar que ya cuenta con las 4 materias que se usarán en la plataforma para el colegio Manuel Gonzales Prada.

# *3.4. Arquitectura Tecnológica*

En este caso, se hará la implementación de la plataforma web en la figura 38mostrada. Se puede observar los módulos que contará la plataforma web, los concentradores para la amplificación de la señal para el uso de los estudiantes y docentes. En el caso del servidor, se hará la infraestructura necesaria para los repositorios de los trabajos, y para elsoporte de la plataforma y la actualización de datos y almacenamiento se hará a través de la base de datos MYSQL.

En la investigación De Paz et al (2017) explica el funcionamiento del sistema propuesto que incluye un software antiplagio llamado Stadium, que fue realizado por alumnos de la carrera de ingeniería de la Universidad de Salamanca, en las cuales se usaron las siguientes herramientas:

- Servidor dedicado: Hp Dl380 Gen9 E5-2650v4
- CPU: All in One HP 24-f013la
- Concentrador: HP 2UX26AA Nodo Concentrador
- RAM: 16 GB DDR4 ECC 2133 MHz

Servicios incluidos con el servidor:

- 500 GB de espacio de Backup
- API Remoto
- Acceso "root" al servidor
- Acceso mediante la consola gráfica KVM IP

# **UNIVERSIDAD**

# ● Anti-DDos PRO incluido

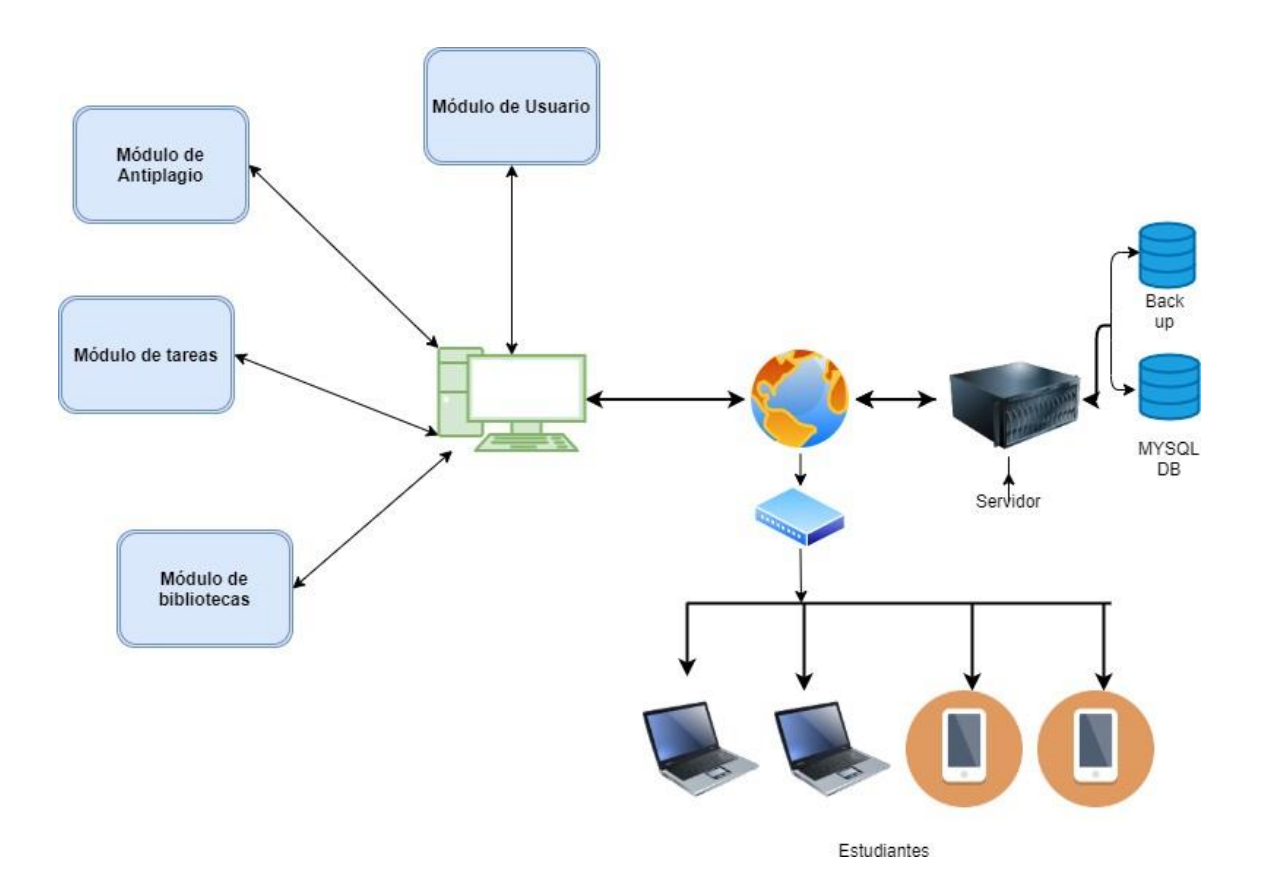

*Figura 38: La arquitectura general Fuente: Elaboración propia*

# *3.5. Factibilidad Económica*

"Según la entrevista realizada emprendedores tv al gerente general de Sianet - PerúSchool, Marco Antonio Rosa Montoya, explicaba que los docentes se demoran alrededor de 900 horas al año, en este caso corrigiendo a 30 alumnos por aula en cinco salones las tareas entregadas en 12 materias." (La Rosa, comunicación directa, 2017)

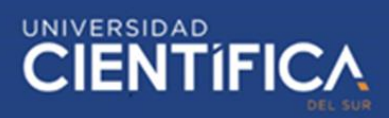

Tabla 10*: Tabla de datos recopilados*

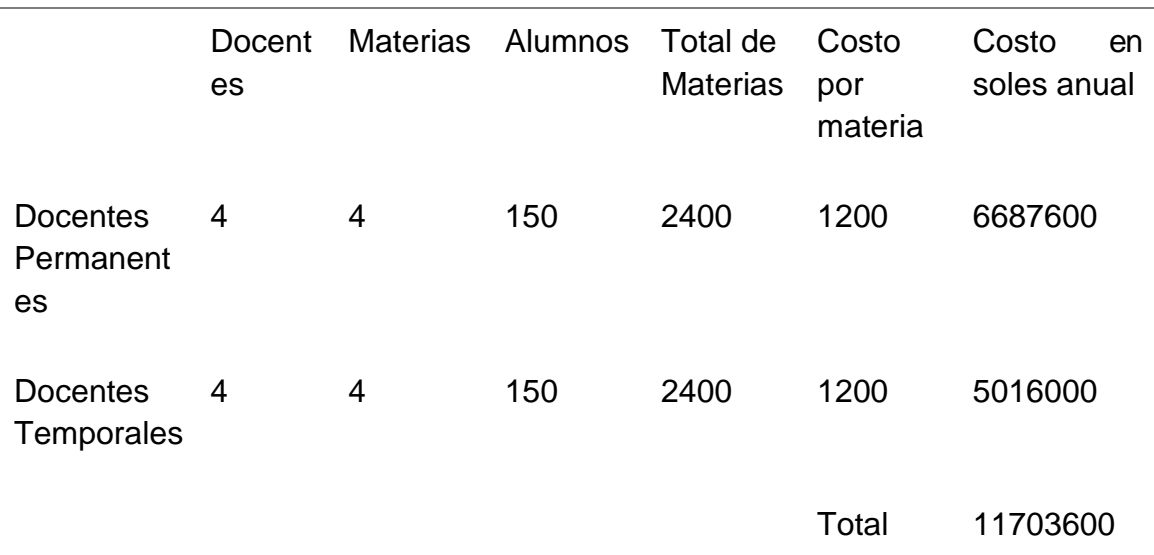

### *Fuente: Elaboración propia*

No obstante, se tuvo que investigar sobre la remuneración de los profesores permanentes y suplentes, según (Laurente, 2019) la remuneración de los profesores nombrados (permanentes) ganan mensualmente s/. 4180 (Cuatro mil ciento ochenta /100 nuevos soles) y los profesores contratados (temporales) ganan mensualmente s/.5573 (Cinco mil quinientos setenta y tres / 100 nuevos soles).

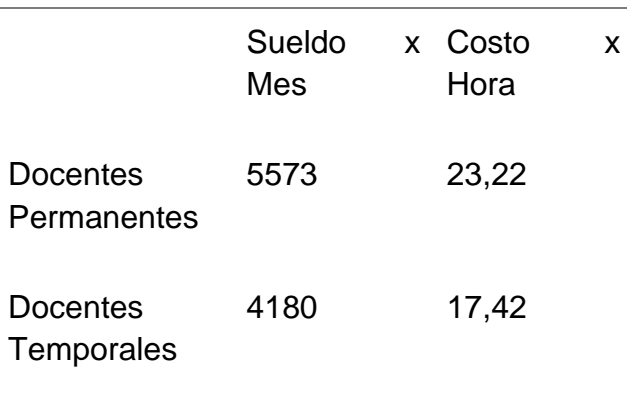

### Tabla 11: *Costo de sueldo de profesores*

*Fuente: Elaboración propia*

Por consecuencia, en esta investigación el costo anual sin el proyecto asciende a S/.

11703600 (Once millones setecientos tres mil seiscientos. Y el ahorro anual una vez

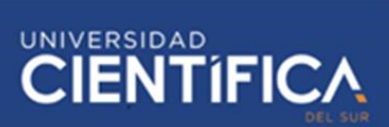

implementado la plataforma web asciende a s/.29259. Por lo tanto, la implementación sería en un aula de 30 estudiantes en tres salones, con 4 materias y 8 docentes entre permanentes y temporales.

Tabla 12*: Tabla de ahorro*

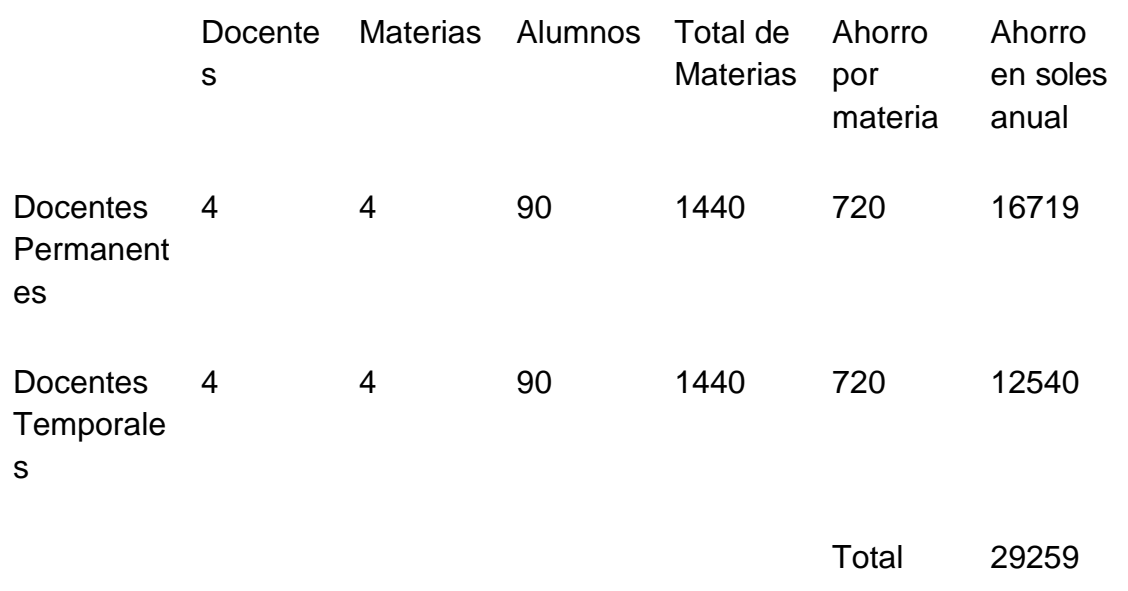

*Fuente: Elaboración propia*

No obstante, se presentará los gastos en infraestructura, los recursos humanos que se pueden visualizar en la Ilustración 13 realizado en el gantt y las licencias correspondientes.

Tabla 13*: Tabla de infraestructura*

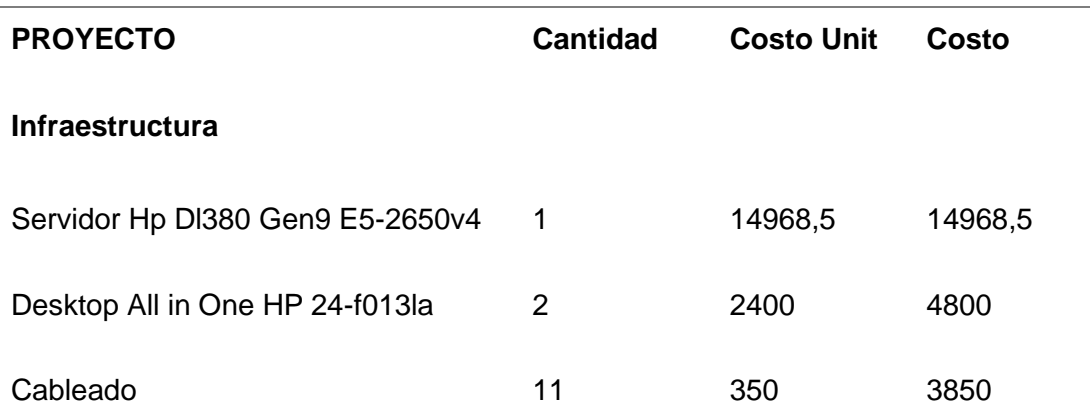

UNIVERSIDAD<br>CIENTÍFICA

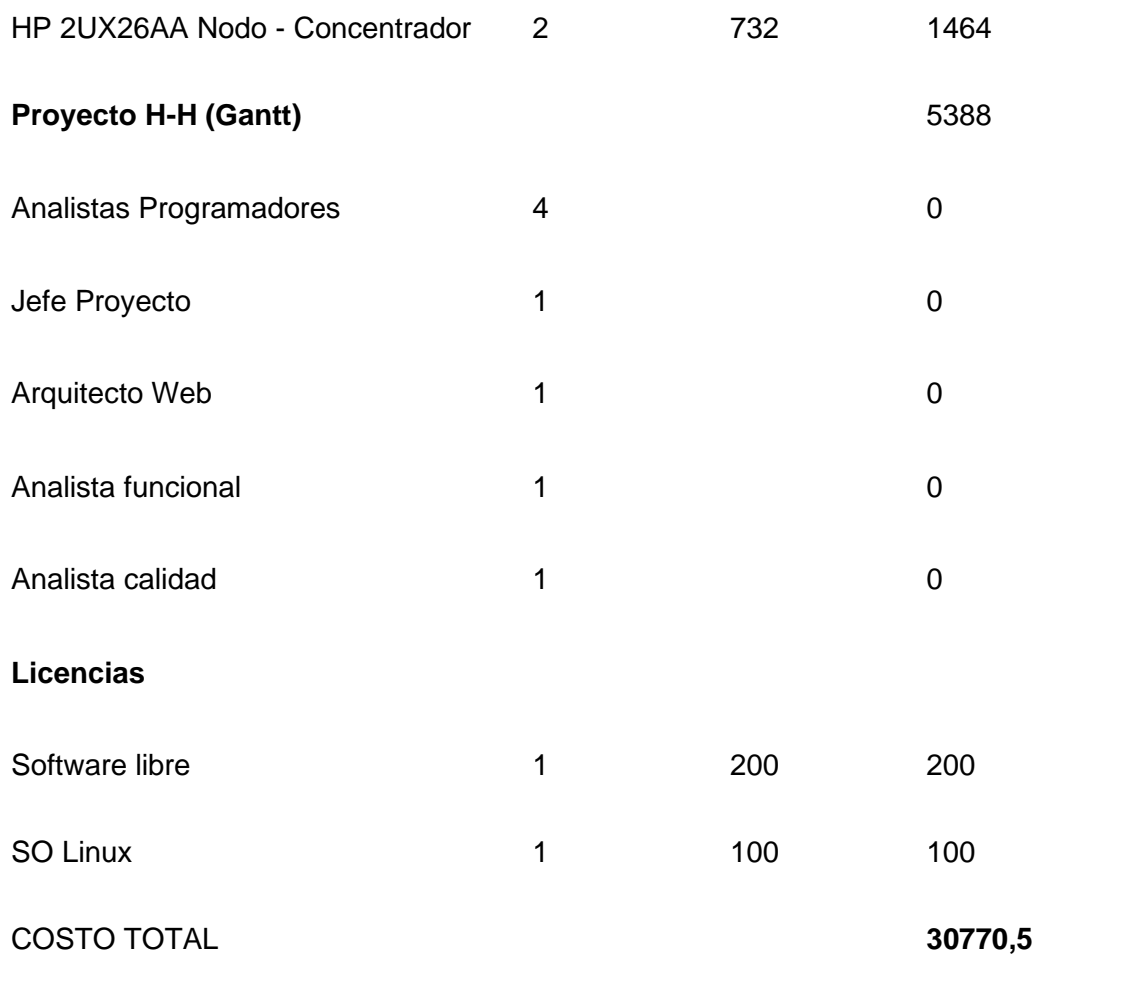

# *Fuente: Elaboración propia*

Cabe resaltar, la importancia de los costos de mantenimiento para tener una plataforma

funcional y seguro para el uso escolar.

# Tabla 14*: Costo de mantenimiento*

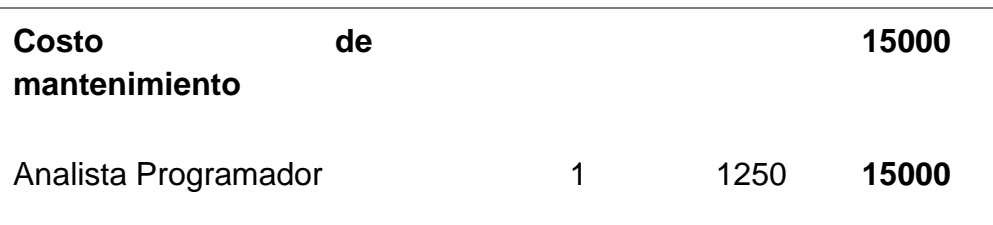

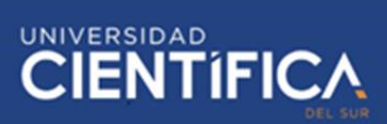

Posteriormente, se presenta un cuadro comparativo del ahorro anual por corrección, el

costo de mantenimiento, y la inversión y utilidad restando los costos de infraestructura,

recursos humanos y las licencias respectivas, de este flujo en 5 años.

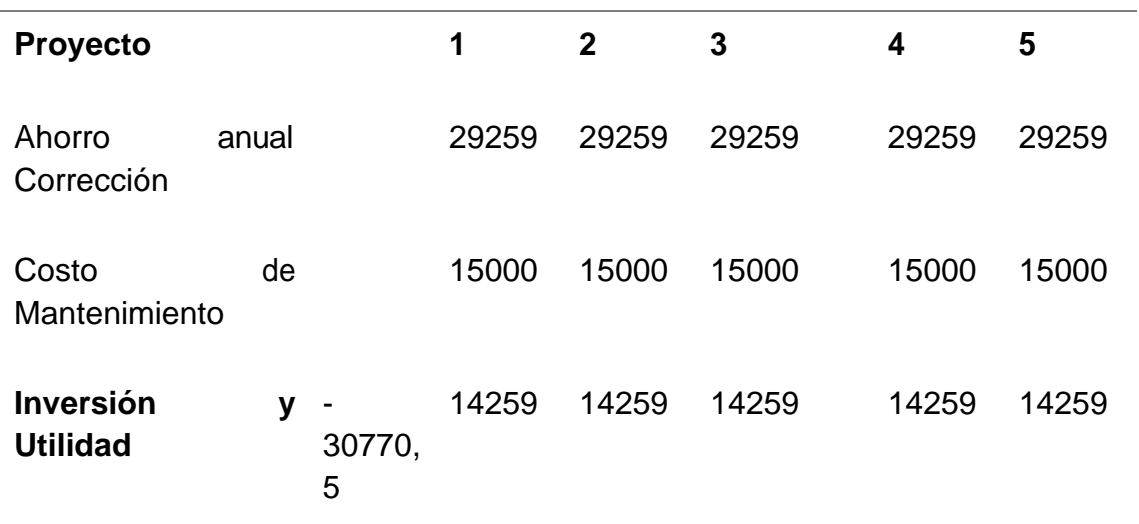

### Tabla 15: *Tabla comparativa de flujo de 5 años*

*Fuente: Elaboración propia*

Además, el costo beneficio es aceptable porque es mayor a 1 en cuanto al impacto

financiero del proyecto.

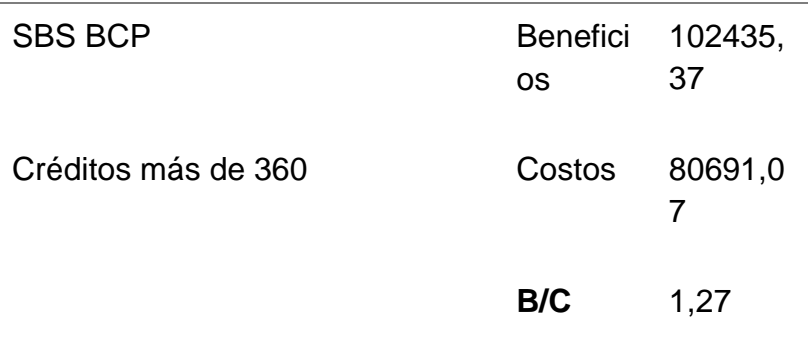

Tabla 16*: Tabla de costo- beneficio* 

*Fuente: Elaboración propia*

Seguidamente, se muestra el cálculo del VAN y el TIR.

I=13,19 % (La tasa del banco de Crédito BCP)

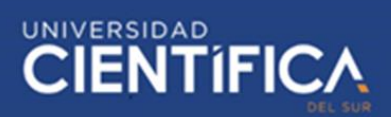

● Cálculo de VAN:

$$
VAN = -30770.5 + \frac{14259}{(1+0.1319)^1} + \frac{14259}{(1+0.1319)^2} + \frac{14259}{(1+0.1319)^3} + \frac{14259}{(1+0.1319)^4} + \frac{14259}{(1+0.1319)^4} + \frac{14259}{(1+0.1319)^5}
$$

VAN= 19150,07

El VAN es positivo entonces la inversión del proyecto es rentable.

● Cálculo de TIR:

Cabe resaltar que la proyección de 5 años para el cálculo del TIR, se uso el método de interpolación. Posteriormente, se presenta el cálculo de aproximaciones entre el 37% y 39% la tasa de interés.

Tasa de 36 %

$$
VAN = -30770,5 + (\frac{14259}{(1+0.36)^{1}}) + (\frac{14259}{(1+0.36)^{2}}) + (\frac{14259}{(1+0.36)^{3}}) + (\frac{14259}{(1+0.36)^{4}}) + (\frac{14259}{(1+0.36)^{5}})
$$

VAN=324.65

Tasa de 39%

$$
VAN = -30770.5 + \left(\frac{14259}{(1+0.39)^4}\right) + \left(\frac{14259}{(1+0.39)^2}\right) + \left(\frac{14259}{(1+0.39)^3}\right) + \left(\frac{14259}{(1+0.39)^4}\right) + \left(\frac{14259}{(1+0.39)^5}\right)
$$

VAN=-1255.08

Interpolación:

$$
\frac{37 - 39}{324.65 - (-1255.08)} = \frac{37 - TIR}{324.65 - 0}
$$

$$
\frac{-2 * 324.65}{324.65 + 1255.08} = 37 - TIR
$$

TIR=36.6% ≈37 %

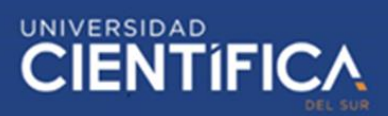

Por consiguiente, la tasa interna de retorno es de 37%, por lo cual la viabilidad del proyecto es rentable para la inversión.

# **3.6. Metodología del proyecto**

### *3.6.1. Caso de negocio*

La organización donde se piensa realizar el proyecto es la I.E. Manuel Gonzales

Prada.

Ver el anexo 4 Acta de constitución del proyecto

*3.6.1.1.* Gestión del Alcance

### *a.Alcance del Proyecto*

El alcance contiene las fases de planificación, diseño e implementación de la plataforma de biblioteca de trabajos escolares en el colegio Manuel Gonzales Prada.

No obstante, también se realizará la capacitación de los usuarios del sistema, los alumnos de quinto de secundaria y docentes de 4 materias del colegio.

Una vez se implementa la plataforma, sería necesario darle un mantenimiento a la plataforma de biblioteca de trabajos. La institución debería contratar a un administrador web, para que le haga el mantenimiento respectivo.

# *b.*Alcance del producto

Primeramente, el diseño de la plataforma debe ajustarse a los dispositivos tecnológicos. Sin embargo, las notificaciones de las actividades deben ser emitidas en la plataforma de los estudiantes.

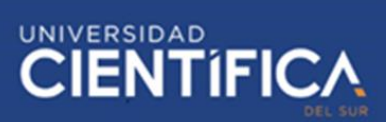

Los docentes pueden monitorear el avance del aprendizaje y el uso correcto de la información de otros autores.

La plataforma de biblioteca de trabajos escolares debe aceptar la carga de tareas, libros referido al tema, así como documentos en Word y Pdfs que deberán subir los estudiantes a la plataforma.

*c.* Diccionario del EDT

Finalmente, se presentará la Estructura de Desglose de Trabajo.

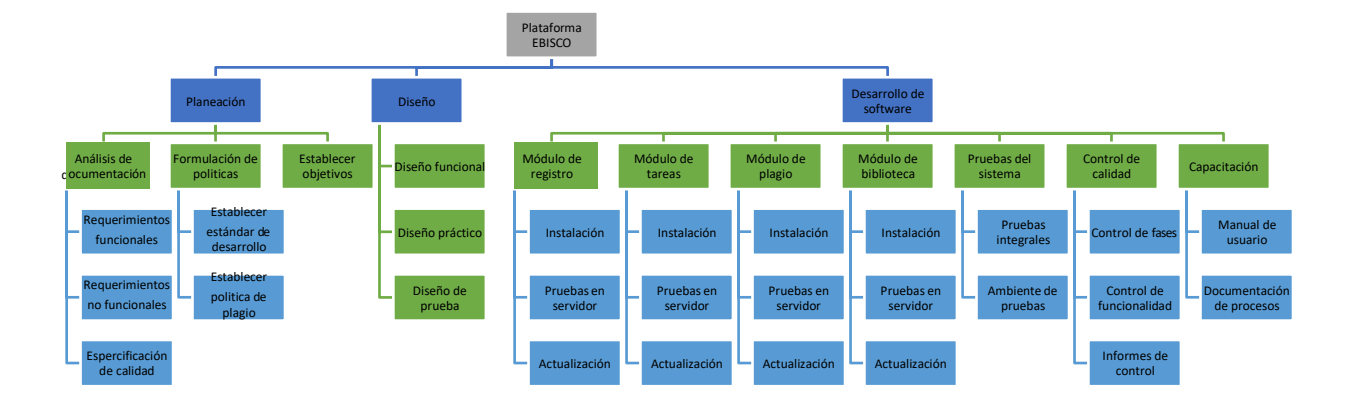

*Figura 39: EDT del proyecto Fuente: Elaboración propia*

Trabajo de investigación publicado con autorización de los autores. No olvide citar este documento

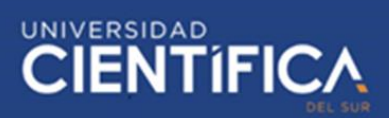

### *d.* Diagrama de Gantt

En este caso, se ha usado la herramienta del Microsoft Project para sacar los costos de recursos humanos en las actividades del diagrama de Gantt, correspondiente a los avances en el proyecto de investigación desde el 29 de junio hasta culminar el 13 de agosto del 2020.

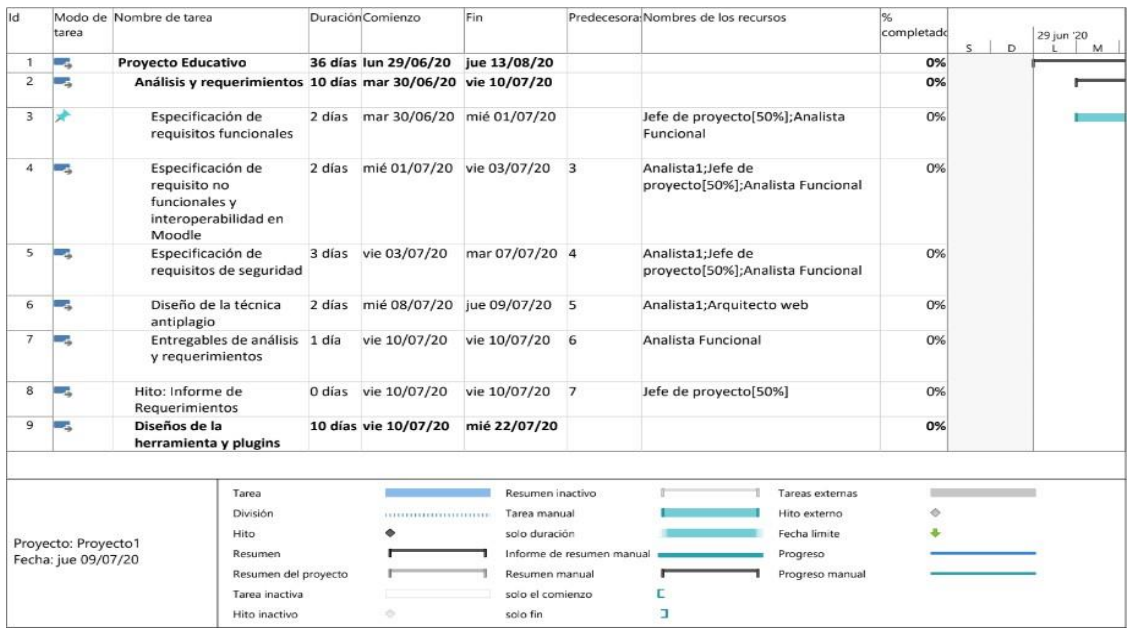

*Figura 40: Diagrama de Gantt* 

*Recuperado: Elaboración propia*

# **CIENTIFICA**

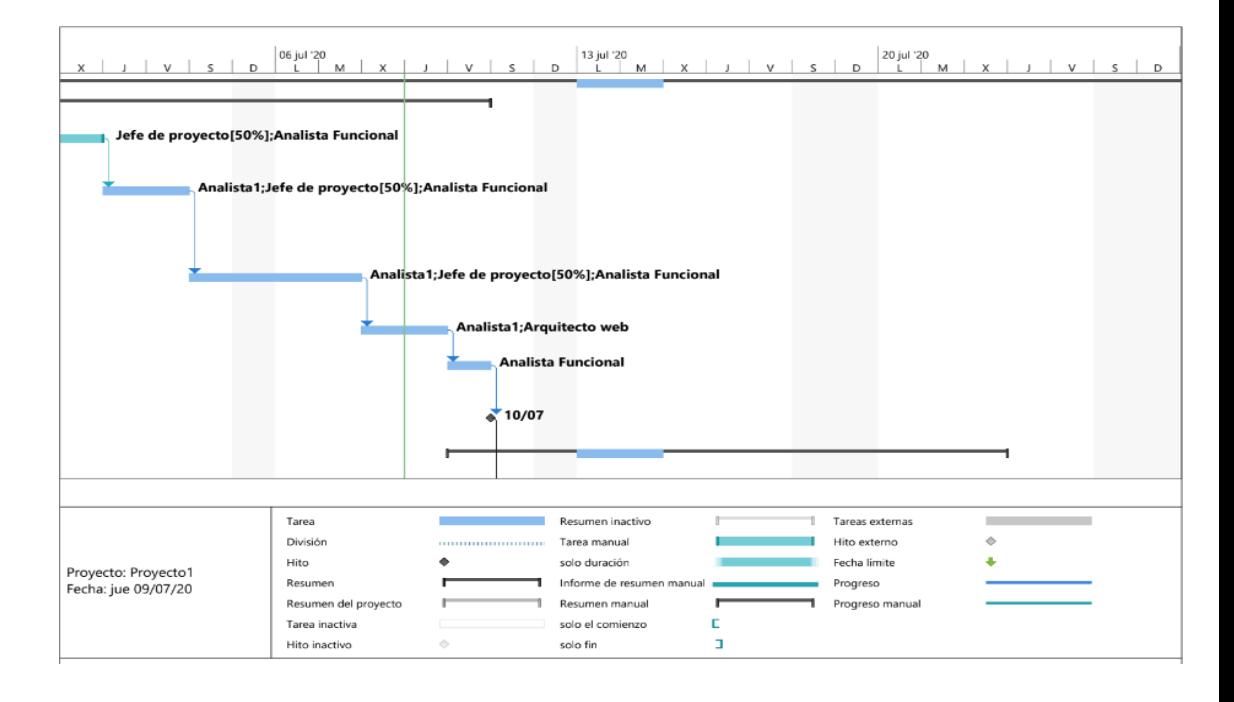

### *Figura 41: Diagrama de Gantt*

### *Fuente: Elaboración propia*

| Id                                                                                                    | Modo de Nombre de tarea |                                                                               | Duración Comienzo           |                                     | Fin               | Predecesora:Nombres de los recursos |                       |                        | %          |             |                  |
|----------------------------------------------------------------------------------------------------|-------------------------|-------------------------------------------------------------------------------|-----------------------------|-------------------------------------|-------------------|-------------------------------------|-----------------------|------------------------|------------|-------------|------------------|
|                                                                                                    | tarea                   |                                                                               |                             |                                     |                   |                                     |                       |                        | completado | D<br>$\leq$ | 29 jun '20<br>M. |
| 10                                                                                                    | ÷                       | Arquitectura Web y<br>Base de datos                                           | 1 día                       | sáb 11/07/20                        | sáb 11/07/20 8    |                                     | Arquitecto web        |                        | 0%         |             |                  |
| 11                                                                                                    | =                       | Interoperabilidad con el 2 días lun 13/07/20<br>sistema antiplagio<br>Studium |                             |                                     | mar 14/07/20 10   |                                     | Analista1             |                        | 0%         |             |                  |
| 12                                                                                                    | -                       | Desarrollo del plugin<br>con el moodle                                        |                             | 2 días mar 14/07/20 mié 15/07/20 10 |                   |                                     | Analista <sub>2</sub> |                        | 0%         |             |                  |
| 13                                                                                                    |                         | Integración con modulo 2 días vie 10/07/20<br>Koha                            |                             |                                     | sáb 11/07/20      |                                     | Analista3             |                        | 0%         |             |                  |
| 14                                                                                                    | -                       | Diseño de pantallas de 2 días jue 16/07/20<br>integración                     |                             |                                     | vie 17/07/20      | 11:12:13                            | Analista4             |                        | 0%         |             |                  |
| 15                                                                                                    | -                       | Integración de las<br>herramientas                                            |                             | 3 días lun 20/07/20                 | mié 22/07/20 14   |                                     | Analista2:Analista3   |                        | O%         |             |                  |
| 16                                                                                                    |                         | Pruebas unitarias                                                             | 3 días jue 16/07/20         |                                     | lun 20/07/20      | 12                                  | Analista Funcional    |                        | 0%         |             |                  |
| 17                                                                                                    |                         | Hito: Entrega de<br><b>Herramientas</b>                                       |                             | 0 días lun 20/07/20                 | lun 20/07/20      | 16                                  | Jefe de provecto[50%] |                        | 0%         |             |                  |
| 18                                                                                                    |                         | Implementación de la<br>instalación                                           |                             | 7 días mar 21/07/20 mié 29/07/20    |                   |                                     |                       |                        | 0%         |             |                  |
| 19                                                                                                    | -                       | Realizar pruebas de<br>entorno del moodle                                     |                             | 3 días mar 21/07/20 jue 23/07/20 17 |                   |                                     | Analista1             |                        | 0%         |             |                  |
| 20                                                                                                    |                         | Recreación de un<br>entorno real de<br>pruebas                                |                             | 2 días vie 24/07/20                 | lun 27/07/20      | 19                                  | Analista1             |                        | 0%         |             |                  |
|                                                                                                    |                         | Tarea                                                                         |                             |                                     | Resumen inactivo  |                                     |                       | <b>Tareas externas</b> |            |             |                  |
| División<br>Hito<br>Provecto: Provecto1<br>Resumen<br>Fecha: jue 09/07/20<br>Resumen del proyecto<br>Tarea inactiva |                         |                                                                               | 112211111111111111111111111 | Tarea manual                        |                   |                                     | Hito externo          | ۰                      |            |             |                  |
|                                                                                                    |                         |                                                                               |                             |                                     | solo duración     |                                     |                       | Fecha limite           |            |             |                  |
|                                                                                                    |                         |                                                                               |                             |                                     |                   | Informe de resumen manual           | Progreso              |                        |            |             |                  |
|                                                                                                    |                         |                                                                               |                             |                                     | Resumen manual    |                                     |                       | Progreso manual        |            |             |                  |
|                                                                                                    |                         |                                                                               |                             |                                     | solo el comienzo. |                                     |                       |                        |            |             |                  |
|                                                                                                    |                         |                                                                               |                             |                                     |                   | п                                   |                       |                        |            |             |                  |
|                                                                                                    |                         | Hito inactivo                                                                 |                             | ÷                                   | solo fin          |                                     |                       |                        |            |             |                  |

*Figura 42: Diagrama de Gantt* 

# **CIENTIFICA**

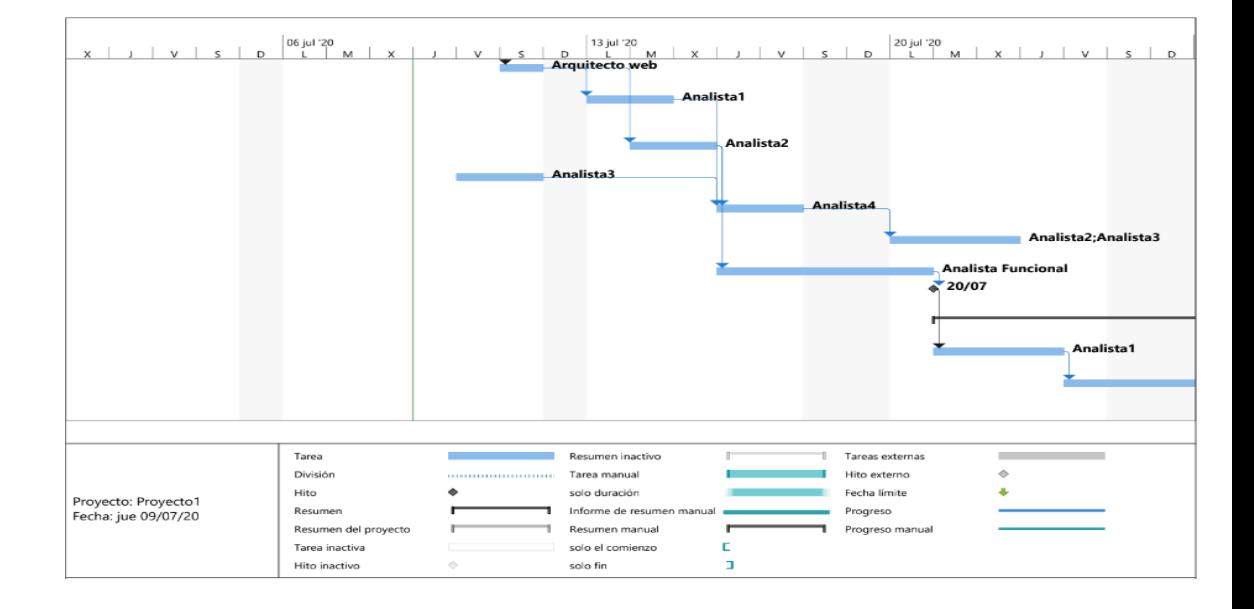

### *Figura 43: Diagrama de Gantt*

*Fuente: Elaboración propia*

| Id | tarea                                                                                                | Modo de Nombre de tarea                                |                      | Duración Comienzo                   | Fin          |                                                   |                           | Predecesora Nombres de los recursos |                                                             | %<br>completado | $\mathsf{D}$<br>s. | 29 jun '20<br>M. |
|----|----------------------------------------------------------------------------------------------------|--------------------------------------------------------|----------------------|-------------------------------------|--------------|---------------------------------------------------|---------------------------|-------------------------------------|-------------------------------------------------------------|-----------------|--------------------|------------------|
| 21 | o.                                                                                                   | Detección de posibles 1 día<br>errores                 |                      | mar 28/07/20 mar 28/07/20 20        |              |                                                   |                           | Analista1                           |                                                             | 0%              |                    |                  |
| 22 | -                                                                                                    | Implementación de<br>usabilidad de<br>herramientas     | 1 día                | mié 29/07/20 mié 29/07/20 21        |              |                                                   |                           | Analista1                           |                                                             | 0%              |                    |                  |
| 23 | o.<br>Entregable de la<br>implementación de la<br>aplicación                                         |                                                        | 0 días lun 27/07/20  |                                     | lun 27/07/20 | 22                                                | Analista Funcional        |                                     | 100%                                                        |                 |                    |                  |
| 24 |                                                                                                    | Hito: Instalación<br>terminada                         |                      | 0 días lun 27/07/20                 |              | lun 27/07/20                                      | 23                        | Jefe de proyecto[50%]               |                                                             | 0%              |                    |                  |
| 25 |                                                                                                    | Verificación de la<br>plataforma                       |                      | 6 días mar 28/07/20 mar 04/08/20    |              |                                                   |                           |                                     |                                                             | 0%              |                    |                  |
| 26 |                                                                                                    | Revisisón de<br>funcionalidad                          | 1 día                | mar 28/07/20 mar 28/07/20 24        |              |                                                   |                           | Analista1                           |                                                             | 0%              |                    |                  |
| 27 |                                                                                                    | Ejecución y monitoreo 2 días mié 29/07/20 jue 30/07/20 |                      |                                     |              |                                                   | 26                        | Analista1                           |                                                             | 0%              |                    |                  |
| 28 |                                                                                                    | Implementación en el<br>moodle                         |                      | 2 días vie 31/07/20                 | lun 03/08/20 |                                                   | 27                        | Analista1<br>Analista Calidad       |                                                             | 0%<br>0%        |                    |                  |
| 29 |                                                                                                    | Entregable de la<br>verificación de la<br>plataforma   | 1 día                | mar 04/08/20 mar 04/08/20 28        |              |                                                   |                           |                                     |                                                             |                 |                    |                  |
| 30 | ◡                                                                                                    | Hito: Pruebas integrales                               |                      | 0 días mar 04/08/20 mar 04/08/20 29 |              |                                                   |                           | Jefe de proyecto[50%]               |                                                             | 0%              |                    |                  |
|    | Tarea<br>División<br>Hita<br>Provecto: Provecto1<br>Resumen<br>Fecha: jue 09/07/20<br>Tarea inactiva |                                                        |                      | ----------------------              |              | Resumen inactivo<br>Tarea manual<br>solo duración | Informe de resumen manual |                                     | Tareas externas<br>Hito externo<br>Fecha limite<br>Progreso |                 |                    |                  |
|    |                                                                                                    |                                                        | Resumen del proyecto |                                     |              | Resumen manual                                    |                           |                                     |                                                             | Progreso manual |                    |                  |
|    |                                                                                                    |                                                        |                      |                                     |              | solo el comienzo                                  |                           |                                     |                                                             |                 |                    |                  |
|    |                                                                                                    | Hito inactivo                                          |                      | ö.                                  |              | solo fin                                          |                           | ı                                   |                                                             |                 |                    |                  |

*Figura 44: Diagrama de Gantt* 

# **CIENTIFICA**

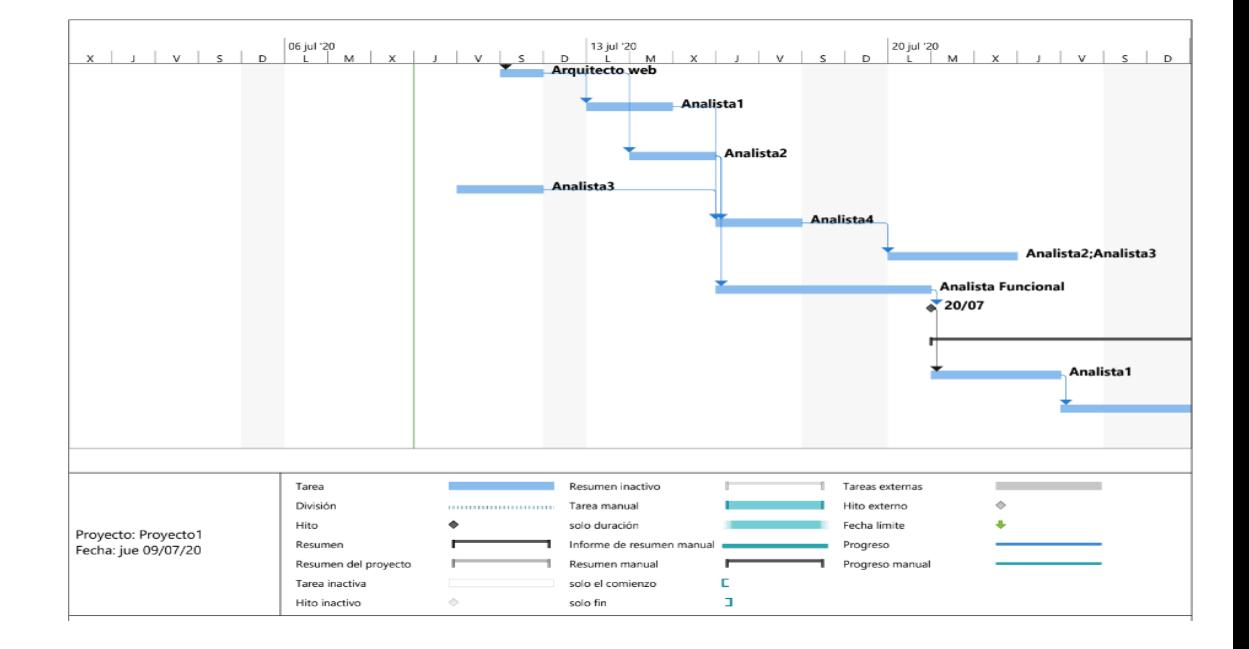

### *Figura 45: Diagrama de Gantt*

*Fuente: Elaboración propia*

| Id                  | tarea                                                 | Modo de Nombre de tarea                                     |        | Duración Comienzo            | Fin              |                           | Predecesora: Nombres de los recursos |                          | %<br>completado | D<br>$\sim$ | 29 jun '20<br>M |
|---------------------|-------------------------------------------------------|-------------------------------------------------------------|--------|------------------------------|------------------|---------------------------|--------------------------------------|--------------------------|-----------------|-------------|-----------------|
| 31                  | ی                                                     | Verificación de la<br>herramienta en escenario<br>real      |        | 36 días lun 29/06/20         | jue 13/08/20     |                           |                                      |                          | 0%              |             |                 |
| 32                  | -                                                     | Evaluación de la<br>herramienta del caso<br>de estudio      | 2 días | mar 04/08/20                 | jue 06/08/20     | 30                        | Analista1;Analista Funcional         |                          | 0%              |             |                 |
| 33                  | L.                                                    | Medición del impacto<br>de los indicadores de<br>eficiencia | 2 días | jue 06/08/20                 | lun 10/08/20     | 32                        | Analista1:Analista Funcional         |                          | 0%              |             |                 |
| 34                  | ▭                                                     | Obtención de<br>resultados mediante la<br>aplicación        | 2 días | mar 11/08/20 mié 12/08/20 33 |                  |                           | Analista Calidad; Analista Funcional |                          | 0%              |             |                 |
| 35                  | ⇁                                                     | Entregable de la<br>verificación de la<br>aplicación        | 1 día  | jue 13/08/20                 | jue 13/08/20     | 34                        | Analista Calidad                     |                          | 0%              |             |                 |
| 36                  | E.                                                    | Hito: Prueba de<br>esfuerzo                                 | 0 días | jue 13/08/20                 | jue 13/08/20     | 35                        | Analista Calidad                     |                          | 0%              |             |                 |
| 37                  | ے                                                     | <b>Cierre Proyecto</b>                                      | 3 días | lun 29/06/20                 | mié 01/07/20     |                           |                                      |                          | 0%              |             |                 |
| 38                  | Recogida y<br>ᇰ<br>evaluación de la<br>implementación |                                                             | 1 día  | lun 29/06/20                 | lun 29/06/20     |                           | Analista Funcional                   |                          | 0%              |             | <b>Analis</b>   |
|                     |                                                       | Tarea                                                       |        |                              |                  | Resumen inactivo          |                                      | Tareas externas          |                 |             |                 |
|                     | División                                              |                                                             |        | <b>ANAUGUREERINGSSERINGS</b> | Tarea manual     |                           |                                      | Hito externo             | ó               |             |                 |
|                     | Proyecto: Proyecto1                                   | Hito<br>Resumen                                             |        |                              | solo duración    | Informe de resumen manual |                                      | Fecha limite<br>Progreso |                 |             |                 |
| Fecha: jue 09/07/20 |                                                       | Resumen del proyecto<br>Tarea inactiva                      |        |                              | Resumen manual   |                           |                                      | Progreso manual          |                 |             |                 |
|                     |                                                       |                                                             |        |                              | solo el comienzo |                           |                                      |                          |                 |             |                 |
|                     | Hito inactivo                                         |                                                             |        |                              | solo fin         |                           | E                                    |                          |                 |             |                 |

*Figura 46: Diagrama de Gantt* 

# **CIENTÍFICA**

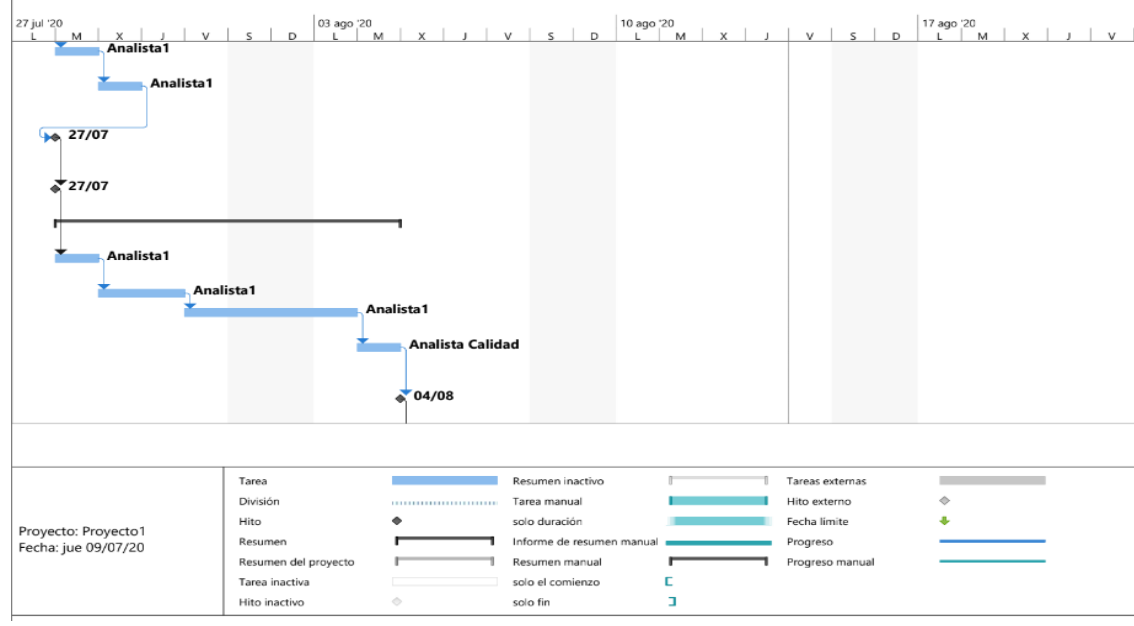

### *Figura 47: Diagrama de Gantt*

*Fuente: Elaboración propia*

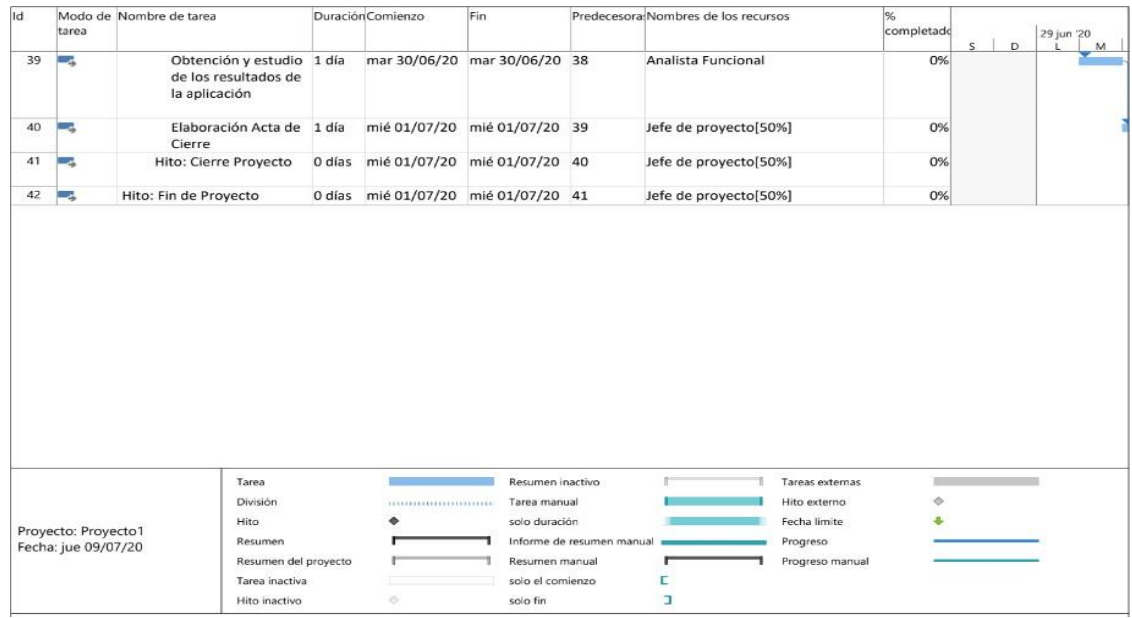

*Figura 48: Diagrama de Gantt* 

# UNIVERSIDAD<br>CIENTÍFICA

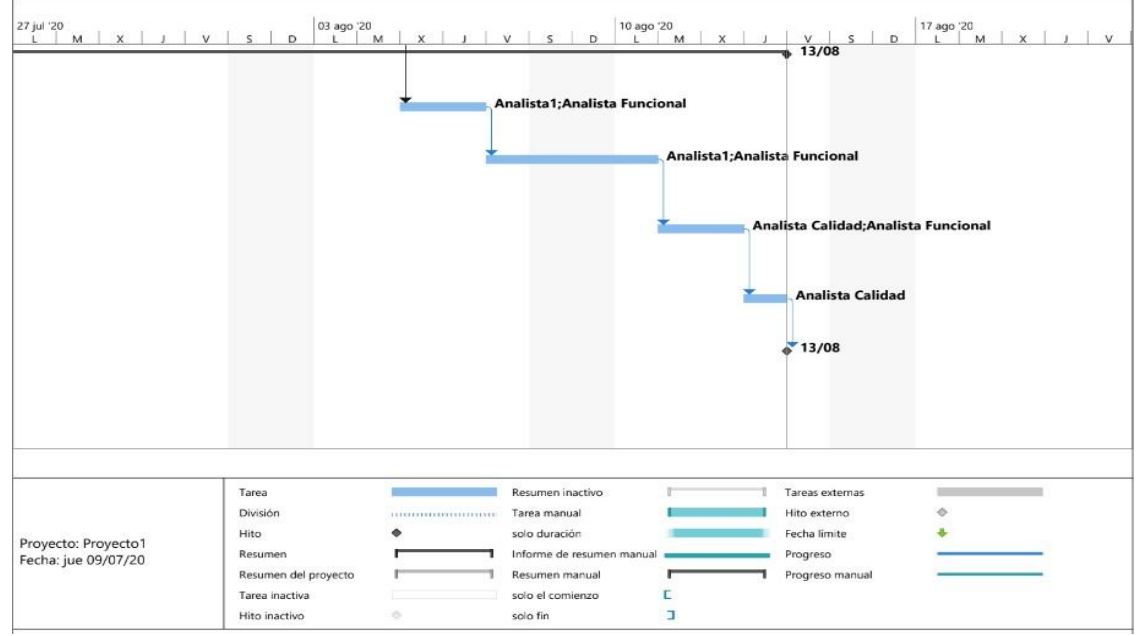

*Figura 49: Diagrama de Gantt* 

*Fuente: Elaboración propia*

### *3.6.2. Resultados de la encuesta*

A continuación, para diseñar una plataforma de biblioteca de trabajos con el fin de apoyar a la calidad académica en los trabajos escolares de los estudiantes de quinto de secundaria, se sabe que esta investigación es sobre una institución educativa estatal.

Se realizó una encuesta entre estudiantes de quinto de secundaria y estudiantes universitarios que hayan tenido dificultades académicas, debido al frecuente uso del plagio y una base educativa muy baja, que forman parte del grupo objetivo de la plataforma de biblioteca de trabajos.

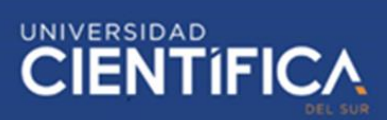

### *3.6.2.1. Análisis de la información*

El análisis de información se realizó con la interpretación y lectura de una encuesta, dirigida a estudiantes de quinto año de secundaria y universitarios, que han decidido aportar a la investigación.

A través de las preguntas de la encuesta, se realizó la plataforma de biblioteca de trabajos de forma coherente, directa y objetiva para lograr metas propuestas.

Las dos primeras preguntas de la encuesta, se selecciona el grupo objetivo de la plataforma de biblioteca de trabajos, a través de la recolección de los datos, como el sexo y grado académico de los estudiantes.

En total se realizó 10 encuestas, en la cual son representadas por gráficas y opiniones.

No obstante, el diseño y la redacción de la encuesta fue importante para el manejo del diseño, y el enfoque de la plataforma con preguntas de fácil lectura e interpretación.

Primeramente, se divide en tres enfoques: el primer enfoque es el público objetivo y sexo en la encuesta, el segundo enfoque es sobre la percepción y la influencia del plagio, el tercer enfoque es el índice personal, frustraciones y posibles sanciones, el cuarto enfoque es el uso de técnicas, herramientas y estrategias; y el quinto enfoque sería la implantación de la plataforma web y la influencia en la vida profesional.

### En el primer enfoque, los resultados fueron los siguientes:

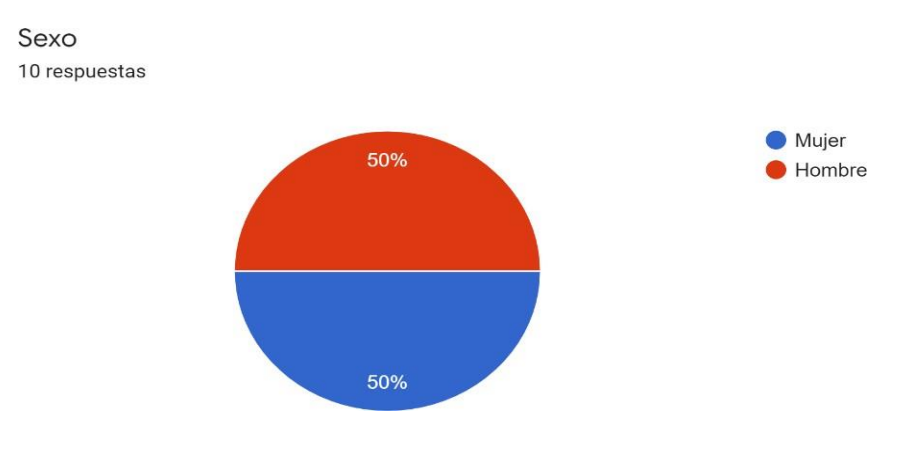

*Figura 50: Gráfica de sexo de estudiantes Fuente: Elaboración propia*

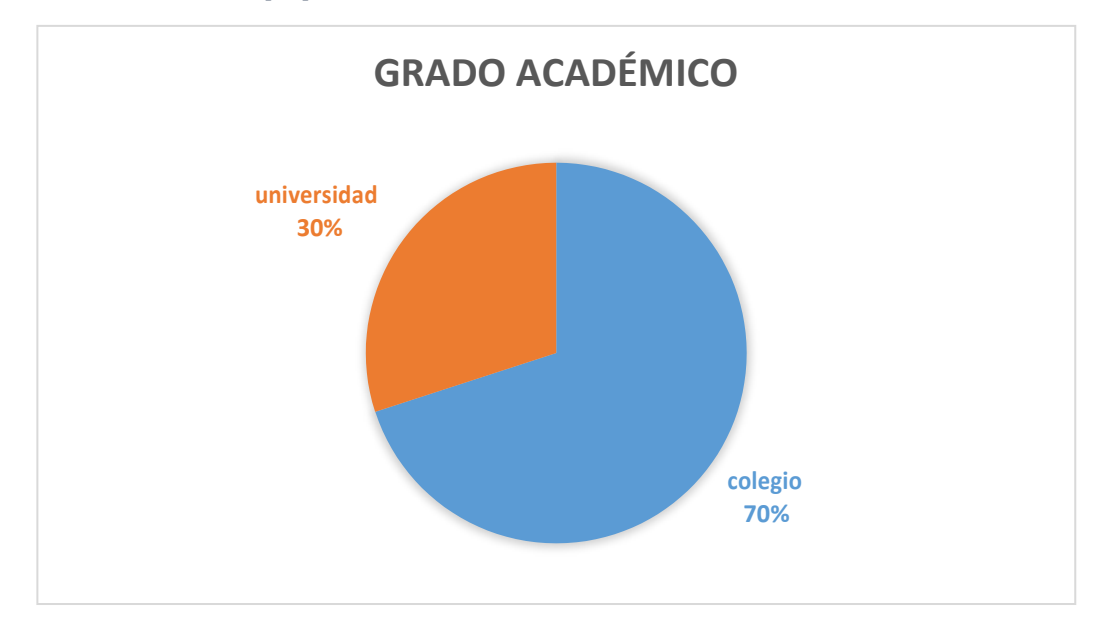

*Figura 51: Gráfico de grado académico* 

*Fuente: Elaboración propia*

En este grupo de preguntas, se obtuvo resultados positivos, las respuestas resultaron ser objetivas para nuestro proyecto.

Analizando las figuras 50 y 51, se pudo confirmar el interés de los estudiantes encuestados, donde el 50 % de los estudiantes son mujeres y el otro 50 % hombres. Por otro lado, el 70% son estudiantes de secundaria y el 30% son

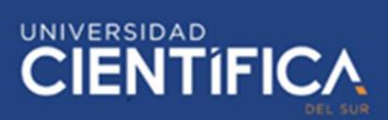

estudiantes universitarios. Por ende, la continuación del trabajo fue gracias a la

aceptación del público objetivo.

En el segundo enfoque, el grupo de preguntas va desde la pregunta 1 hasta la 5,

los resultados fueron los siguientes:

¿Conoces alguna persona que haya copiado tareas, ya sea total o parcial? 10 respuestas

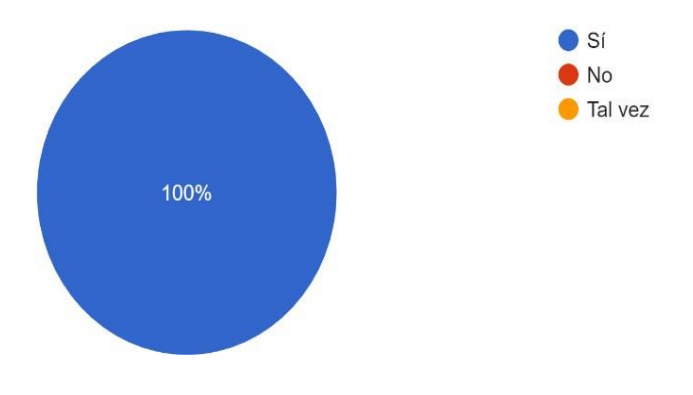

*Figura 52: Gráfico de plagio parcial o total* 

*Fuente: Elaboración propia*

¿Has sentido que la calificación de tareas de tu compañero es alta, a pesar que ha copiado? 10 respuestas

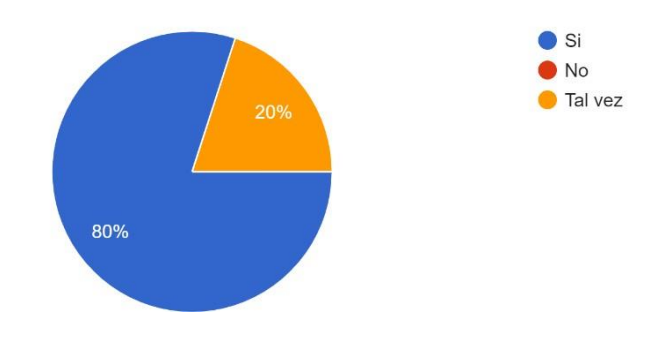

*Figura 53: Gráfico de calificación por plagio Fuente: Elaboración propia*

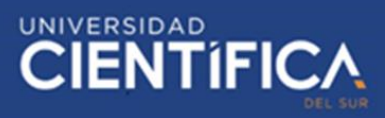

¿Cuántos compañeros crees que copian las tareas de páginas como Wikipedia, Rincon del vago, etc?

10 respuestas

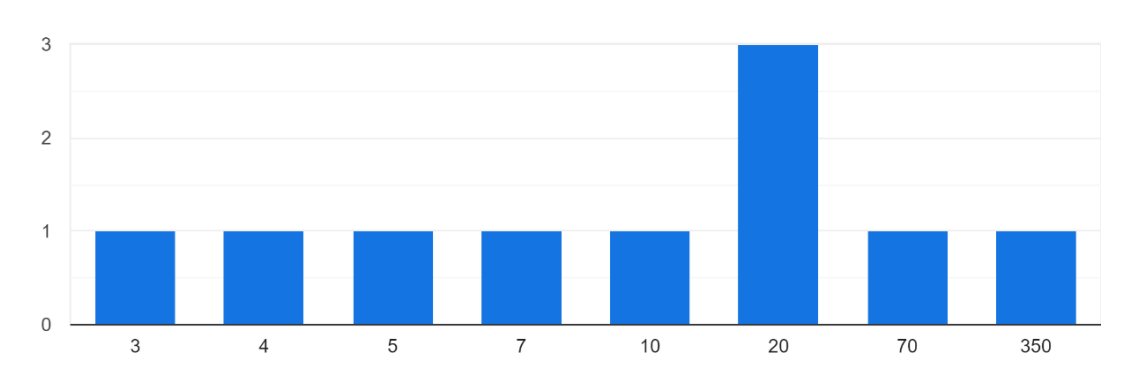

*Figura 54: Gráfica de páginas de tareas* 

*Fuente: Elaboración propia*

¿Existen compañeros quienes creen que por copiar obtendrán una calificación alta? 10 respuestas

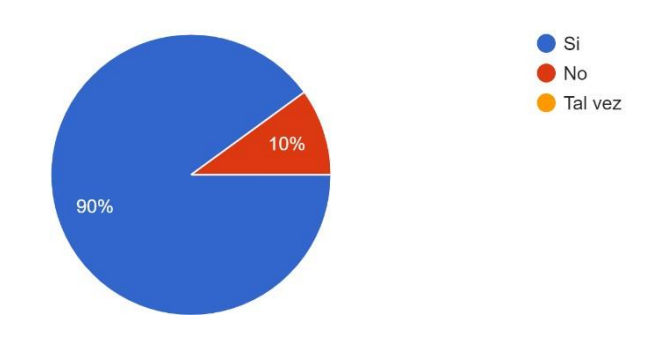

*Figura 55: Gráfico de calificación por plagio* 

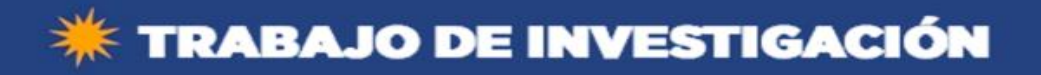

¿Conoces algún compañero que haya pagado para que le hagan la tarea? 10 respuestas

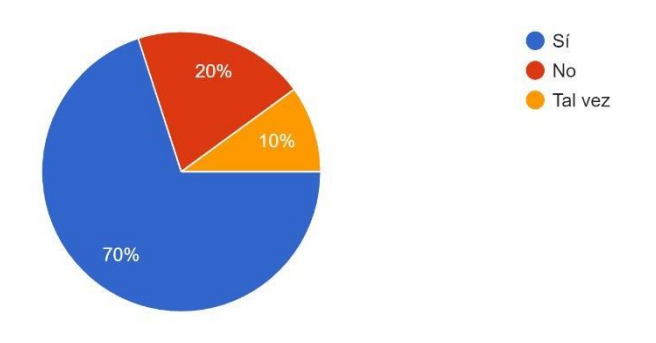

#### *Figura 56: Gráfica de pago por tarea*

### *Fuente: Elaboración propia*

Por consiguiente, analizando la figura 52, se puede confirmar que el 100% de los estudiantes ha plagiado un trabajo, ya sea parcial o total como estudiante. No obstante, en la figura 53, se encuentra la percepción del estudiante frente a sus compañeros con respecto al plagio, donde el 80% considera que obtendría mejores notas frente al 20% que considera un tal vez como respuesta. No obstante, en la figura 54 y 55, se explica la influencia en el uso de las páginas web como Rincón del vago, buenas tareas, Wikipedia, etc.; donde un 90% piensa que obtendría la calificación alta y el 10% cree que no obtendría una buena calificación.

Por último, en la figura 56, el 70% ha pagado a sus compañeros por copiar la tarea asignada, el 10 % siente que tal vez ha pagado y el 20% afirma que no ha pagado para que le hagan la tarea.

En el tercer enfoque, se enfoca en la pregunta 6 hasta la pregunta 9, los resultados fueron los siguientes:

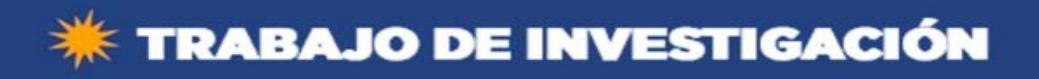

¿Conoces algún compañero que haya pagado para que le hagan la tarea? 10 respuestas

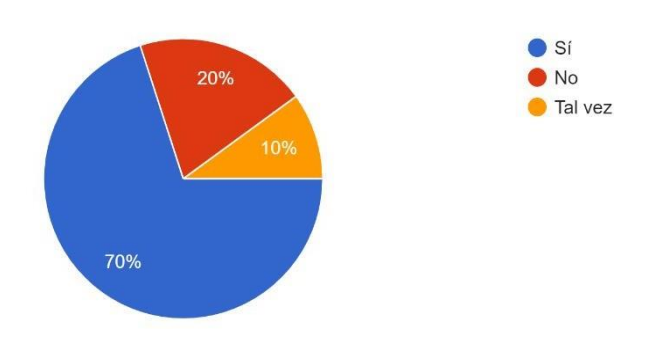

*Figura 57: Gráfico de tarea con impacto de plagio* 

*Fuente: Elaboración propia*

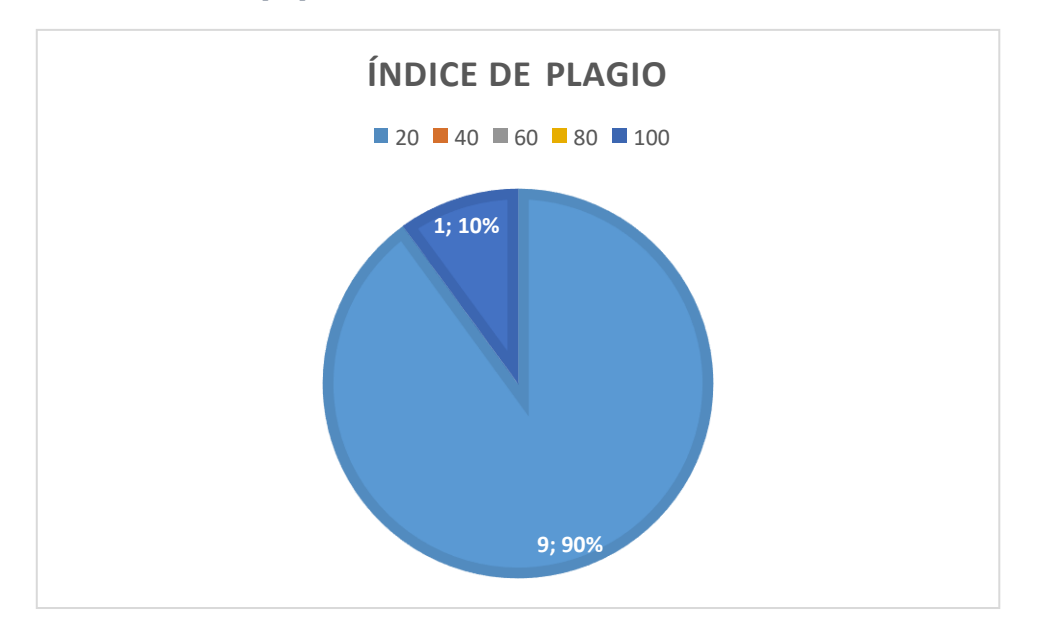

*Figura 58: Gráfico de índice de plagio* 

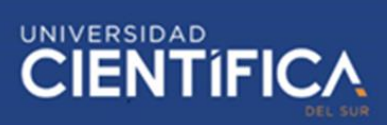

¿Has sentido frustración al saber que compañeros que copiaron tu tarea han obtenido una calificación superior o similar a la tuya? 10 respuestas

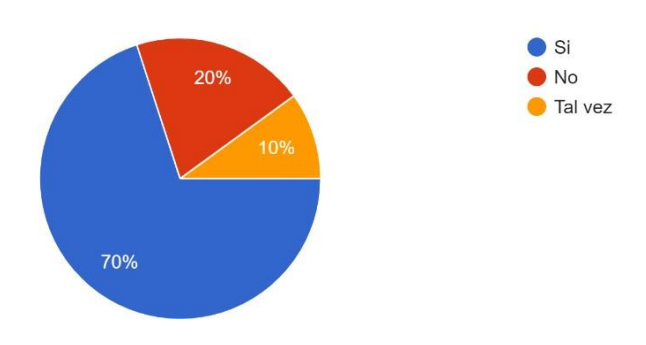

*Figura 59: Gráfico de frustración de compañeros* 

#### *Fuente: Elaboración propia*

¿Crees que a las personas que copian se les debería dar una sanción al ser descubiertos? 10 respuestas

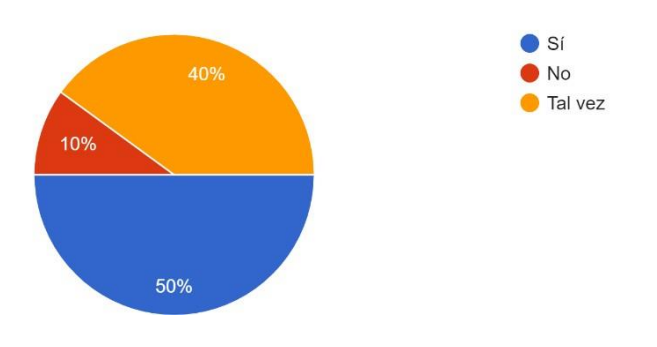

*Figura 60: Gráfica de sanciones por copia* 

#### *Fuente: Elaboración propia*

Por consiguiente, analizando la figura 57, se puede confirmar que el 80% ha presentado una tarea copiada de su compañero, el 10% dijo tal vez y el otro 10% menciona que no ha copiado la tarea. No obstante, en la figura 58, se confirma que el 90% ha plagiado de 1 a 20 veces y un 1% ha plagiado 100 veces. Por consiguiente, en la figura 59 y 60, se explica que un 70% se ha sentido frustrado porque su compañero ha entregado una tarea plagiada, y por ende una calificación más alta, el 10 % dice tal vez y el 20% no se ha sentido afectado.

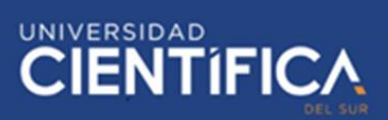

Finalmente, en cuanto a recibir una sanción, el 50% dice que si, en caso de ser descubierto, el 40% menciona que tal vez y el 10% se opone a que reciban una sanción.

En el cuarto enfoque, va desde la pregunta 10 hasta la pregunta 12, los resultados que se obtuvo fueron los siguientes:

¿Te gustaría tener mejorías en el desarrollo de las técnicas para evitar plagio en las tareas? 10 respuestas

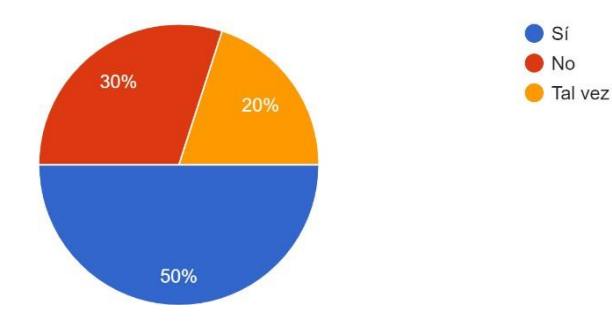

*Figura 61: Gráfica de técnicas* 

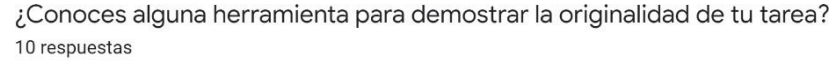

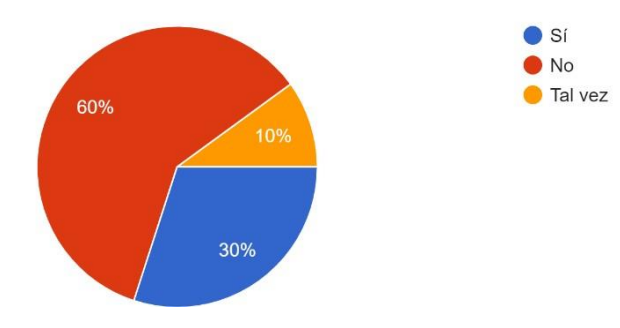

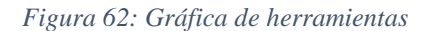

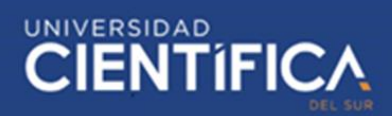

### *Fuente: Elaboración propia*

Por consiguiente, analizando la figura 61 y 62, se puede confirmar que el 50% quiere desarrollar técnicas, el 20% un tal vez y el 30% menciona que no desea desarrollar técnicas contra el plagio. No obstante, el 30% comenta que conoce alguna herramienta antiplagio, el 10% menciona que tal vez y el 60% indica que no conoce ni una herramienta tecnológica de antiplagio.

En la pregunta 12, se consultó si conocía una estrategia para no usar un software antiplagio, por la cual, solo uno respondió el Software Plagium, otro menciona sobre explicar la tarea oralmente, y otro sobre el uso del parafraseo. No obstante, otros mencionaron no conocer una estrategia a usar para evitar el plagio.

En el quinto enfoque, son las preguntas 13 y 14, los resultados fueron los siguientes:

Si en tu colegio se implantase una plataforma web con una herramienta para detectar el plagio en las tareas. ¿Te gustaría que esta herramienta te avise si tu tarea es parecida al de tu compañero? 10 respuestas

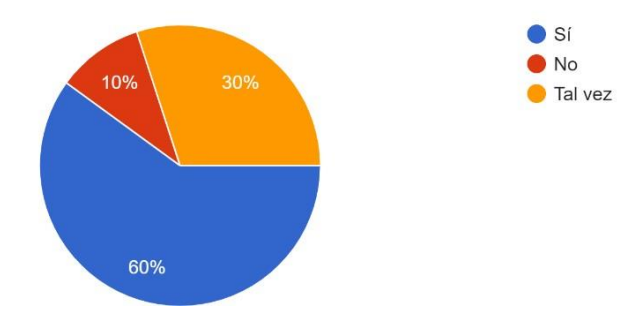

*Figura 63: Gráfica de implementación de plataforma Fuente Elaboración propia*

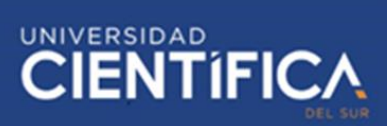

¿Crees que el acto de plagiar influenciaría en tus estudios superiores a futuro? 10 respuestas

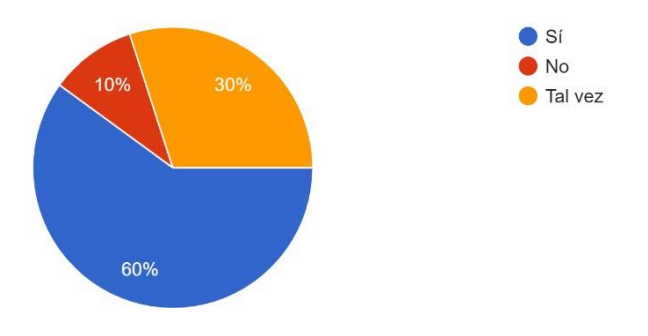

*Figura 64: Gráfico de influencia de plagio a futuro* 

### *Fuente: Elaboración propia*

Por consiguiente, analizando la figura 63, que un 60% desea que se implemente un software antiplagio a la plataforma web del colegio, al momento de subirsus tareas académicas, un 30% menciona que tal vez y el 10% indica que no es necesario implementar la plataforma. No obstante, en la figura 64, se presenta la influencia del plagio en los estudios superiores, donde el 60% piensa que, si afectaría en su vida profesional, el 30% menciona que un tal vez y el 10% menciona que no necesariamente sería un factor causante.

### **CAPITULO IV: CONCLUSIONES Y RECOMENDACIONES**

### **4.1. Conclusiones**

Gracias a la recopilación de datos, a través de la entrevista de un antiguo estudiante del colegio y al cuestionario, se pudo obtener la información necesaria para diseñar la plataforma, que se acomode a la necesidad que actualmente requiere el colegio.

En los resultados, se dio a conocer la falta del uso de herramientas y técnicas de antiplagio. Por lo tanto, el uso de la plataforma será beneficioso para la Institución Educativa Manuel Gonzales Prada, ya que les permitirá mejorar el desempeño de los estudiantes en sus trabajos de investigación.

Por consiguiente, se ha diseñado una plataforma web de biblioteca de trabajos, para que puedan reusar los trabajos de sus compañeros como guía. No obstante, no se podrá copiar estos trabajos porque al momento de subir, se puede observar el porcentaje de plagio, por ende, no podrá subir el trabajo.

El plan de análisis de contenido influye mucho, para apoyar el rendimiento académico de los trabajos del estudiante. Por ello, se debe implementar políticas para subir el trabajo con un límite del 20% de plagio.

Se estimó una influencia favorable de 60% en el apoyo del rendimiento académico de los trabajos de los estudiantes, ya que permite al alumno auto exigirse frente a trabajos de investigación, mejorando su nivel redacción.

El esquema de recopilación influyó en un 30% como apoyo del rendimiento académico de los trabajos de los estudiantes.

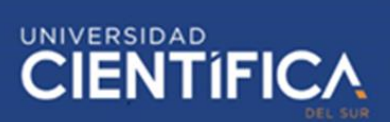

Se determinó un modelo de datos conformada por los procesos: registrar tarea, almacenar tarea, revisar tarea y evaluar similitud, que influyen como apoyo del rendimiento académico sobre los trabajos estudiantiles.

# **4.2. Recomendaciones**

Se recomienda tener políticas de porcentaje de plagio en los trabajos de investigación, ya que con estos límites el alumno se auto exigirá más, aumentando sus conocimientos y nivel de redacción.

En los futuros trabajos donde se implementará la plataforma, se recomienda hacer charlas de su influencia en el rendimiento académico, para evitar que se pierda el uso de la plataforma.

Para un excelente esquema recopilación de trabajos, se recomienda realizar un cuidadoso análisis a los trabajos de los alumnos para evitar la recopilación de trabajos plagiados.

Se recomienda considerar la secuencia del modelo de datos de los procesos propuestos, para mantener un orden y entendimiento claro en la ejecución.

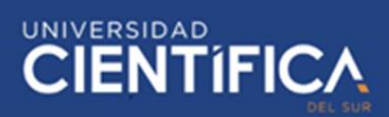

# **CAPITULO V: REFERENCIAS BIBLIOGRÁFICAS**

Amoedo, D. (17 de 10 de 2019). *UBUNLOG*. Obtenido de https://ubunlog.com/kohasistema-integrado-gestion-bibliotecas/ Beneyto, S. (2015). *ENTORNO FAMILIAR Y RENDIMIENTO ACADÉMICO.* Alcoy: Área de innovación y Desarrollo, S.L.

Benítez, M. Á., & Arias, Á. (2017). *Curso de Introducción a la Administración de Bases de Datos.* Vigo, España: IT Campus Academy. Obtenido de https://books.google.com.pe/books?id=35YSDgAAQBAJ&printsec=copyright#v=onepa ge&q&f=true

Blas, L. (2019). *Diseño de una plataforma de biblioteca para la I.E. Virgen del Socorro de Huaraz.* Huaraz.

Bordas, J. (2015). *TÉCNICAS DE INVESTIGACIÓN SOCIAL APLICADAS AL ANÁLISIS DE LOS PROBLEMAS SOCIALES.* Madrid: UNED.

Catherine Paradise, J. (2017). *En busca de la calidad académica.* Ciudad de México, México: Fondo de cultura economica. Obtenido de [https://books.google.com.pe/books?id=3H1TDwAAQBAJ&pg=PT11&dq=tipos+calidad+](https://books.google.com.pe/books?id=3H1TDwAAQBAJ&pg=PT11&dq=tipos%2Bcalidad%2Bacademica&hl=es&sa=X&ved=2ahUKEwiR29CGkq_qAhUoLLkGHeLwDX0Q6AEwAHoECAYQAg%23v%3Donepage&q=tipos%20calidad%20academica&f=false) [academica&hl=es&sa=X&ved=2ahUKEwiR29CGkq\\_qAhUoLLkGHeLwDX0Q6AEwAHoEC](https://books.google.com.pe/books?id=3H1TDwAAQBAJ&pg=PT11&dq=tipos%2Bcalidad%2Bacademica&hl=es&sa=X&ved=2ahUKEwiR29CGkq_qAhUoLLkGHeLwDX0Q6AEwAHoECAYQAg%23v%3Donepage&q=tipos%20calidad%20academica&f=false) [AYQAg#v=onepage&q=tipos%20calidad%20academica&f=false](https://books.google.com.pe/books?id=3H1TDwAAQBAJ&pg=PT11&dq=tipos%2Bcalidad%2Bacademica&hl=es&sa=X&ved=2ahUKEwiR29CGkq_qAhUoLLkGHeLwDX0Q6AEwAHoECAYQAg%23v%3Donepage&q=tipos%20calidad%20academica&f=false)

Ccanto, J. (23 de 06 de 2020). Métodos de plagio en el colegio. (E. Velasco, Entrevistador) Lima, Lima, Lima.

Chaffo, G., & Mariños, J. (2016). *Modelado de un sistema distribuido para la gestion de consultas en las bibliotecas de la Universidad Nacional de Trujillo.* Trujillo.

Cremades, R. (2017). *Certificacion de una herramienta para el análisis y desarrollo de bibliotecas virtuales por medio de un acuerdo de interjueces.* Mexico: Facultad de Ciencias de la Educación de la Universidad de Málaga.

De Paz, J., González, A., & et al., 2017. *Diseño E Implementación De Una Herramienta En Studium Para Evitar Los Plagios En Asignaturas De Ingeniería - ID2017/076*. Titulado. Universidad de Salamanca.

Diez, E. (06 de 2015). *Scielo.* Obtenido d[e](http://www.scielo.org.mx/scielo.php?pid=S1665-) <http://www.scielo.org.mx/scielo.php?pid=S1665->

109X2015000100014&script=sci\_arttext

Duche, A., Arias, D., Ramos, T., & Gutiérrez, O. (2020). Representaciones sociales de estudiantes universitarios peruanos sobre el plagio en la escritura académica. *Conrado*, https://conrado.ucf.edu.cu/index.php/conrado/article/view/1225/1224.

Facal, T. (2015). *Guía para elaborar un proyecto de investigación.* Madrid: Ediciones Paraninfo.

García, A. (2015). *UF2175 - Diseño de bases de datos relacionales.* Madrid: Elearning S.L. Horbach, S., & Halffman, W. (Marzo de 2019). El alcance y las causas del reciclaje de textos académicos o 'auto-plagio'. Elsevier, 48(2), 492-502. Obtenido de https:[//www.sciencedirect.com/science/article/pii/S0048733317301543#sec0105](http://www.sciencedirect.com/science/article/pii/S0048733317301543#sec0105)

Hortigüela, D., Ausín, V., Delgado, V., & Abella, V. (21 de 02 de 2017). Análisis de la importancia de los criterios de evaluación y el reconocimiento académico docente universitario como indicadores de la calidad educativa en España. *Revista de la Educación Superior, 46*(181), 3.

La Rosa, M. (16 de 08 de 2017). PerúSchool: Solución optimiza tiempo del docente. (E. tv, Entrevistador) Obtenido de [https://emprendedorestv.pe/peruschool-solucion](https://emprendedorestv.pe/peruschool-solucion-optimiza-tiempo-del-docente/)[optimiza-tiempo-del-docente/](https://emprendedorestv.pe/peruschool-solucion-optimiza-tiempo-del-docente/)

Laurente, J. (1 de 11 de 2019). *Andina*. Obtenido de [https://andina.pe/agencia/noticia](https://andina.pe/agencia/noticia-minedu-aumenta-remuneracion-a-docentes-sueldo-minimo-es-ahora-s-2200-771619.aspx#%3A~%3Atext%3DSeg%C3%BAn%20el%20Decreto%20Supremo%20328%2C%2F%202%2C933%20y%20S%2F%205%2C573)[minedu-aumenta-remuneracion-a-docentes-sueldo-minimo-es-ahora-s-2200-](https://andina.pe/agencia/noticia-minedu-aumenta-remuneracion-a-docentes-sueldo-minimo-es-ahora-s-2200-771619.aspx#%3A~%3Atext%3DSeg%C3%BAn%20el%20Decreto%20Supremo%20328%2C%2F%202%2C933%20y%20S%2F%205%2C573) [771619.aspx#:~:text=Seg%C3%BAn%20el%20Decreto%20Supremo%20328,%2F%202%](https://andina.pe/agencia/noticia-minedu-aumenta-remuneracion-a-docentes-sueldo-minimo-es-ahora-s-2200-771619.aspx#%3A~%3Atext%3DSeg%C3%BAn%20el%20Decreto%20Supremo%20328%2C%2F%202%2C933%20y%20S%2F%205%2C573) [2C933%20y%20S%2F%205%2C573.](https://andina.pe/agencia/noticia-minedu-aumenta-remuneracion-a-docentes-sueldo-minimo-es-ahora-s-2200-771619.aspx#%3A~%3Atext%3DSeg%C3%BAn%20el%20Decreto%20Supremo%20328%2C%2F%202%2C933%20y%20S%2F%205%2C573)

Mejía, P. (27 de 04 de 2020). Diario Oficial del Bicentenario El Peruano. *Educación escolar a distancia, finanzas y fidelización en colegios privados del Perú*, págs. [https://elperuano.pe/noticia-educacion-escolar-a-distancia-finanzas-y-fidelizacion](https://elperuano.pe/noticia-educacion-escolar-a-distancia-finanzas-y-fidelizacion-colegios-privados-del-peru-95045.aspx)[colegios-privados-del-peru-95045.aspx.](https://elperuano.pe/noticia-educacion-escolar-a-distancia-finanzas-y-fidelizacion-colegios-privados-del-peru-95045.aspx)

OCDE. (2015). *Panorama de la educación 2015: Indicadores de la OCDE.* Madrid: Fundacion Santillana.

Rosas, M., Condor, M., & Cuji, G. (2019). *Desarrollo e implementación de la biblioteca virtual INEPE.* Quito: Quito: UCE.

Rpp Noticias. (04 de 10 de 2016). RPP. *Complutense detectó irregularidades en tesis doctoral de César Acuña*, págs. [https://rpp.pe/politica/actualidad/complutense-](https://rpp.pe/politica/actualidad/complutense-detecto-irregularidades-en-tesis-doctoral-de-cesar-acuna-noticia-983171)

[detecto-irregularidades-en-tesis-doctoral-de-cesar-acuna-noticia-983171.](https://rpp.pe/politica/actualidad/complutense-detecto-irregularidades-en-tesis-doctoral-de-cesar-acuna-noticia-983171)

Sulé, A., Centelles, M., Franganillo, J., & Gascón, J. (2016). *Aplicación del modelo de datos RDF sobre los repositorios de bibliotecas digitales, en España.* España: Universitat de Barcelona. Departament de Biblioteconomia i Documentació, España.

Sureda, J., Lluc, R., & Oliver, M. (1 de 1 de 2015). *Dialnet.* Obtenido de

<https://dialnet.unirioja.es/servlet/articulo?codigo=4904443>

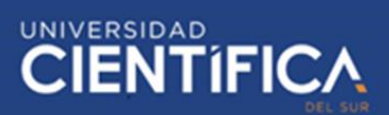

Tezanos, J. (2017). *TENDENCIAS CIENTÍFICO-TECNOLÓGICAS. RETOS, POTENCIALIDADES Y PROBLEMAS SOCIALES.* Madrid: Sistema.

Toasa, C. (2020). *Diseño y ejecución de un sistema de control de inventarios con la tecnología RFID.* Quito: CIENCIAS DE LA INGENIERÍA E INDUSTRIAS FACULTAD:INGENIERÍA INFORMÁTICA Y CIENCIAS DE LA COMPUTACIÓN.

Villegas, L. (2019). *Diseño y ejecución de una biblioteca virtual para una I.E. de Tumbes en el 2017.* Tumbes.

Wolfersberger, M. (2018). Plagiarism and Academic Dishonesty. *Wiley Online Library*, onlinelibrary.wiley.com/doi/10.1002/9781118784235.eelt0629.
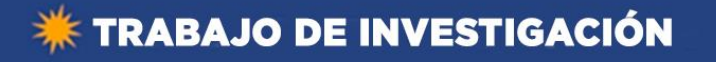

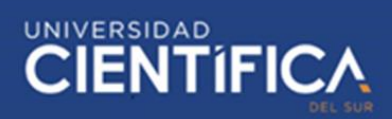

### **ANEXO**

ANEXO 1: Carta de consentimiento de uso de datos

#### CARTA DE CONSENTIMIENTO DE USO DE DATOS

Lima, 15 de junio del 2020

**Evelin Velasco Ticona** 

Rossana Meza Anay

Asunto: Carta de consentimiento de uso de datos

Por medio de la presente, yo, Josué Ccanto Crispin, con documento de identidad: 73018597, otorgo la presente carta de consentimiento para el uso de mis datos personales en la investigación titulada "Diseño de una plataforma web de biblioteca de tareas para apoyar la calidad académica de los trabajos de los estudiantes" así como los audios y material escrito para fines de la investigación que se encuentran realizando.

Sin más por el momento, agradezco la atención prestada la presente carta, quedando a sus órdenes para cualquier, duda, aclaración o comentario que pudiese surgir de la información aquí presentada.

Reciba un cordial saludo,

Atentamente,

 $\overrightarrow{a}$ 

Josue Ccanto Crispin

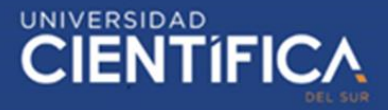

Anexo 2: Encuesta

# DISEÑO DE UNA PLATAFORMA WEB DE BIBLIOTECA DE TAREAS PARA APOYAR LA CALIDAD ACADÉMICA DE LOS TRABAJOS DE LOS ESTUDIANTES

En este proyecto buscaremos evitar el copiar y pegar en los estudiantes al momento de hacer sus tareas. Espero su respuesta sincera, gracias. \*Obligatorio

1. Dirección de correo electrónico\*

2.  $Sexo*$ 

Marca solo un óvalo.

Mujer

Hombre

3. ¿En qué grado académico te encuentras? \*

Marca solo un óvalo.

Ultimo año de secundaria

Universitario

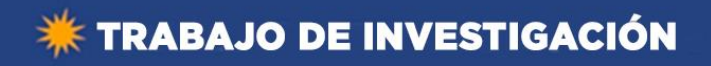

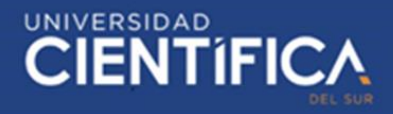

¿Qué es el plagio y como evitarlo?

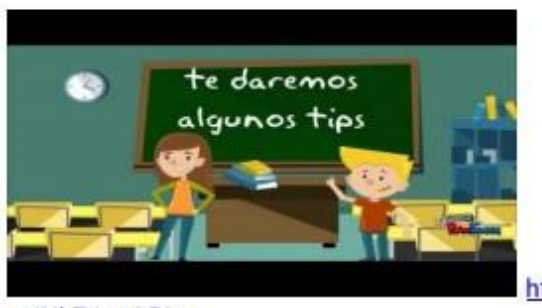

v=iHbZ6pxQ52g

http://youtube.com/watch?

4. ¿Conoces alguna persona que haya copiado tareas, ya sea total o parcial? \*

Marca solo un óvalo.

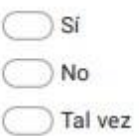

5. ¿Has sentido que la calificación de tareas de tu compañero es alta, a pesar que ha copiado? \*

Marca solo un óvalo.

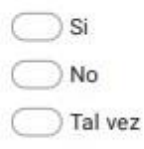

6. ¿Cuántos compañeros crees que copian las tareas de páginas como Wikipedia, Rincon del vago, etc? \*

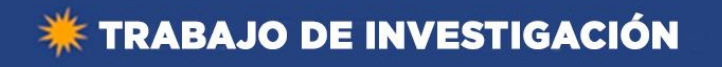

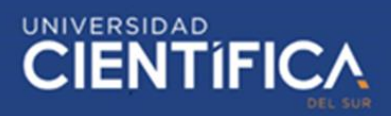

7. ¿Crees que son suficientes los esfuerzos que realizan los profesores para evitar el plagio? \*

Marca solo un óvalo.

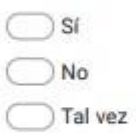

8. Estando en el colegio. ¿Has realizado algún plagio al momento de hacer tu tarea? \*

Marca solo un óvalo.

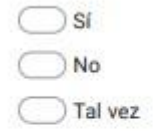

- 9. ¿Cuántas veces haz copiado una tarea? \*
- 10. ¿Existen compañeros quienes creen que por copiar obtendrán una calificación alta? \*

Marca solo un óvalo.

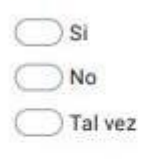

11. ¿Te gustaria tener mejorías en el desarrollo de las técnicas para evitar plagio en las tareas? \*

Marca solo un óvalo.

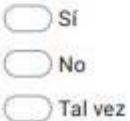

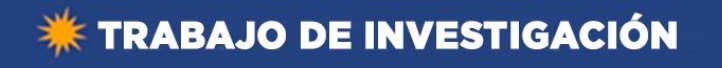

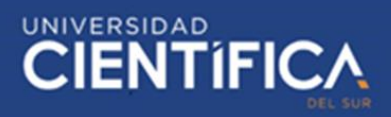

 $12.$ ¿Has sentido frustración al saber que compañeros que copiaron tu tarea han obtenido una calificación superior o similar a la tuya? \*

Marca solo un óvalo.

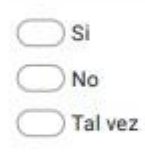

13. ¿Conoces alguna herramienta para demostrar la originalidad de tu tarea? \*

Marca solo un óvalo.

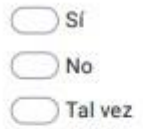

14. ¿Conoces algún compañero que haya pagado para que le hagan la tarea? \*

Marca solo un óvalo.

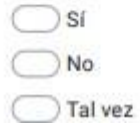

15. ¿Crees que a las personas que copian se les debería dar una sanción al ser descubiertos? \*

Marca solo un óvalo.

 $\bigcirc$  si

- $\n *N*o$
- **Talvez**

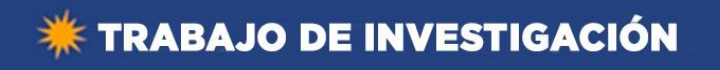

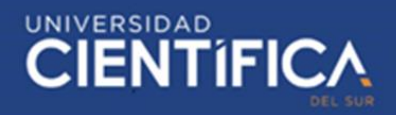

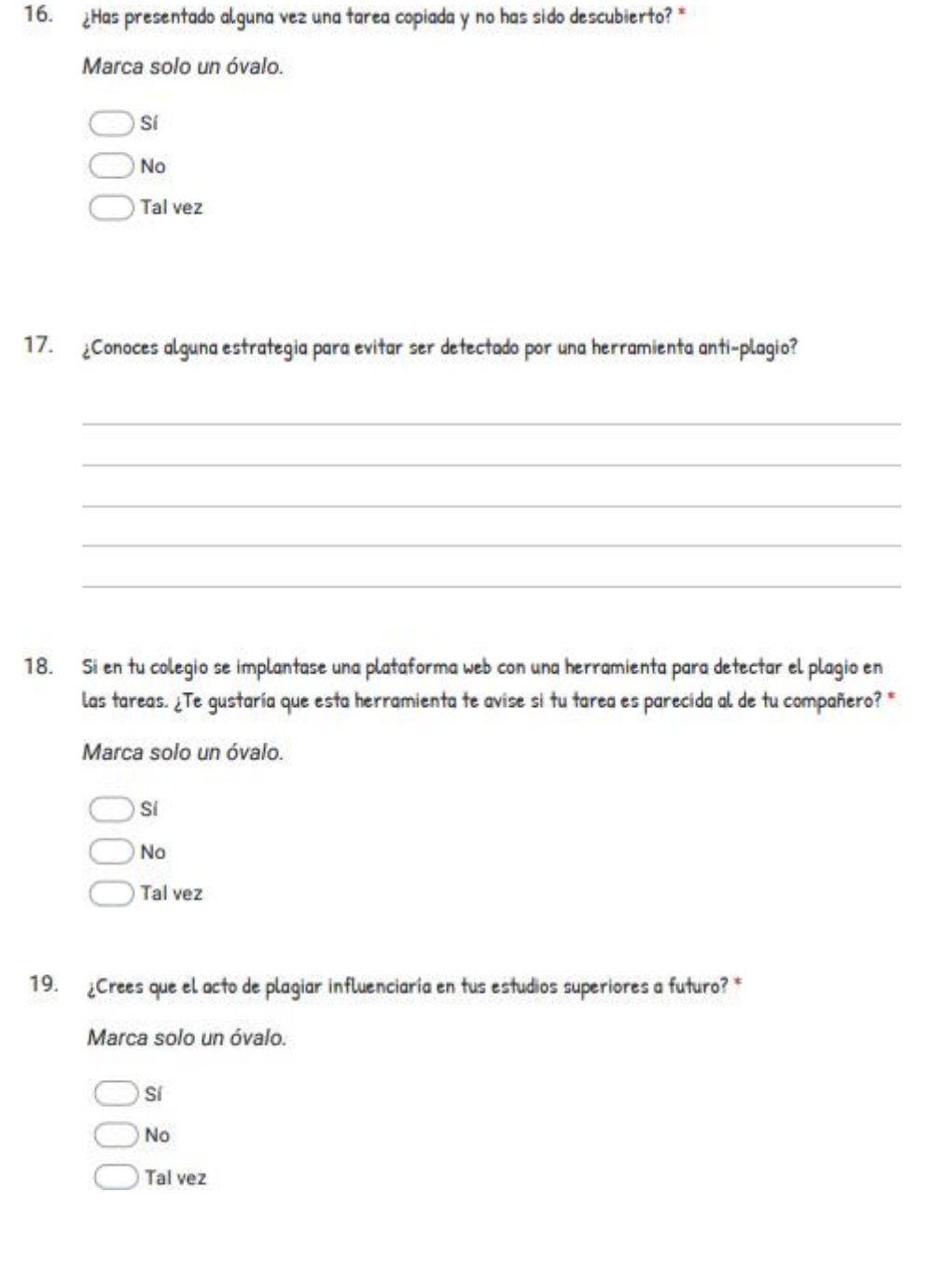

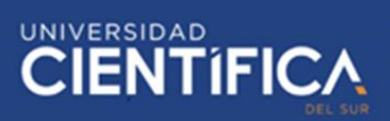

### Anexo 3: ENTREVISTA

### **Fecha:** 23/06/2020

**Nombre del entrevistado: Josué Ccanto Crispín** 

**Nombre del entrevistador: Evelin Velasco Ticona** 

### **OBJETIVO:**

El objetivo de la entrevista es recabar información en la estadía escolar del entrevistado y sus consecuencias, para brindar apoyo y dar solución al tema seleccionado sobre plagio.

### **Preguntas**

### **¿En su estadía escolar, ha copiado en exámenes?**

Si, en muchas ocasiones he copiado en mis exámenes y me ha ido bien, ya que obtuve calificaciones aprobatorias y no me descubrieron.

### **Narre sus experiencias**

Bueno algunos trucos conocidos que realice son:

La manga:

Recuerdo que en los exámenes de matemáticas e incluso hasta ahora en mi estadía universitaria, solía copiar en un pedazo pequeño de papel un listado de fórmulas matemáticas que no lograba aprender y lo escondía en la manga demi chompa, lo sacaba cuando era necesario y me ayudaba mucho a aprobar el examen

### - El borrador:

En los exámenes de historia a veces preparaba mi plagio copiando fechas históricas de temas tratados del curso en papel, luego cortaba mi borrador y pegaba en laszonas del corte, así nadie lo podía ver, me fue muy útil.

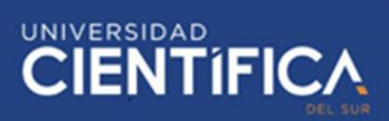

### Cambio de examen:

Recuerdo que, en alguna ocasión en un examen de Lenguaje, hice cambio de examen con mi compañera, ella completaba lo que me faltaba responder a mí hoja y yo lo que a ella le faltaba responder en su hoja de examen, nos fue regular al menos se logró aprobar el examen, pero sí que se corrió mucho riesgo que sorprendiera el docente.

### **¿Por qué incurría en el plagio durante sus exámenes?**

Porque era una forma más fácil y sencilla de aprobarlos, ya que a veces no lograba aprender o a memorizar líneas y me apoyaba en mis apuntes en hojas pequeñas, también por falta de interés y organización en mis tiempos de estudio para exámenes.

### **¿Cómo se sentía durante los exámenes en los que ha plagiado?**

Me sentía muy nervioso, me sudaban las manos, ya que sabía que lo que hacía era un acto deshonesto.

# **En su estadía escolar ¿Alguna vez ha copiado y pegado material de internet y luego lo ha entregado como si fuera suyo, sin mencionar el material original? ¿Por qué?**

Si, en diversos informes o trabajos de investigación en los cursos de ciencias e Historia, lo hacía por desconocimiento de las prácticas de citación.

#### **¿Aproximadamente cuánto de su trabajo copió y pegó de internet?**

En un 70 % a 80 %

**Con respecto a su rendimiento académico, ¿Cómo le ha ido en sus primeros ciclos de su estadía universitaria?**

En mis primeros ciclos me fue mal, ya que en mi primer ciclo desaprobé 3 cursos, entre ellos; lenguaje, programación I y matemáticas I.

### **¿A qué cree usted que se debió su bajo rendimiento?**

Trabajo de investigación publicado con autorización de los autores. No olvide citar este documento

En lenguaje creo que fue por mi falta de capacidad de retención y redacción de textos, ya que no tenía mucha experiencia por la poca exigencia de mis docentes en el colegio con respecto a los trabajos de investigación que solía copiar, por desconocimiento de las prácticas de citación; en matemáticas me fue muy mal, ya que no tenía una buena base y ello se reflejó en mis calificaciones, y en programación I, fue por mi mala administración de tiempos, ya que no le dedicaba suficiente a ese curso por estar pendiente de otros que consideraba más difíciles.

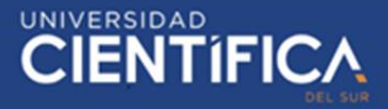

### Anexo 4: Acta de constitución del proyecto

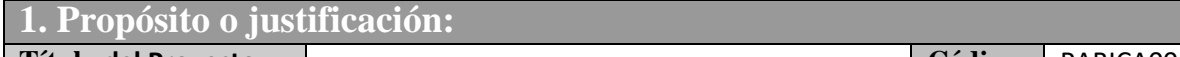

**Título del Proyecto Código** PABICA001 **PLATAFORMA DE BIBLIOTECA DE TRABAJOS ESCOLARES PARA APOYAR LA CALIDAD ACADÉMICA DE LOS ESTUDIANTES**

## **2. Objetivos generales del Proyecto:**

### **Objetivos:**

- ⮚ **Diseñar una plataforma de biblioteca de trabajos, según el alcance, costos y el plazo de entrega.**
- ⮚ **Apoyar la calidad académica de los estudiantes con implementación delsistema.**

## **3. Descripción de Alto Nivel:**

### **a. Proyecto**

El diseño e implementación de esta plataforma de biblioteca de trabajos escolares es fundamental para el apoyo de la calidad académica de los estudiantes de secundaria.

### **b. Tiempo estimado**

El proyecto será realizado en 35 días laborables y un día extralaboral.

### **c. Esfuerzo estimado por Rol**

El esfuerzo estimado del jefe de proyecto será de 60 horas, el analista 1 de 200 horas, el analista 2 y 3 de 40 horas, el analista 4 de 16 horas, el arquitecto web 24 horas, el analista de calidad de 32 horas y el analista funcional de 64 horas.

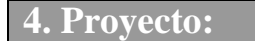

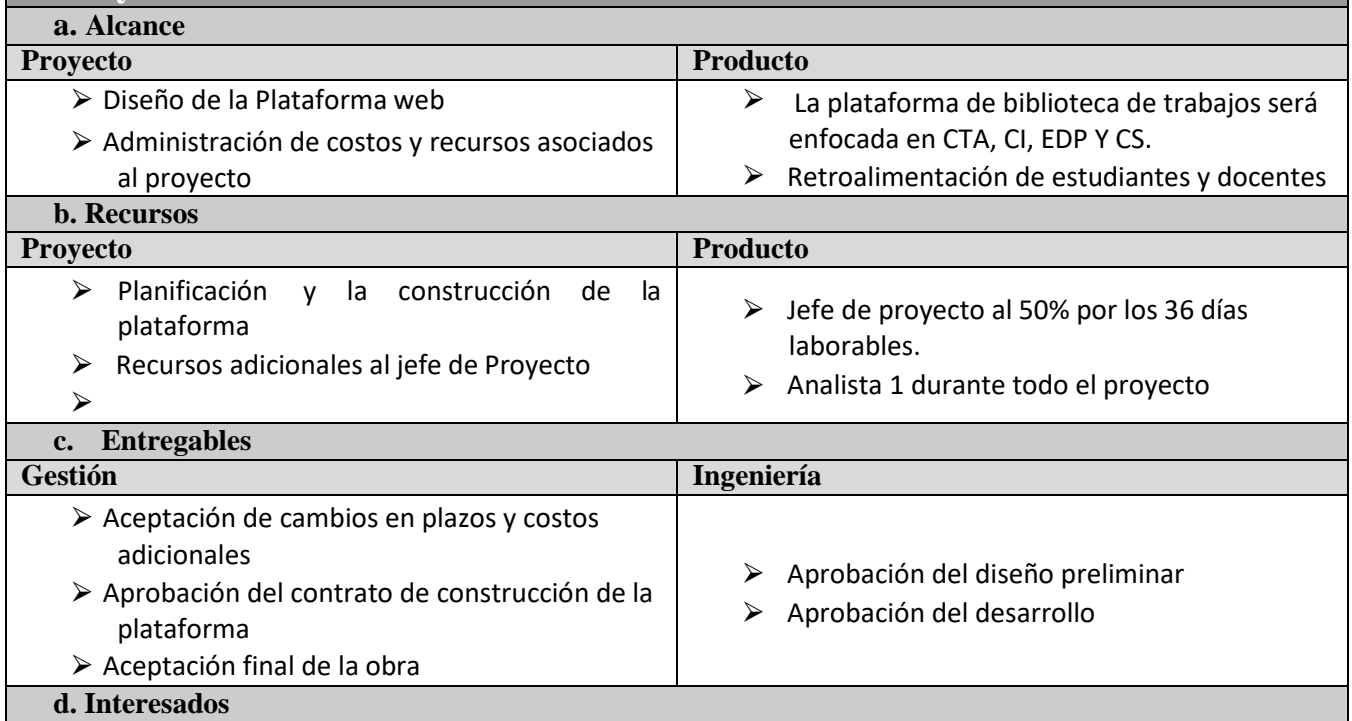

Trabajo de investigación publicado con autorización de los autores. No olvide citar este documento

# **EXAMPLE INVESTIGACIÓN**

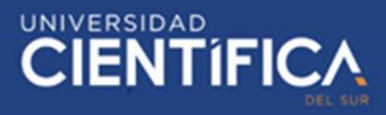

⮚ El director de la IE encargado de la aprobación.  $\triangleright$  Los docentes de las 4 materias que deben usar la plataforma.  $\triangleright$  Los estudiantes de secundaria encargado de acceder a la plataforma. ⮚ Padres de Familia con disposición y uso de la plataforma para sus hijos. **e. Supuestos** ⮚ La propuesta describe los objetivos del proyecto, las estimaciones de tiempo y justificación del contrato del proyecto. ⮚ La planificación del proyecto donde se identifica las actividades, hitos y entregas de la plataforma.  $\triangleright$  La supervisión y revisión del proyecto debe ser continua. **f. Tiempo y Costos** ⮚ El diseño e implementación de la plataforma de biblioteca de trabajos, el proyecto finalizará el 13 de agosto.  $\triangleright$  La capacitación de los docentes y estudiantes. ⮚ El presupuesto total para el desarrollo del proyecto, sin incluir la capacitación es de s/45770,5 nuevos soles **g. Riesgos**  $\triangleright$  El retraso del diseño de la plataforma de biblioteca de trabajos por personal externo. ⮚ El retraso de la implementación antes del año académico anualmente.

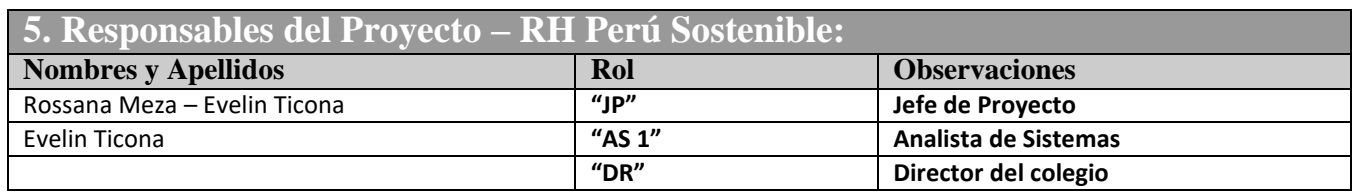

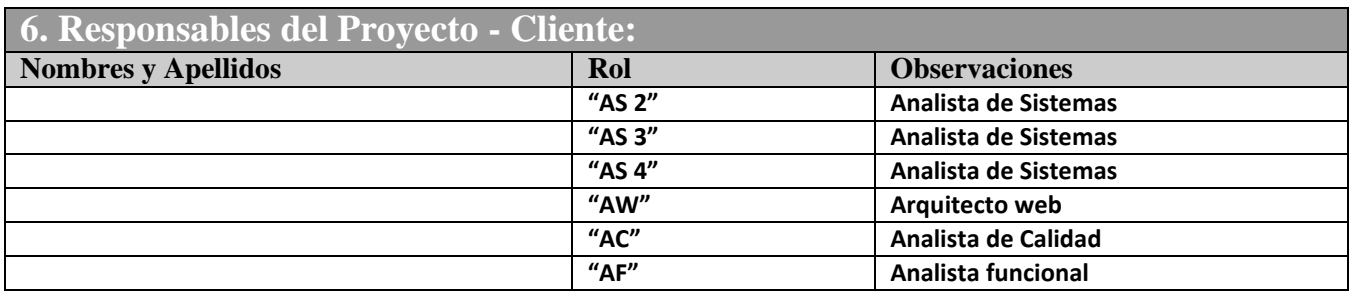